**الجـمهورية الجزائرية الديمقراطية الشعبية République Algérienne démocratique et populaire** 

**وزارة التعليم الــعــالي و البحــث العــلمــي Ministère de l'enseignement supérieur et de la recherche scientifique**

> **جــامعة سعد دحلب البليدة Université SAAD DAHLAB de BLIDA**

> > **كلية التكنولوجيا Faculté de Technologie**

**قسم اإللكترونيـك Département d'Électronique**

# **Mémoire de Master**

Filière Électronique Spécialité Instrumentation

présenté par

SEMIANI Nesrine

 $\mathcal{R}_{\text{I}}$ 

ASSAL Hadj

# **Implémentation d'un observateur étendu pour l'estimation de la vitesse rotorique et du couple de charge de MAS**

Proposé par : Mme El MERRAOUI Khadidja & Mr. FERDJOUNI Abdelaziz

Année Universitaire 2018-2019

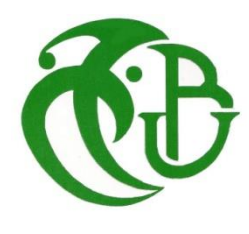

*Nos remerciements s'adressent d'abord à Dieu le tout puissant pour la volonté et le courage que nous a donné pour réaliser ce travail.*

*Nous tenons à exprimer notre profonde reconnaissance et nos sincères remerciements à notre promotrice Mme El Merraoui Khadidja pour avoir accepté de diriger ce travail, pour son suivi, ses précieux conseils et surtout pour son énorme soutien, tout au long de la période du projet.*

*Nous tenons aussi à remercier profondément, notre Co-promoteur Mr FERDJOUNI Abdelaziz pour ces conseils avisés, sa disponibilité et son aide précieuse.*

*Nous remercions également les membres du jury qui ont accepté d'évaluer ce travail.*

*Et tous ceux qui, de près ou de loin, ont apporté leur contribution à la réalisation de ce projet, nous vous prions de trouver l'expression de notre profonde reconnaissance.*

C'est avec une profonde gratitude et des mots sincères que je dédie ce travail à mes chers parents ; que dieu leur prête bonheur et longue vie.

Je dédie ce travail également à mon cher mari qui m'a soutenu jusqu'au bout et à mes deux chers enfants Rania Hanine et Mohammed Racim.

Je dédie aussi ce travail à cher mon frère, mes chères sœurs, mes nièces Massilia Eline, Nihad , Melina Dina et mon neveu Wassim

A Mes amies Nora, Karima, Lilia, Wafia, Samia et aussi mes deux nouvelles amies Amina Renane et Fatima Zamime.

Je remercie également Mr Bourasse ,mon binôme Mr Assal Hadj, ainsi qu'à toutes les personnes qui travaillent au laboratoire LABSET.

SEMIANI Nesrine

Je dédie ce travail à l'esprit de ma chère mère et au cher père, que je lui souhaite une longue vie plein de santé et de joie. Ce travail est dédié aussi à ma chère épouse et à mes enfants Anas, wassim et Redha, ainsi qu'à tous mes frères et sœurs et à tous mes amis, et plus particulièrement, Belkacem, Abdelkader, Ali, Imad, Youcef et Hamid.

Sincère gratitude à tous mes ex-collègues de la direction du commerce de Blida et ceux de la direction de Sonelgaz de Médéa notamment M. Benaissa.

Mes dédicaces s'adressent également à tout le personnel du département d'électronique de l'université de Blida 1, et à tous mes collèges étudiants de la spécialité Instrumentation de cette promotion et au premier lieu à Mme SEMIANI, ainsi qu'à Mohamed Falag et Mohamed Bouzouidja.

Assal Hadj

**ملخص:** التشخيص مهم للغاية لاكتشاف الأعطال والتحكم في العمليات الصناعية. تم تصميم مختلف المراقبين ألداء هذه المهمة.

ًتعرض هذه الأطروحة توليفًا لمراقب عشوائي، أو مرشح كالمان، ثم مرشح كالمان غير المعطر لتقدير كميات ًالمحرك غير المتزامن الذي يصعب الوصول إليها غالبًا للقياس لأسباب تقنية (تدفقات الدوار) أو مشكلات التكلفة (السرعة الميكانيكية وعزم الدوران للحمل). يتم استخدام بطاقة دي سبيس لتنفيذ هؤلاء المراقبين إلعادة بناء هذه الكميات لمحرك غير متزامن حقيقي وفي الوقت الحقيقي.

#### **كلمات المفاتيح:** المحرك الالتزامني، المراقب، مرشح كالمان، مرشح كالمان الغير معطر، دي سبيس.

**Résumé :** Le diagnostic est très important pour la détection des pannes et le contrôle des processus industriels. Divers observateurs sont conçus pour effectuer cette tâche. Ce mémoire ci-présent présente la synthèse d'un observateur stochastique, le filtre de Kalman puis filtre de Kalman unscented pour estimer des grandeurs de la machine asynchrone qui sont souvent difficilement accessibles à la mesure pour des raisons techniques ( flux rotoriques) ou problèmes de coût ( vitesse mécanique et couple de charge). La carte dSPACE est utilisée pour l'implémentation de ces observateurs afin de reconstruire les grandeurs d'une machine asynchrone réelle et en temps réel.

#### **Mots clés :** Machine asynchrone, Filtre de Kalman, dSPACE.

**Abstract :** Diagnosis is very important for fault detection and control of industrial processes. Various observers are designed to perform this task.

This thesis presents the synthesis of a stochastic observer, the Kalman filter then unscented Kalman filter to estimate quantities of the asynchronous machine which are often difficult to reach for the measurement for technical reasons (rotor flows) or problems of cost (mechanical speed and load torque). The dSPACE card is used for the implementation of these observers to reconstruct the quantities of a real asynchronous machine in real time.

**Keywords :** Asynchronous motor, Kalman filter, dSPACE.

## **Listes des acronymes et abréviations**

- *MAS : Machine Asynchrone*
- FK : filtre de Kalman
- EKF : filtre de Kalman étendu (extented Kalman Filter)
- UKF : filtre de Kalman unscented (Unscented Kalman Filter)
- *f*: fréquence du réseau
- *p* : nombre de paires de pôles
- *n<sup>c</sup>* : vitesse du champ tournant
- *n* : vitesse du rotor
- : Glissement.
- [Vabcs] [Vabcr]: Vecteur tensions appliquées aux phases statoriques et rotoriques.
- $[Iabcs][Iabcr]$ : Vecteur courants appliquées aux phases statoriques et rotoriques.
- $[{\varphi}abc][{\varphi}abcr]$ : Vecteur flux statoriques et rotoriques.
- Rs, Rr : Résistance d'une phase statorique et rotorique.
- $[Mso][Mro]$ : Inductances mutuelles entre deux phases statorique ou rotoriques.
- $l_s$ et  $l_r$  : Inductances propres statoriques et rotoriques.
- $l_{ss}$ et  $l_{rr}$ : Inductances mutuelles entre deux phases statoriques ou rotoriques
- $l_{sr}$ : Inductance mutuelle maximale entre une phase statorique et rotorique
- $\theta r$ : L'angle entre l'axe as et d.
- $\theta s$ : L'angle entre l'axe ar et d.
- $\psi$  =  $\theta$ s, pour les grandeurs statoriques.

 $\psi = \theta r$ , pour les grandeurs rotoriques.

- $[P]$  : La matrice de transformation de Park
- $[Vdq]$ : Vecteur tensions après la transformation de Park.
- $[I_{dq}]$ : Vecteur courants après la transformation de Park

 $[{\varphi}dq]$ : Vecteur flux après la transformation de Park.

- $\omega s$ : La pulsation statorique.
- $\omega r$  : La pulsation rotorique.
- Cem : Couple électromagnétique.
- $Cr$ : Couple de charge.
- Ω : Vitesse mécanique.
- J : Moment d'inertie.
- $fv$ : Coefficient de frottement.
- $\sigma$ : Coefficient de fuite.
- $Tr:$  Constante de temps rotorique.
- : Constante de temps statorique.
- $x(t)$ : Vecteur d'état
- $y(t)$ : Vecteur de sortie
- $u(t)$  : Vecteur d'entrée.
- $\theta$ : Matrice d'observabilité
- $\hat{x}(t)$  : Vecteur d'état estimé
- $\hat{y}(t)$  : Vecteur de sortie estimé

## $W, V:$  Bruits d'état et Bruits de mesure

 $Q$ ,  $R$ : Matrices de Variance-Covariance des bruits d'état et des bruits de mesure.

 $P(k)$ : Matrice de covariance de l'erreur d'estimation.

# **Table des matières**

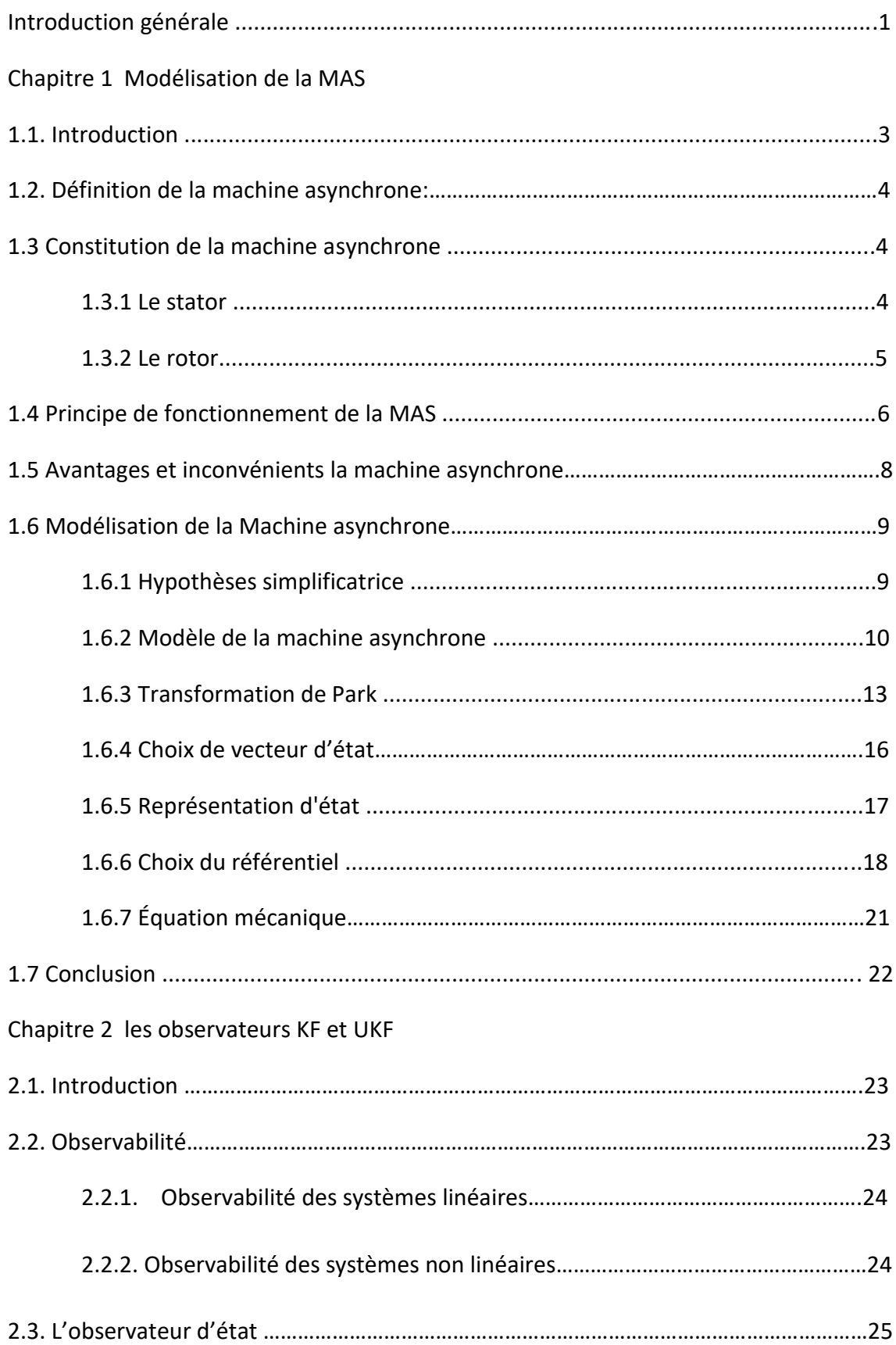

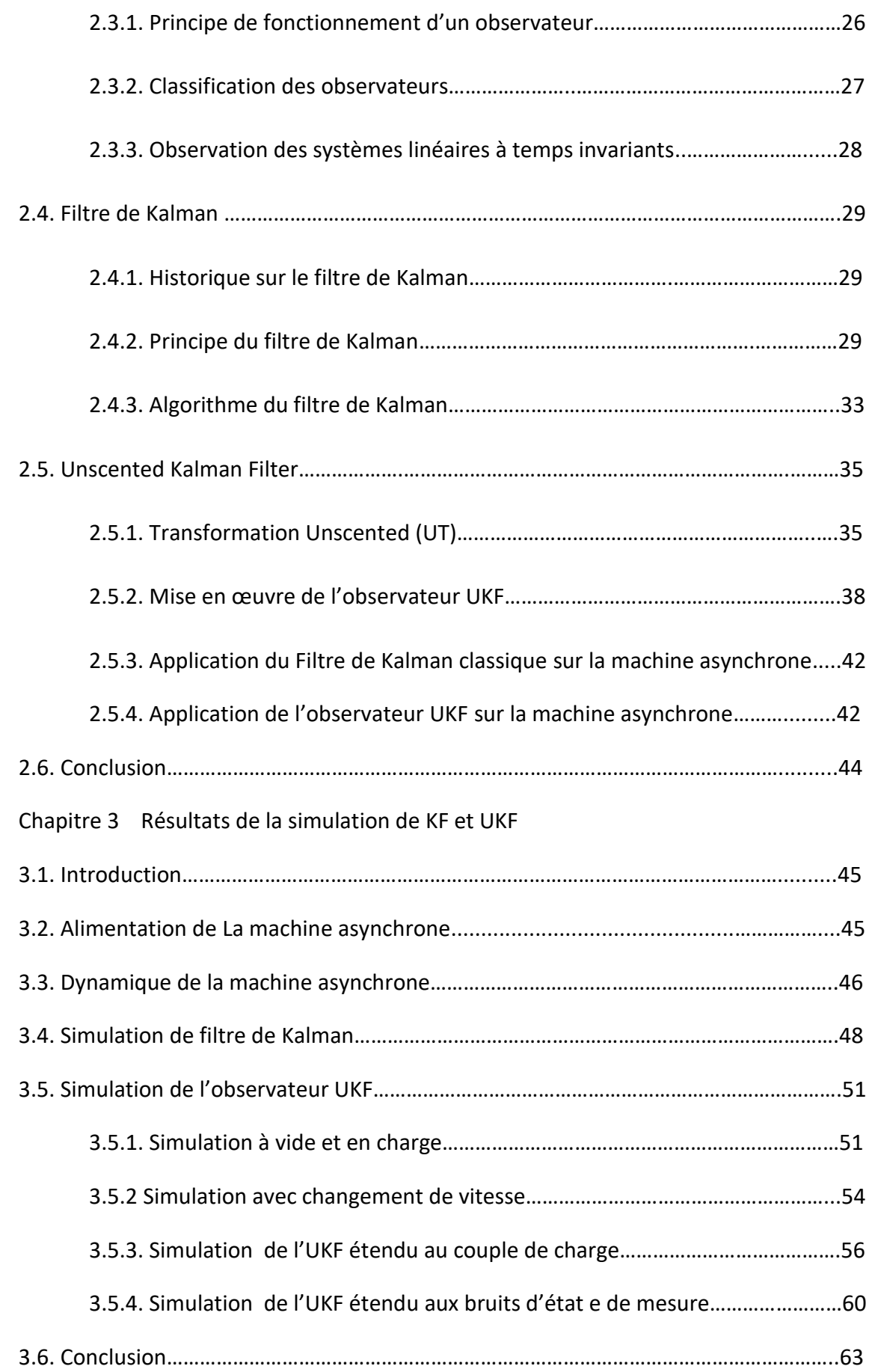

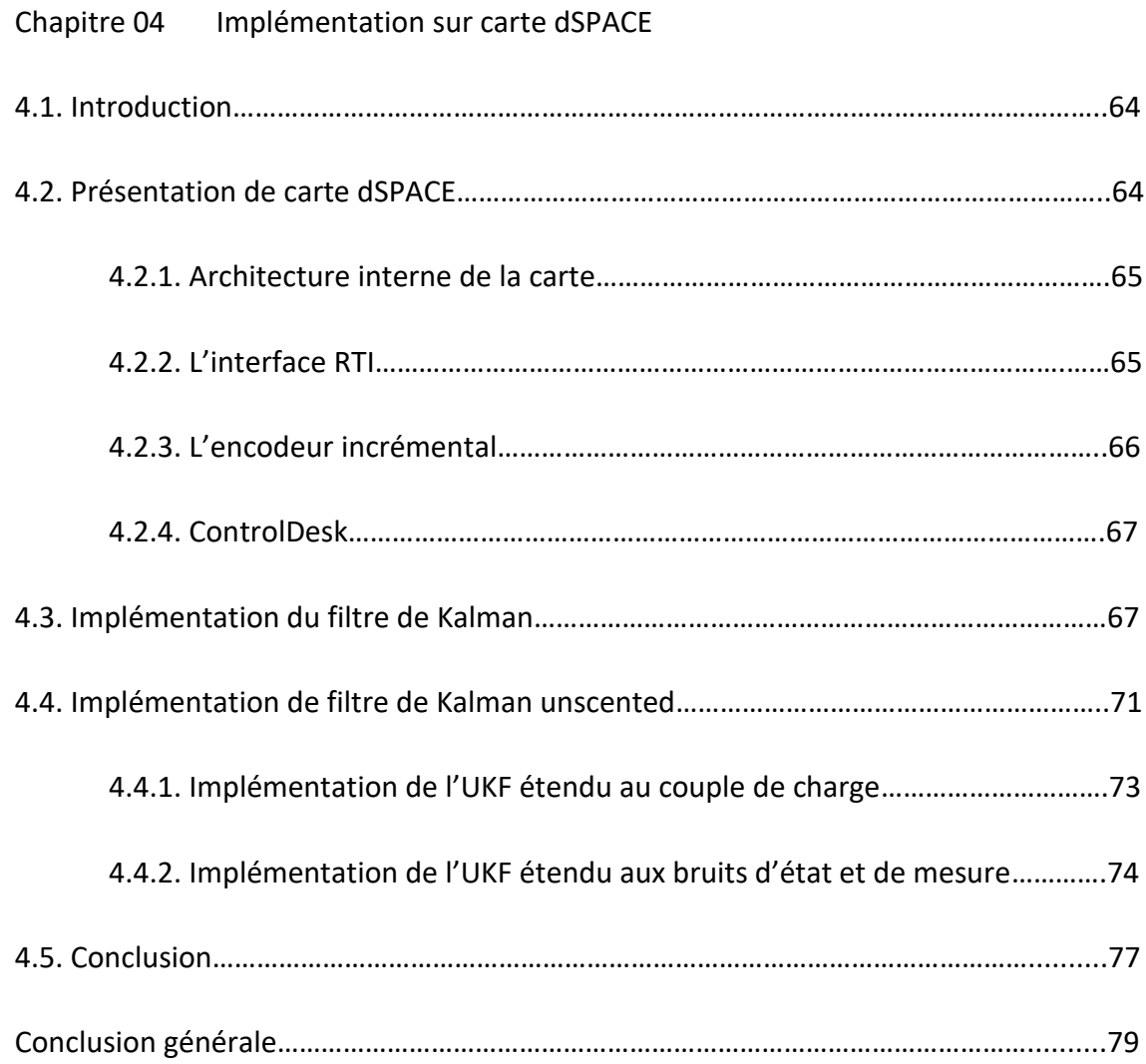

# **Liste des figures**

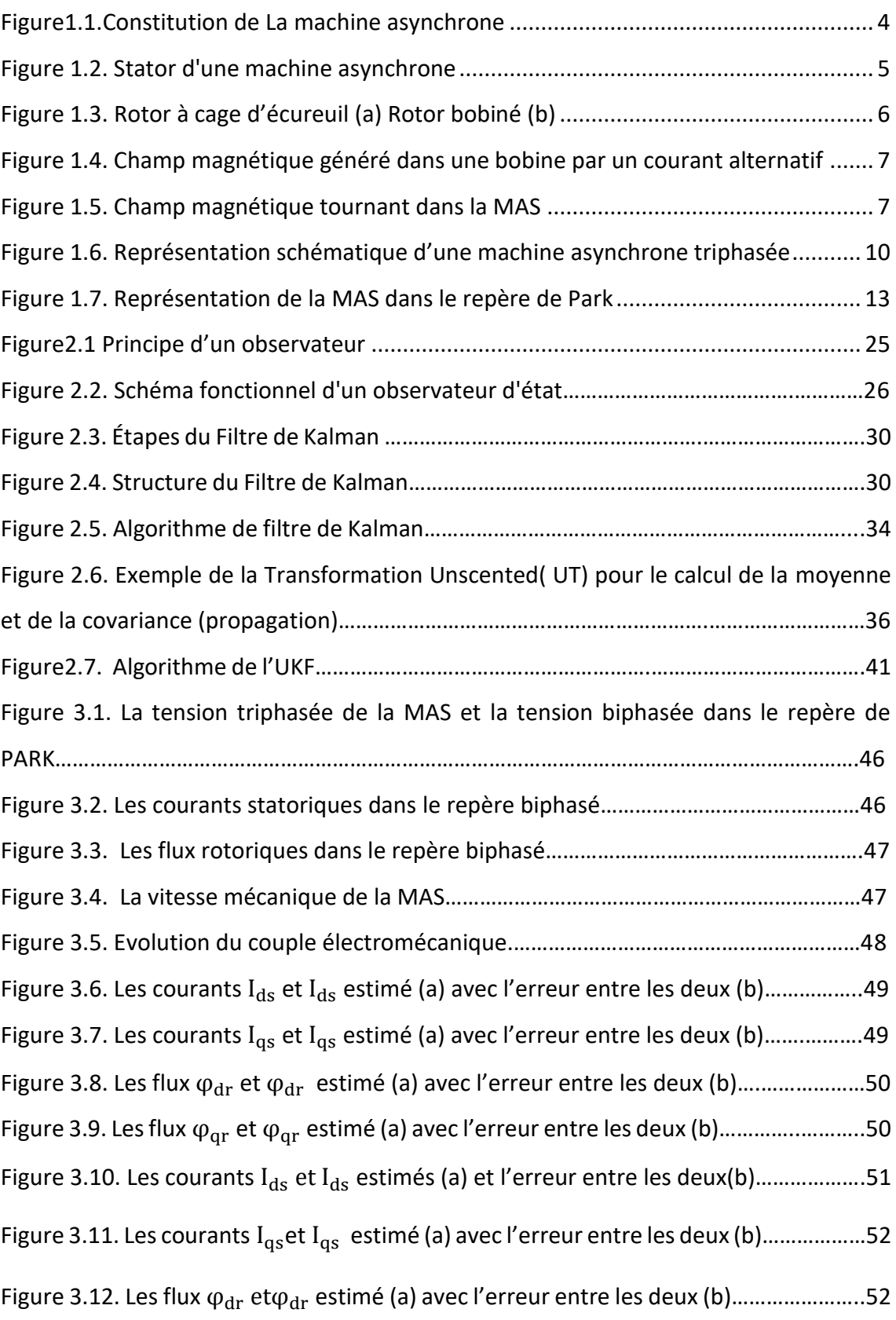

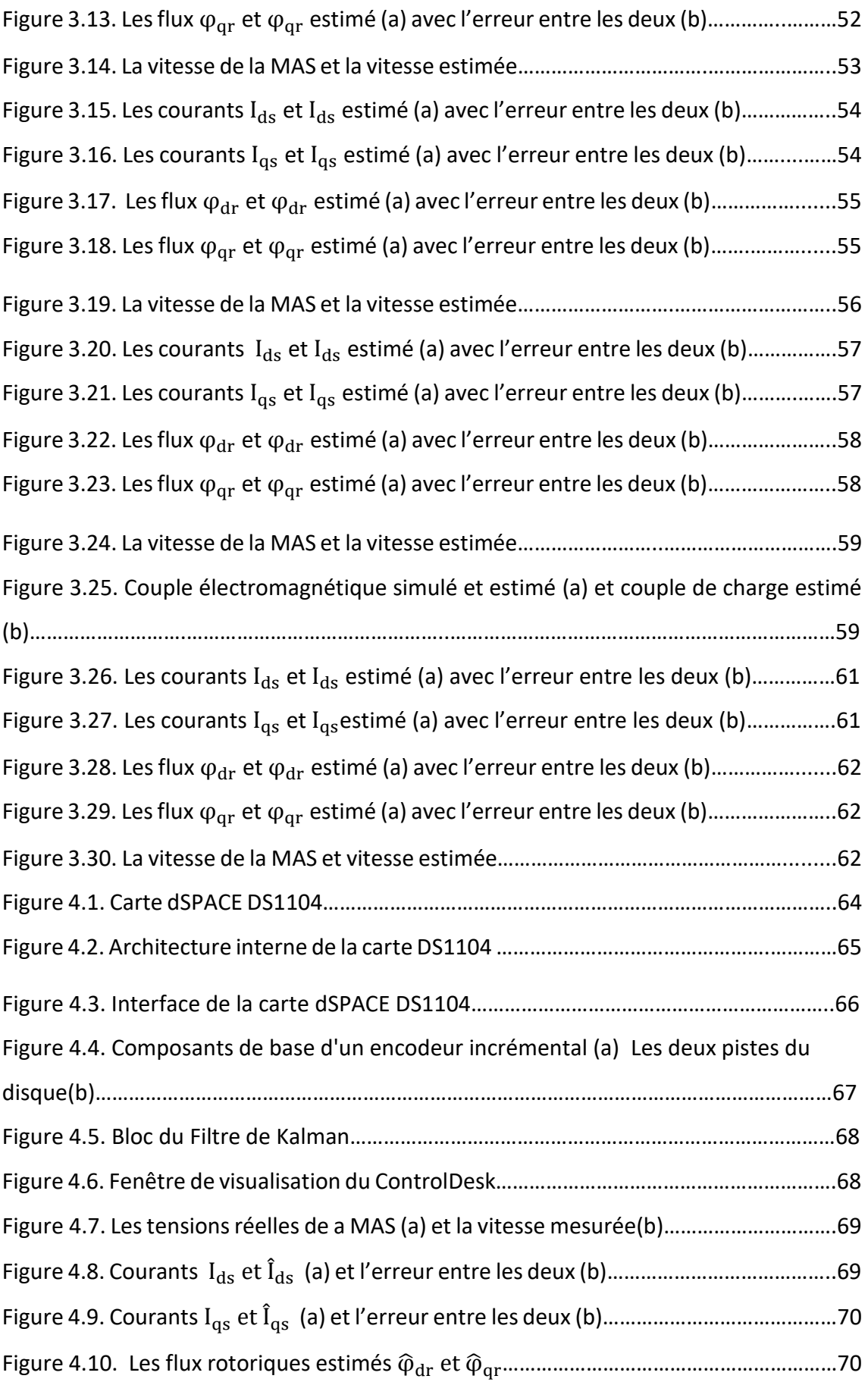

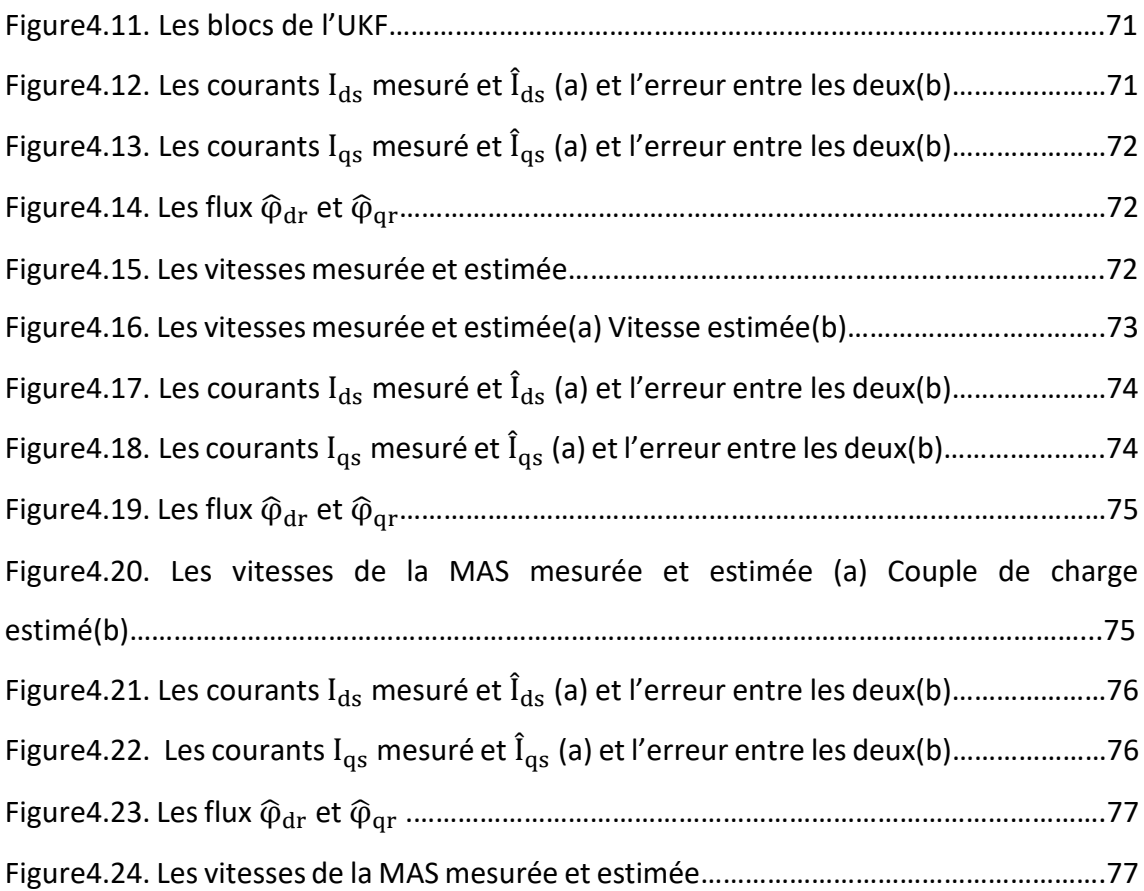

## **Liste des tableaux**

Tableau3.1. Détermination des matrices de bruits par la Méthode Essai-Erreur…..……60

La machine asynchrone triphasée à cage d'écureuil (MAS) est largement utilisée en milieu industriel grâce aux avantages qu'elle possède (simplicité, robustesse, prix peu élevé et entretien facile).

Pour faire l'étude de la machine asynchrone (MAS), il est indispensable de passer par l'étape de la modélisation, qui est le point de départ de tout processus d'automatisation. Elle s'impose pour la simulation, la conception, l'estimation de ses grandeurs, le diagnostic de pannes et la commande. Des hypothèses simplificatrices sont prises en compte dans la modélisation de la MAS. Le modèle obtenu ne peut donc pas caractériser complètement la MAS.

L'élaboration d'une commande ou d'une stratégie de diagnostic de la MAS nécessite des informations sur les grandeurs à réguler qui sont les courants électriques, les flux rotoriques et la vitesse mécanique. Ces grandeurs sont souvent difficilement accessibles pour des raisons techniques ou financières (le coût des capteurs).

Dans notre travail, l'estimation de ces grandeurs sera effectuée à l'aide du filtre de Kalman linéaire (FK) et de filtre de Kalman unscented (UKF). Le filtre de Kalman est un observateur d'état stochastique qui est utilisé pour estimer les états de la MAS à partir de son modèle, de ses entrées connues et de ses sorties mesurées. La connaissance des bruits de modélisation est nécessaire pour le bon fonctionnement du FK et de l'UKF.

 En effet, Nous allons appliquer le filtre de Kalman linéaire et le filtre de Kalman unscented sur la machine asynchrone triphasée à cage d'écureuil pour l'estimation des courants statoriques, des flux rotoriques, la vitesse mécanique, le couple de charge et les bruits d'état et de mesure. L'implémentation de ces observateurs est effectuée sur la carte dSPACE (DS 1104). Les tests expérimentaux nous ont permis de valider en temps réel les résultats de simulation à l'aide de l'outil MATLAB/ SIMULINK.

Ce mémoire est structuré en quatre chapitres organisés comme suit :

Dans le premier chapitre, nous présentons la MAS avec ses différents constituants. Puis, nous passons à sa modélisation triphasée et dans le repère de Park.

Le second chapitre sera consacré aux observateurs et précisément au filtre de Kalman et filtre de Kalman unscented.

Dans le troisième chapitre nous présentons les résultats de simulation obtenus sur logiciel Matlab, de la machine asynchrone associée aux différents filtres de Kalman synthétisés.

Le dernier chapitre est consacré à l'implémentation des filtres de Kalman sur la carte dSPACE (DS1104). D'abord, nous exposons les différentes parties qui composent le banc d'essai du laboratoire LABSET puis les résultats obtenus de l'implémentation des observateurs en temps réel.

Nous terminons par une conclusion sur l'ensemble de cette étude et nous proposerons des perspectives pour ce travail.

## **1.1 Introduction**

La machine asynchrone, connue également sous le terme anglo-saxon induction machine, est une machine à courant alternatif polyphasée ne disposant d'aucune connexion entre son rotor et son stator [1]. De part sa construction, elle est la machine la plus robuste et la moins chère du marché.

La machine asynchrone occupe maintenant une grande place dans les applications industrielles, elle représente jusqu'à 80% des machines utilisées, on la rencontre dans les applications les plus diverses de l'éolien, les applications militaires, dans les propulsions électriques des véhicules, de tramway et de train de grande vitesse, voire même de bateaux de croisières [2].

Cette large utilisation du moteur à induction est due aux différents avantages qu'il offre, comme sa qualité de robustesse, sa fiabilité électromécanique, la quasi-absence d'entretien, l'avantage d'être alimenté directement par le réseau triphasé, son prix d'achat est moins élevé à puissance donnée par rapport à la machine à courant continu et à la machine synchrone [2].

Dans ce chapitre nous allons présenter le modèle mathématique triphasé de la machine asynchrone et de sa transformation dans le système biphasé. Une représentation sous forme d'état est élaborée à partir des lois physiques qui régissent son fonctionnement en alimentant notre machine en tension.

## **1.2 Définition de la machine asynchrone:**

On appelle machine asynchrone une machine électrique de vitesse variable, à courant alternatif, qui a deux enroulements primaire et secondaire, le primaire est alimenté par un réseau électrique de pulsation ω, alors que le secondaire est fermé sur lui-même ou sur des résistances électriques, généralement ce type de machines est plus utilisé en moteur asynchrone (en triphasé).

## **1.3 Constitution de la machine asynchrone**

La machine asynchrone comprend un stator et un rotor constitués de tôles d'acier au silicium et comportant des encoches dans lesquelles on place les enroulements. Le stator est fixe, on y trouve les enroulements reliés à la source. Le rotor est monté sur un axe de rotation sur lequel sont placés les enroulements qui seront accessibles de l'extérieur[3].

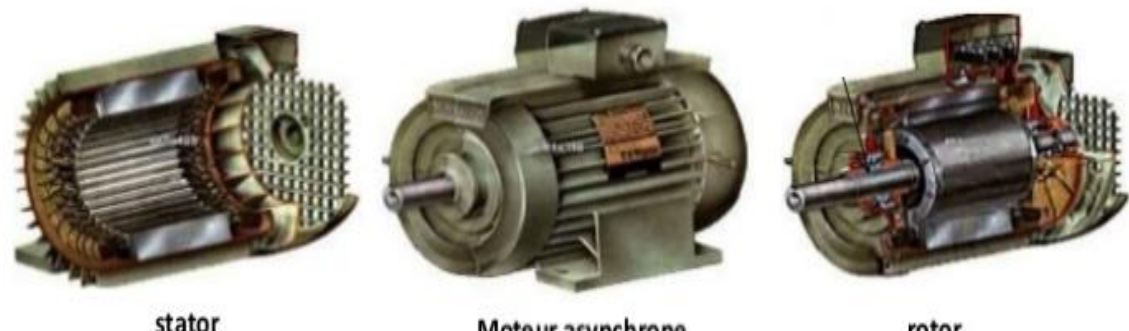

Moteur asynchrone

rotor

*Figure1.1*.Constitution de La machine asynchrone

#### <span id="page-18-0"></span>1.3.1 Le stator

Le stator est la partie stationnaire de la MAS, c'est un empilement de tôles d'acier découpées, faisant apparaître les différentes encoches statoriques, on isole habituellement les tôles d'une mince couche de vernis ou de silicate de soude. Le bobinage statorique est constitué de deux parties : les conducteurs d'encoches et les

têtes de bobines. Les conducteurs d'encoches permettent de créer dans l'entrefer le champ magnétique à l'origine de la conversion électromagnétique. Quant aux têtes de bobines elles permettent la fermeture des courants en organisant leur circulation, l'objectif étant d'obtenir une répartition des forces magnétomotrices et du flux la plus sinusoïdale possible dans l'entrefer, pour limiter les oscillations du couple électromagnétique [3].

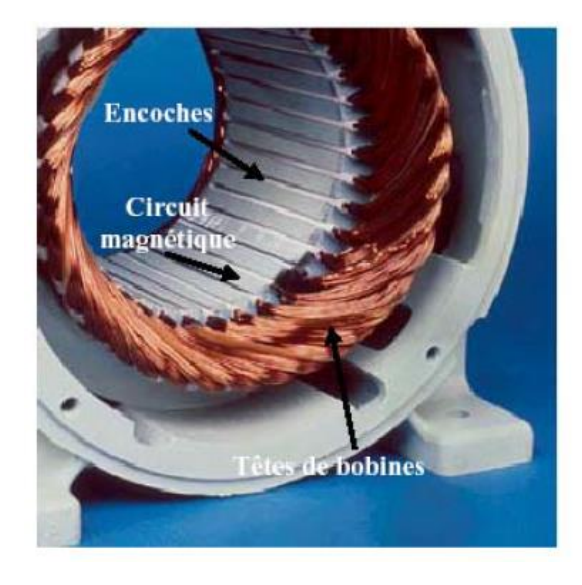

*Figure 1.2.* Stator d'une machine asynchrone

## <span id="page-19-0"></span>**1.3.2 Le rotor**

Le rotor est constitué d'un assemblage de tôles ferromagnétiques rainurées. Dans les petits moteurs, les tôles sont découpées dans une seule pièce et assemblées sur un arbre. Dans les plus gros moteurs, chaque lamination est constituée de plusieurs sections montées sur un noyau. On trouve deux types de rotor : bobiné ou à cage d'écureuil.

#### *a Rotor bobiné*

Les enroulements rotoriques sont localisés dans les encoches situées à la périphérie du rotor. Ces enroulements sont bobinés de manière à obtenir un enroulement triphasé à « p » paires de pôle. Les bobinages rotoriques sont toujours couplés en étoile, et les trois bornes accessibles sont reliées à la carcasse du stator à l'aide d'un système constitué de trois bagues tournants et de trois balais fixes.

#### *b Rotor à cage d'écureuil*

La grande majorité des moteurs sont à cages. Dans chaque encoche rotorique est placée une barre. Ces barres sont en cuivre pour les moteurs de forte puissance, et en alliage d'aluminium pour les machines de faible et moyenne puissance. Elles sont réunies à chaque extrémité du rotor par des anneaux réalisant le court-circuit. L'enroulement rotorique ainsi réalisé n'est pas accessible à partir du stator.

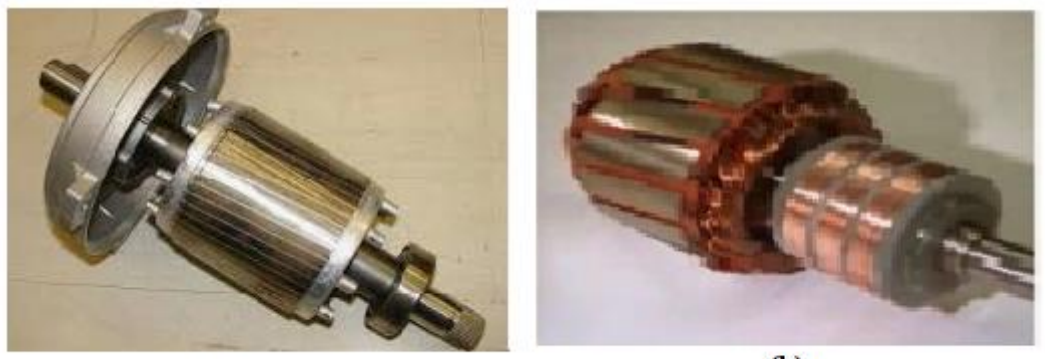

 $(a)$ 

 $(b)$ 

*Figure 1.3.* Rotor à cage d'écureuil (a) Rotor bobiné (b)

#### <span id="page-20-0"></span>**1.4 Principe de fonctionnement**

Le principe des moteurs à courants alternatifs réside dans l'utilisation d'un champ magnétique tournant produit par des tensions alternatives.

La circulation d'un courant dans une bobine crée un champ magnétique. Ce champ est dans l'axe de la bobine, sa direction et son intensité sont en fonction du courant.

Si le courant est alternatif, le champ magnétique varie en sens et en amplitude à la même fréquence que le courant.

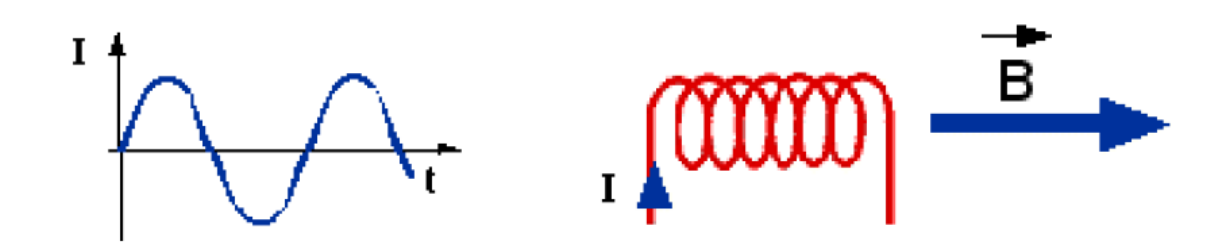

<span id="page-21-0"></span>*Figure 1.4.* Champ magnétique généré dans une bobine par un courant alternatif

Dans le cas du moteur triphasé, les trois bobines sont disposées dans le stator à (2π/3) les unes des autres, trois champs magnétiques sont ainsi créés. Compte-tenu de la nature du courant sur le réseau triphasé, les trois champs sont déphasés et chacun à son tour passe par un maximum. Le champ magnétique résultant (champ tournant) est la somme vectorielle des trois autres (figure 1.5). Il tourne à la même vitesse  $n_c$  (vitesse de synchronisme) que le courant soit 50tr/s (3000 tr/mn).

Si le bobinage du stator est constitué de plusieurs pôles, cette vitesse sera divisée par le nombre de paires de pôles *p* [4].

$$
n_c = \frac{60f}{p} \quad (tr/min)
$$

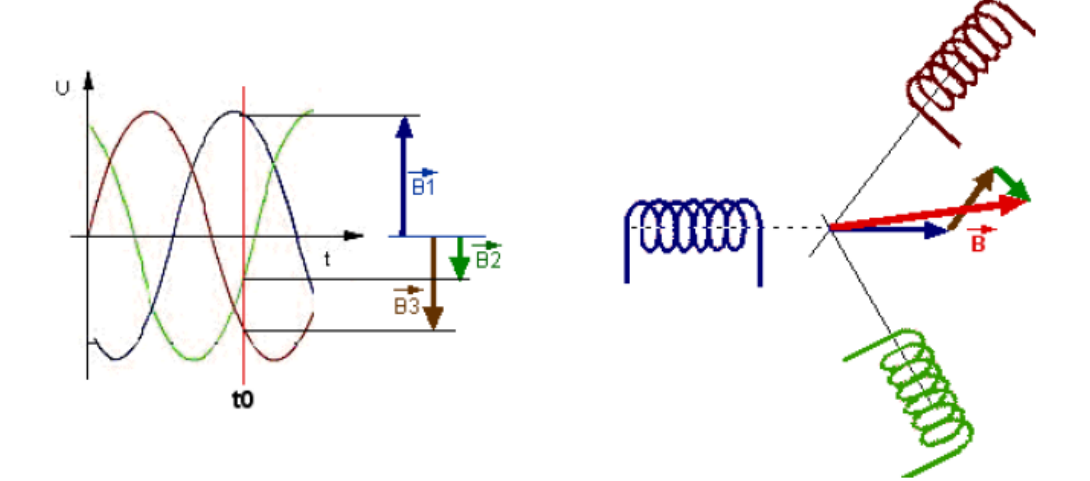

<span id="page-21-1"></span>*Figure 1.5.* Champ magnétique tournant dans la MAS

Le rotor est balayé par ce champ magnétique tournant. Les conducteurs sont alors traversés par un courant de Foucault induit. Des courants circulent dans les anneaux formés par la cage, les forces de Laplace (forces électromotrices) qui en résultent exercent un couple sur le rotor.

Le rotor tourne alors dans le même sens que le champ tournant mais avec une vitesse (vitesse mécanique) *n* légèrement inférieure à la vitesse de synchronisme  $n_c$  de ce dernier, ce qui explique le nom asynchrone.

Le rapport du glissement :

$$
g=\frac{n_c-n}{n_c}
$$

## **1.5 Avantages et inconvénients de la MAS**

Le moteur asynchrone est le moteur électrique le plus utilisé dans l'industrie, il est peu coûteux, robuste, fiable et économique.

Il fonctionne directement sur le secteur alternatif, sans transformations préalables de l'énergie électrique qui l'alimente, c'est le moteur industriel par excellence qui ne possède pas d'organes délicats comme le collecteur du moteur à courant continu et qui n'utilise pas de contacts glissants comme le moteur synchrone (pour l'excitation du rotor).

Les courants qui circulent dans le stator, constituent l'unique source externe du champ magnétique. Sa vitesse varie peu quand on le charge, on dit qu'il glisse, mais ce glissement est en général ne dépasse pas quelques centièmes de la vitesse à vide, il est le plus souvent négligeable. Le démarrage des moteurs asynchrones ne pose pas de problèmes pour les unités de petite puissance. Par contre, pour les moteurs de forte puissance, il faut démarrer sous tension réduite pour éviter un appel de courant trop élevé.

Dans ces moteurs, on ne peut connaître les variables internes du rotor à cage qu'à travers le stator.

L'inaccessibilité du rotor nous amènera à modifier l'équation vectorielle rotorique pour exprimer les grandeurs rotoriques à travers leurs actions sur le stator. Sa simplicité structurelle cache donc une grande complexité fonctionnelle due aux caractéristiques qui viennent d'être évoquées mais également aux non linéarités, à la difficulté d'identification et aux variations des paramètres [5] [20].

#### **1.6 Modélisation de la Machine asynchrone**

Les modèles électromagnétiques des machines asynchrones ont pour objectif de simuler le fonctionnement de ces machines sur une courte durée. La machine asynchrone se présente comme un système de deux enroulements triphasés, l'un correspond à l'enroulement du stator et l'autre à celui du rotor. Différentes approches existent pour représenter ces enroulements et elles seront présentées dans la suite de ce travail. La machine asynchrone présente un système d'équations très complexe à étudier. Il est donc nécessaire de développer un modèle plus simple [6].

Le modèle mathématique de la MAS est un système de six équations différentielles. La résolution d'un tel système est difficile, pour contourner cette difficulté on utilise la transformation de PARK sous certaines hypothèses simplificatrices. Cette dernière permet une représentation biphasée à deux axes orthogonaux, équivalente de la machine triphasée ce qui réduit considérablement la complexité du modèle.

#### $1.6.1$ **Hypothèses simplificatrices**

Pour établir des relations liant les tensions d'alimentation de la machine aux courants traversant les bobinages, il faut s'appuyer sur un certain nombre d'hypothèses :

- Proportionnalité des flux aux courants.
- Parfaite symétrie de la machine.
- Entrefer constant (pas d'effet d'encoches).
- Forces magnétomotrices à répartition spatiale sinusoïdale (Absence de saturation dans le circuit magnétique).
- Courants autres que dans les bobinages négligés.

## **Modèle de la machine asynchrone**

Le moteur asynchrone comporte au stator un enroulement triphasé représentés par les trois axes statoriques (A, B, C) déphasés l'un par rapport à l'autre de 120° (figure 1.6) et au rotor aussi un enroulement triphasé ayant les trois phases rotoriques (a, b, c).

La figure (1.6) montre la représentation électrique des phases statoriques et rotoriques.

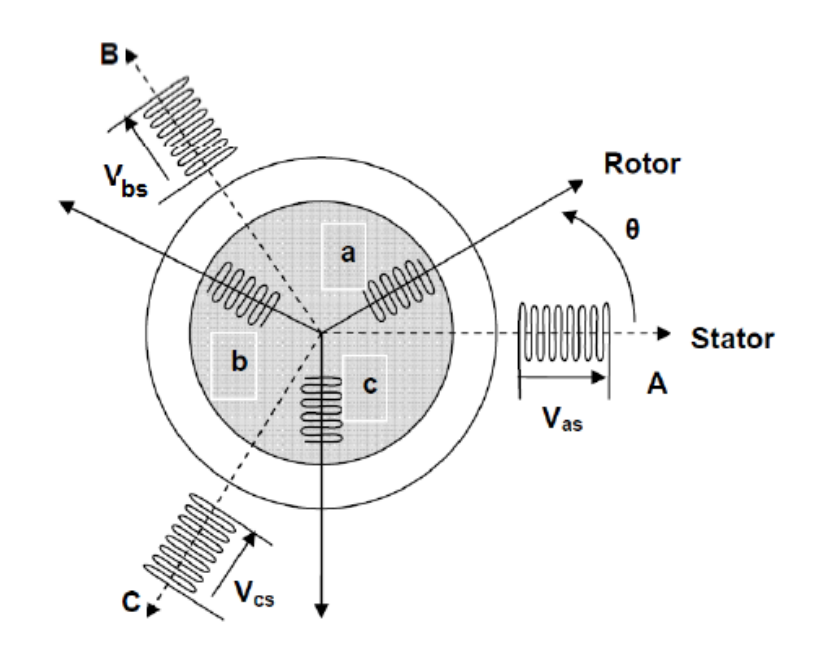

<span id="page-24-0"></span>*Figure 1.6.* Représentation schématique d'une machine asynchrone triphasée

#### *a Equations électriques*

La loi de Faraday et la loi d'Ohm permettent de relier les tensions sur les enroulements aux flux et aux courants dans ces bobinages.

Avec les conventions utilisées, les deux équations matricielles suivantes expriment les tensions sur les différents enroulements.

Au niveau du stator :

$$
[V_{abcs}] = R_s [I_{abcs}] + \frac{d}{dt} [\varphi_{abcs}]
$$
\n(1.1)

Avec :

$$
[V_{abcs}] = \begin{bmatrix} V_{as} \\ V_{bs} \\ V_{cs} \end{bmatrix} ; [I_{abcs}] = \begin{bmatrix} I_{as} \\ I_{bs} \\ I_{cs} \end{bmatrix} ; [\varphi_{abcs}] = \begin{bmatrix} \varphi_{as} \\ \varphi_{bs} \\ \varphi_{cs} \end{bmatrix} ; [R_s] = R_s \begin{bmatrix} 1 & 0 & 0 \\ 0 & 1 & 0 \\ 0 & 0 & 1 \end{bmatrix} ;
$$

Au niveau du rotor :

$$
[V_{abcr}] = R_r [I_{abcr}] + \frac{d}{dt} [\varphi_{abcr}] = 0 \tag{1.2}
$$

Avec :

$$
[V_{abcr}] = \begin{bmatrix} V_{ar} \\ V_{br} \\ V_{cr} \end{bmatrix} ; [I_{abcr}] = \begin{bmatrix} I_{ar} \\ I_{br} \\ I_{cr} \end{bmatrix} ; [\varphi_{abcr}] = \begin{bmatrix} \varphi_{ar} \\ \varphi_{br} \\ \varphi_{cr} \end{bmatrix} ; [R_r] = R_r \begin{bmatrix} 1 & 0 & 0 \\ 0 & 1 & 0 \\ 0 & 0 & 1 \end{bmatrix} ;
$$

Où :

 $R_S$  et  $R_r$ : Résistance d'une phase statorique et rotorique respectivemet.

 $[V_{abcs}]$ : Vecteur tensions appliquées aux phases statoriques

 $[I_{abcs}]$ : Vecteur courants appliqués aux phases statoriques.

 $[\varphi_{abcs}]$ : Vecteur flux statoriques.

 $[V_{abcr}]$ : Vecteur tensions appliquées aux phases rotoriques.

 $[I_{abcr}]$ : Vecteur courants appliqués aux phases rotoriques.

 $[\varphi_{abcr}]$ : Vecteur flux rotoriques.

#### *b Equations magnétiques*

On peut obtenir les équations des flux en fonction des courants à partir des différentes inductances, dont certaines dépendent du temps via l'angle électrique  $\theta$ , qui détermine la position de la phase (a) du rotor par rapport à la phase (a) du stator [4].

Avec :

$$
[\varphi_{abc}] = \begin{bmatrix} M_{s\sigma} & L_{sr} \\ L_{rs} & M_{r\sigma} \end{bmatrix} \begin{bmatrix} I_{abcs} \\ I_{abcr} \end{bmatrix}
$$
 (1.3)

$$
\begin{bmatrix} \varphi_{as} \\ \varphi_{bs} \\ \varphi_{cs} \end{bmatrix} = [M_{so}] \begin{bmatrix} I_{as} \\ I_{bs} \\ I_{cs} \end{bmatrix} + [L_{sr}] \begin{bmatrix} I_{ar} \\ I_{br} \\ I_{cr} \end{bmatrix}
$$
 (1.4)

$$
\begin{bmatrix} \varphi_{ar} \\ \varphi_{br} \\ \varphi_{cr} \end{bmatrix} = [L_{rs}] \begin{bmatrix} I_{as} \\ I_{bs} \\ I_{cs} \end{bmatrix} + [M_{r\sigma}] \begin{bmatrix} I_{ar} \\ I_{br} \\ I_{cr} \end{bmatrix}
$$
(1.5)

$$
\begin{bmatrix} M_{\mathcal{S}\sigma} \end{bmatrix} = \begin{bmatrix} l_{\mathcal{S}} & l_{\mathcal{S}\mathcal{S}} & l_{\mathcal{S}\mathcal{S}} \\ l_{\mathcal{S}\mathcal{S}} & l_{\mathcal{S}} & l_{\mathcal{S}\mathcal{S}} \end{bmatrix} \qquad ; \qquad [M_{r\sigma}] = \begin{bmatrix} l_{r} & l_{rr} & l_{rr} \\ l_{rr} & l_{r} & l_{rr} \\ l_{rr} & l_{rr} & l_{r} \end{bmatrix}
$$

$$
[L_{sr}] = [L_{rs}]^{T} = l_{sr} \begin{bmatrix} \cos(\theta) & \cos(\theta + \frac{2\pi}{3}) & \cos(\theta - \frac{2\pi}{3}) \\ \cos(\theta - \frac{2\pi}{3}) & \cos(\theta) & \cos(\theta + \frac{2\pi}{3}) \\ \cos(\theta + \frac{2\pi}{3}) & \cos(\theta - \frac{2\pi}{3}) & \cos(\theta) \end{bmatrix}
$$

Où :

 $l_{s}$  et  $l_{r}$ : Inductances propres statoriques et rotoriques.

 $l_{ss}$  et  $l_{rr}$ : Inductances mutuelles entre deux phases statoriques ou rotoriques

 $l_{sr}$ : Inductance mutuelle maximale entre une phase statorique et rotorique

#### **Transformation de PARK**

 C'est la transformation des enroulements de phase a, b, c de la MAS en des enroulements disposés selon deux axes appelés d et q et équivalents du point de vue électrique et magnétique [7]. La transformation de Park a pour objectif de représenter une grandeur vectorielle à trois dimensions (triphasée) par une grandeur équivalente, mais à deux dimensions (biphasée) seulement. Donc le repère à trois dimensions, dans lequel est représentée cette grandeur, est remplacé par un repère à deux dimensions. De plus, les axes de ce dernier repère sont en quadrature ce qui réduit considérablement le modèle mathématique de la machine. La structure symétrique et équilibrée de la machine asynchrone permet de faciliter le passage d'une représentation triphasée à une représentation biphasée équivalente [8].

La Figure 1.7 montre le principe de la transformation de Park.

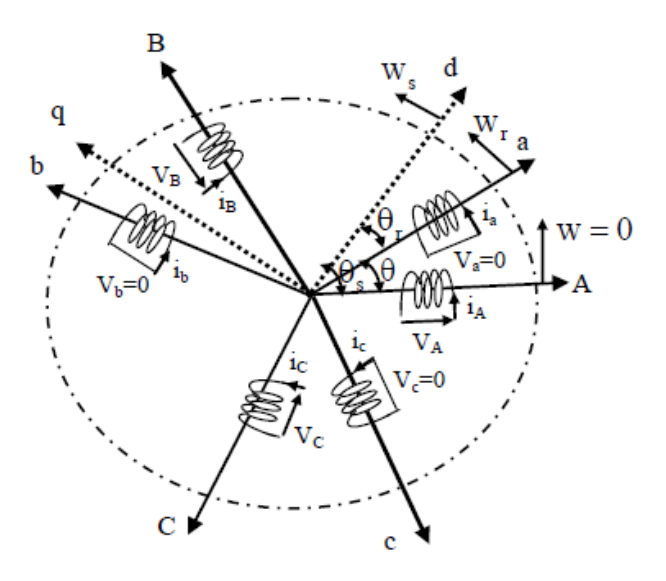

*Figure 1.7.* Représentation de la MAS dans le repère de Park

<span id="page-27-0"></span>Avec :

 $\theta r$  : L'angle entre l'axe ar et d

 $\theta s$ : L'angle entre l'axe as et d.

Une matrice unique de transformation est définie pour les courants, les tensions et les flux :

$$
[P] = \sqrt{\frac{2}{3}} \begin{bmatrix} \cos(\psi) & \cos\left(\psi - \frac{2\pi}{3}\right) & \cos\left(\psi - \frac{4\pi}{3}\right) \\ -\sin(\psi) & -\sin\left(\psi - \frac{2\pi}{3}\right) & -\sin\left(\psi - \frac{4\pi}{3}\right) \\ \frac{1}{\sqrt{2}} & \frac{1}{\sqrt{2}} & \frac{1}{\sqrt{2}} \end{bmatrix}
$$
(1.6)

Puisque cette matrice est orthogonale, on en déduit que sa matrice inverse est la même que sa matrice transposée :

 $\overline{1}$ 

$$
[P]^{-1} = [P]^T = \sqrt{\frac{2}{3}} \begin{bmatrix} \cos(\psi) & -\sin(\psi) & \frac{1}{\sqrt{2}} \\ \cos(\psi - \frac{2\pi}{3}) & -\sin(\psi - \frac{2\pi}{3}) & \frac{1}{\sqrt{2}} \\ \cos(\psi - \frac{4\pi}{3}) & -\sin(\psi - \frac{4\pi}{3}) & \frac{1}{\sqrt{2}} \end{bmatrix} \tag{1.7}
$$

#### *a Equation électrique dans le repère diphasé*

On représente les tensions dans le repère de Park par l'équation suivante :

$$
[V_{dq}]=[P][V_{abc}] \tag{1.8}
$$

$$
\left[V_{dq}\right] = [P]\left[R\right]\left[I_{abc}\right] + [P]\frac{d}{dt}\left[\varphi_{abc}\right] \tag{1.9}
$$

$$
\begin{bmatrix} V_{dq} \end{bmatrix} = [P][R][P]^{-1} \begin{bmatrix} I_{dq} \end{bmatrix} + [P] [P]^{-1} \frac{d}{dt} \begin{bmatrix} \varphi_{dq} \end{bmatrix} + [P] \begin{bmatrix} \frac{d}{dt} [P]^{-1} \end{bmatrix} \begin{bmatrix} \varphi_{dq} \end{bmatrix}
$$
(1.10)

Donc :

$$
\begin{bmatrix} V_{dq} \end{bmatrix} = [R] \begin{bmatrix} I_{dq} \end{bmatrix} + \frac{d}{dt} \begin{bmatrix} \varphi_{dq} \end{bmatrix} + \frac{d\psi}{dt} \begin{bmatrix} 0 & -1 \\ 1 & 0 \end{bmatrix} \begin{bmatrix} \varphi_{dq} \end{bmatrix}
$$
 (1.11)

Avec :

 $\psi$  =  $\theta$ s, pour les grandeurs statoriques

 $\psi = \theta r$ , pour les grandeurs rotoriques

Alors, on peut réécrire les équations des tensions comme suit :

Au niveau du stator :

$$
\begin{cases}\nV_{ds} = R_S I_{ds} + \frac{d}{dt} \varphi_{ds} - \omega_s \varphi_{qs} \\
V_{qs} = R_S I_{qs} + \frac{d}{dt} \varphi_{qs} + \omega_s \varphi_{ds}\n\end{cases}
$$
\n(1.12)

Au niveau du rotor :

$$
\begin{cases}\nV_{dr} = R_r I_{dr} + \frac{d}{dt} \varphi_{dr} - \omega_r \varphi_{qr} = 0 \\
V_{qr} = R_r I_{qr} + \frac{d}{dt} \varphi_{qr} + \omega_r \varphi_{dr} = 0\n\end{cases}
$$
\n(1.13)

Donc

$$
\begin{cases}\nV_{ds} = R_S I_{ds} + \frac{d}{dt} \varphi ds - \omega_s \varphi_{qs} \\
V_{cs} = R_S I_{cs} + \frac{d}{dt} \varphi \alpha s + \omega_s \varphi_{ds}\n\end{cases}
$$
\n(1.14)

$$
V_{qs} = R_S I_{qs} + \frac{d}{dt} \varphi qs + \omega_s \varphi_d
$$
\n(1.15)

$$
V_{dr} = R_r I_{dr} + \frac{a}{dt} \varphi_{dr} - \omega_r \varphi_{qr} = 0
$$
\n(1.16)

$$
\left(\ V_{qr} = R_r I_{qr} + \frac{d}{dt} \varphi_{dr} + \omega_r \varphi_{dr} = 0\right) \tag{1.17}
$$

## *b Equation magnétiques dans le repère diphasé*

On représente les flux dans le repère de Park par l'équation suivante :

$$
[\varphi_{dq}] = [P][\varphi_{abc}] \tag{1.18}
$$

Au niveau du stator :

$$
[\varphi_{dqs}] = [P][M_{\mathcal{S}\sigma}][I_{abcs}] + [P][L_{sr}][I_{abcr}]
$$
\n(1.19)

$$
\left[\varphi_{dqs}\right] = \begin{bmatrix} L_S & 0 \\ 0 & L_S \end{bmatrix} \begin{bmatrix} I_{dqs} \end{bmatrix} + \begin{bmatrix} L_m & 0 \\ 0 & L_m \end{bmatrix} \begin{bmatrix} I_{dqr} \end{bmatrix} \tag{1.21}
$$

$$
\begin{cases}\n\varphi_{ds} = L_s I_{ds} + L_m I_{dr} \\
\varphi_{qs} = L_s I_{qs} + L_m I_{qr}\n\end{cases}
$$
\n(1.22)

Au niveau du rotor :

$$
[\varphi_{dqr}] = [P][L_{rs}][I_{abcs}] + [P][M_{r\sigma}][I_{abcr}] \tag{1.23}
$$

$$
[\varphi_{dqs}] = [P][L_{rs}][P]^{-1}[I_{dqs}] + [P][M_{r\sigma}][P]^{-1}[I_{dqr}] \qquad (1.24)
$$

$$
[\varphi_{dqs}] = \begin{bmatrix} L_m & 0 \\ 0 & L_m \end{bmatrix} [I_{dqs}] + \begin{bmatrix} L_r & 0 \\ 0 & L_r \end{bmatrix} [I_{dqr}]
$$
\n(1.25)

$$
\begin{cases}\n\varphi_{dr} = L_m I_{ds} + L_r I_{dr} \\
\varphi_{qr} = L_m I_{qs} + L_r I_{qr}\n\end{cases}
$$

Avec :  $L_{s=} l_{s}$  -  $l_{ss}$  ;  $L_{r}$  = $l_{r}$  - $l_{rr}$  ;  $L_{m}$  = $\frac{3}{2}$  $rac{3}{2}$ l<sub>sr</sub>

Donc :

$$
\begin{cases}\n\varphi_{ds} = L_s I_{ds} + L_m I_{dr} \\
\varphi_{qs} = L_s I_{qs} + L_m I_{qr} \\
\varphi_{dr} = L_m I_{ds} + L_r I_{dr} \\
\varphi_{qr} = L_m I_{qs} + L_r I_{qr}\n\end{cases}
$$
\n(1.26)\n(1.27)\n(1.28)\n(1.29)

### **Choix du vecteur d'état**

La mise en forme des équations précédentes sous forme d'équations d'état demande dans un premier temps la définition du vecteur d'état. On déclare un vecteur qui contient les deux courants statoriques et les deux flux rotoriques. On considère que la vitesse mécanique est mesurée par un capteur de vitesse.

On définit le vecteur d'état comme suit :

$$
X = \begin{bmatrix} I_{ds} \\ I_{qs} \\ \varphi_{dr} \\ \varphi_{qr} \end{bmatrix}
$$

### **Représentation d'état**

On reformule les équations (1.14) à (1.17) de la manière suivante :

(1.30)

$$
\begin{cases}\n-I_{ds} - \frac{1}{R_s} \frac{d}{dt} \varphi_{ds} + \frac{1}{R_s} \omega_s \varphi_{qs} + \frac{1}{R_s} V_{ds} = 0 \\
I_{1} & 1 \leq s \leq 1 \\
I_{2} & 1 \leq s \leq 1 \\
I_{3} & 1 \leq s \leq 1\n\end{cases} \tag{1.31}
$$

$$
\begin{cases}\n-I_{qs} - \frac{1}{R_s} \frac{d}{dt} \varphi_{qs} - \frac{1}{R_s} \omega_s \varphi_{ds} + \frac{1}{R_s} V_{qs} = 0 \\
\frac{d}{dt} \varphi_{dr} = -R_r I_{dr} + \omega_r \varphi_{ar}\n\end{cases}
$$
\n(1.32)

$$
\begin{cases}\n\frac{a}{d_t} \varphi_{dr} = -R_r I_{dr} + \omega_r \varphi_{qr} \\
\frac{d}{d_t} \varphi_{qr} = -R_r I_{qr} - \omega_r \varphi_{dr}\n\end{cases}
$$
\n(1.33)

On remplace (1.28) et (1.29) dans (1.26) et (1.27) on trouvera:

$$
\begin{cases}\n\varphi_{ds} = L_s I_{ds} - \frac{L_m^2}{L_r} I_{ds} + \frac{L_m}{L_r} \varphi_{dr} \\
\varphi_{qs} = L_s I_{qs} - \frac{L_m^2}{L_r} I_{qs} + \frac{L_m}{L_r} \varphi_{qr}\n\end{cases}
$$
\n(1.34)

En remplaçant ces deux dernières équations dans (1.30) et (1.31) on obtient :

$$
\begin{cases}\n\frac{d}{dt}I_{ds} = \frac{-R_S L_r}{L_S L_r - L_m^2} I_{ds} + \omega_s I_{qs} - \frac{R_S L_r}{L_S L_r - L_m^2} \frac{L_m}{R_S L_r} \frac{d}{dt} \varphi_{dr} + \frac{R_S L_r}{L_S L_r - L_m^2} \frac{L_m}{R_S L_r} \omega_s \varphi \frac{R_S L_r}{L_S L_r - L_m^2} \frac{1}{R_S} V_{ds} \\
\frac{d}{dt}I_{qs} = -\omega_s I_{ds} - \frac{R_S L_r}{L_S L_r - L_m^2} I_{qs} - \frac{R_S L_r}{L_S L_r - L_m^2} \frac{L_m}{R_S L_r} \omega_s \varphi_{dr} - \frac{R_S L_r}{L_S L_r - L_m^2} \frac{L_m}{R_S L_r} \varphi_{qr} + \frac{R_S L_r}{L_S L_r - L_m^2} \frac{1}{R_S} V_{qs}\n\end{cases}
$$
\n(1.35)

En remplaçant (1.28) et (1.29) respectivement dans (1.32) et (1.33) on obtient :

$$
\begin{cases}\n\frac{d}{dt}\varphi_{dr} = \frac{L_m R_r}{L_r} I_{ds} - R_r \frac{1}{L_r} \varphi_{dr} + \omega_r \varphi_{qr} \\
\frac{d}{dt}\varphi_{qr} = \frac{L_m R_r}{L_r} I_{qs} - \omega_r \varphi_{dr} - R_r \frac{1}{L_r} \varphi_{qr}\n\end{cases}
$$
\n(1.36)

Pour finir on remplace (1.36) dans (1.35) on obtiendra :

$$
\begin{cases}\n\frac{d}{dt}I_{ds} = \left(\frac{-R_{s}L_{r}}{L_{s}L_{r} - L_{m}^{2}} - \frac{L_{m}^{2}}{L_{s}L_{r} - L_{m}^{2}} \frac{R_{r}}{L_{r}}\right)I_{ds} + \omega_{s}I_{qs} + \frac{L_{m}}{L_{s}L_{r} - L_{m}^{2}} \frac{R_{r}}{L_{r}} \varphi_{dr} + \frac{R_{s}L_{r}}{L_{s}L_{r} - L_{m}^{2}} \frac{L_{m}}{R_{s}L_{r}} (\omega_{s} - \omega_{r}) \varphi_{qr} \\
+ \frac{L_{r}}{L_{s}L_{r} - L_{m}^{2}} V_{ds} \\
\frac{d}{dt}I_{qs} = -\omega_{s}I_{ds} - \left(\frac{R_{s}L_{r}}{L_{s}L_{r} - L_{m}^{2}} + \frac{L_{m}^{2}}{L_{s}L_{r} - L_{m}^{2}} \frac{R_{r}}{L_{r}}\right)I_{qs} - \frac{L_{m}}{L_{s}L_{r} - L_{m}^{2}} (\omega_{s} - \omega_{r}) \varphi_{dr} + \frac{L_{m}}{L_{s}L_{r} - L_{m}^{2}} \frac{R_{r}}{L_{r}} \varphi_{qr} \\
+ \frac{L_{r}}{L_{s}L_{r} - L_{m}^{2}} V_{qs} \n\end{cases} \tag{1.37}
$$

Donc d'après (1.36) et (1.37) on peut réécrire le modèle d'état sous la forme suivante:

$$
\begin{cases}\n\frac{d}{dt}I_{ds} = \left(\frac{-R_{s}L_{r}}{L_{s}L_{r} - L_{m}^{2}} - \frac{L_{m}^{2}}{L_{s}L_{r} - L_{m}^{2}}\frac{R_{r}}{L_{r}}\right)I_{ds} + \omega_{s}I_{qs} + \frac{L_{m}}{L_{s}L_{r} - L_{m}^{2}}\frac{R_{r}}{L_{r}}\varphi_{dr} + \frac{R_{s}L_{r}}{L_{s}L_{r} - L_{m}^{2}}\frac{L_{m}}{R_{s}L_{r}}(\omega_{s} - \omega_{r})\varphi_{qr} \\
+ \frac{L_{r}}{L_{r}}V_{ds} \\
\frac{d}{dt}I_{qs} = -\omega_{s}I_{ds} - \left(\frac{R_{s}L_{r}}{L_{s}L_{r} - L_{m}^{2}} + \frac{L_{m}^{2}}{L_{s}L_{r} - L_{m}^{2}}\frac{R_{r}}{L_{r}}\right)I_{qs} - \frac{L_{m}}{L_{s}L_{r} - L_{m}^{2}}(\omega_{s} - \omega_{r})\varphi_{dr} + \frac{L_{m}}{L_{s}L_{r} - L_{m}^{2}}\frac{R_{r}}{L_{r}}\varphi_{qr} \\
+ \frac{L_{r}}{L_{s}L_{r} - L_{m}^{2}}V_{qs} \\
\frac{d}{dt}\varphi_{dr} = \frac{L_{m}R_{r}}{L_{r}}I_{ds} - \frac{R_{r}}{L_{r}}\varphi_{dr} + \omega_{r}\varphi_{qr} \\
\frac{d}{dt}\varphi_{qr} = \frac{L_{m}R_{r}}{L_{r}}I_{qs} - \omega_{r}\varphi_{dr} - \frac{R_{r}}{L_{r}}\varphi_{qr}\n\end{cases}
$$
\n(1.38)

#### **Choix du référentiel**

Selon la position du repère, appelé aussi référentiel, sur la machine on peut définir un repère lié au stator, un repère lié au rotor ou un repère lié au champ tournant. Le choix d'un repère adéquat peut aussi contribuer à la simplification du modèle de la machine. Dans ces conditions, toutes les grandeurs électromagnétiques de la machine, statoriques et rotoriques, sont ramenées à un seul référentiel [8].

Ainsi le système (1.38), doit être ramené à un seul de ces référentiels :

- Repère fixe ou lié au stator avec :  $\omega_s = 0$  *et*  $\omega_r = p\Omega$ .
- Repère lié au rotor avec:  $\omega_s$  = p $\Omega$  *et*  $\omega_r$  = 0.
- **•** Repère lié au champ tournant qui dépend des deux vitesses  $\omega_s$  et  $\omega_r$ .

La conversion des équations dans un référentiel unique est nécessaire pour deux raisons : d'une part, pour réaliser une étude correcte du fonctionnement de la machine asynchrone et d'autre part pour simplifier le système d'équations [9], ce qui permettra sa résolution numérique. Pour notre étude on choisit le repère lié au stator, donc le modèle (1.38) devient :

$$
\begin{cases}\n\frac{d}{dt}I_{ds} = -\left(\frac{1}{\sigma T_s} + \frac{1-\sigma}{\sigma T_r}\right)I_{ds} + \left(\frac{1-\sigma}{\sigma} \frac{1}{L_m T_r}\right)\varphi_{dr} + \left(\frac{1-\sigma}{\sigma} \frac{1}{L_m T_r}\varphi_{dr}\right) + \left(\frac{1-\sigma}{\sigma L_m}\right)P\Omega\varphi_{qr} + \frac{1}{\sigma L_s}V_{ds} \\
\frac{d}{dt}I_{qs} = -\left(\frac{1}{\sigma T_s} + \frac{1-\sigma}{\sigma T_r}\right)I_{qs} + \left(\frac{1-\sigma}{\sigma} \frac{1}{L_m T_r}\right)\varphi_{qr} + \left(\frac{1-\sigma}{\sigma} \frac{1}{L_m T_r}\varphi_{qr}\right) + \left(\frac{1-\sigma}{\sigma L_m}\right)P\Omega\varphi_{dr} + \frac{1}{\sigma L_s}V_{qs} \\
\frac{d}{dt}\varphi_{dr} = \frac{L_m}{T_r}I_{ds} - \frac{1}{T_r}\varphi_{dr} - p\Omega\varphi_{qr} \\
\frac{d}{dt}\varphi_{dr} = \frac{L_m}{T_r}I_{qs} - \frac{1}{T_r}\varphi_{qr} + p\Omega\varphi_{dr}\n\end{cases}
$$
(1.39)

Avec

 $\overline{\mathcal{L}}$ 

$$
\sigma = 1 - \frac{L_m^2}{L_r L_s} \qquad ; \qquad T_r = \frac{L_r}{R_r} \qquad ; \qquad T_s = \frac{L_s}{R_s}
$$

Avec :

 $\sigma$ : Coefficient de fuite

 $Tr$ : Constante de temps rotorique

 $Ts:$  Constante de temps statorique

Posons les constantes suivantes pour simplifier notre modèle:

$$
a_1 = -\left(\frac{1}{\sigma_{s}} + \frac{1-\sigma}{\sigma_{r}}\right) \quad ; \ a_2 = \frac{1-\sigma}{\sigma} \frac{1}{L_m T_r}; \ a_3 = \frac{1-\sigma}{\sigma_{m}}; \ a_4 = \frac{L_m}{T_r} \quad ; \ a_5 = \frac{1}{T_r} \quad ; \ b = \frac{1}{\sigma_{m}}.
$$

$$
\begin{cases}\n\frac{d}{dt}I_{ds} = a_1 I_{ds} + a_2 \varphi_{dr} + a_3 p \Omega \varphi_{qr} + bV_{ds} \\
\frac{d}{dt}I_{qs} = a_1 I_{qs} + a_2 \varphi_{qr} - a_3 p \Omega \varphi_{dr} + bV_{qs} \\
\frac{d}{dt} \varphi_{dr} = a_4 I_{ds} - p \Omega \varphi_{qr} - a_5 \varphi_{dr} \\
\frac{d}{dt} \varphi_{dr} = a_4 I_{qs} + p \Omega \varphi_{dr} - a_5 \varphi_{qr}\n\end{cases}
$$
\n(1.40)

On peut récrire le modèle d'état de la machine sous la forme matricielle suivante:

$$
\begin{bmatrix} \frac{d}{dt}I_{ds} \\ \frac{d}{dt}I_{qs} \\ \frac{d}{dt}\varphi_{dr} \\ \frac{d}{dt}\varphi_{qr} \end{bmatrix} = \begin{bmatrix} a_1 & 0 & a_2 & a_3 p\Omega \\ 0 & a_1 & -a_3 p\Omega & a_2 \\ a_4 & 0 & -a_5 & -p\Omega \\ 0 & a_4 & p\Omega & -a_5 \end{bmatrix} \begin{bmatrix} I_{ds} \\ I_{qs} \\ \varphi_{dr} \\ \varphi_{qr} \end{bmatrix} + \begin{bmatrix} b & 0 \\ 0 & b \\ 0 & 0 \\ 0 & 0 \end{bmatrix} \begin{bmatrix} V_{ds} \\ V_{qs} \end{bmatrix}
$$
(1.41)

De la forme : 
$$
\begin{cases} \dot{x}(t) = A\dot{x}(t) + Bu(t) \\ y(t) = Cx(t) \end{cases}
$$

Avec:

 $x(t)$ : vecteur d'état

 $y(t)=\begin{bmatrix}I_{ds}\\I\end{bmatrix}$  $\left[\begin{smallmatrix} u_S \ l_{qs} \end{smallmatrix}\right]$  vecteur de sortie  $u(t)=[\begin{matrix}V_{ds}\\ V\end{matrix}]$  $\left[\begin{smallmatrix} u_S \ V_{qs} \end{smallmatrix}\right]$ : vecteur d'entrée.

- A : matrice d'état
- B : Matrice d'application de la commande.

C : matrice de mesure

$$
A = \begin{bmatrix} a_1 & 0 & a_2 & a_3 p\Omega \\ 0 & a_1 & -a_3 p\Omega & a_2 \\ a_4 & 0 & -a_5 & -p\Omega \\ 0 & a_4 & p\Omega & -a_5 \end{bmatrix}; B = \begin{bmatrix} b & 0 \\ 0 & b \\ 0 & 0 \\ 0 & 0 \end{bmatrix}; C = \begin{bmatrix} 1 & 0 & 0 & 0 \\ 0 & 1 & 0 & 0 \\ 0 & 0 & 0 & 0 \end{bmatrix}
$$

### **Equation mécanique**

Dans l'étude des caractéristiques dynamiques de la machine asynchrone, il est nécessaire d'introduire les paramètres mécaniques (couple, vitesse) avec les paramètres électriques (tension, courant, flux …).

L'équation mécanique s'exprime par :

$$
\frac{d}{dt}\Omega = \frac{1}{J}C_{em} - \frac{1}{J}C_r - \frac{f_v}{J}\Omega
$$
\n(1.42)

Avec:

Cem: Couple électromagnétique.

 $Cr:$  Couple de charge.

Ω: Vitesse mécanique.

J: Moment d'inertie.

 $fv:$  Coefficient de frottement.

Pour le modèle de la machine décrit ci-dessus, l'expression du couple électromagnétique est donnée par l'équation suivante :

$$
C_{em} = p \frac{L_m}{L_r} \left( \varphi_{dr} I_{qs} - \varphi_{qr} I_{ds} \right) \tag{1.43}
$$

Où *p* est le nombre de paires de pôles.

En remplaçant l'équation (1.43) dans (1.42) on obtient la formule générale de l'équation mécanique dans le repère diphasé :

$$
\frac{d}{dt}\Omega = \frac{1}{J}p\frac{L_m}{L_r}\big(\varphi_{dr}I_{qs} - \varphi_{qr}I_{ds}\big) - \frac{1}{J}C_r - \frac{f_v}{J}\Omega\tag{1.44}
$$

## **1.7 Conclusion**

Dans ce chapitre nous avons vu la constitution de la machine asynchrone, son principe de fonctionnement ainsi que les avantages qu'elle offre dans différents domaines.

Ensuite nous nous sommes intéressé à la modélisation de la MAS dans le repère triphasé et puis dans le repère de Park lié au stator et nous avons obtenu sa représentation d'état que nous allons utiliser par la suite pour l'étude et la réalisation du filtre de Kalman.
### **2.1 Introduction**

La connaissance de l'état du système à chaque instant est nécessaire dans le domaine de la commande et le diagnostic. L'état d'un système est un ensemble minimum de variables permettant de décrire son évolution. La mesure en ligne de ces variables est souvent très coûteuse ou parfois impossible pour des raisons techniques. Pour pallier cette difficulté, on fait appel à des algorithmes d'estimation en ligne de ces variables non mesurées appelés « observateurs ». Ces algorithmes reposent sur un modèle de connaissance et un certain nombre de mesures issues de capteurs physiques [10].

L'observateur consiste en un système dynamique auxiliaire dont le vecteur d'entrée est constitué de vecteur d'entrée et de sortie du système dynamique (procédé), et le vecteur de sortie est l'état estimé (état interne du procédé), son rôle est de reconstituer les grandeurs non mesurables ou non accessibles à partir des mesures accessibles et mesurables du système.

Dans ce chapitre nous allons nous intéresser au filtre de Kalman (FK) et au filtre de Kalman unscented (UKF) pour l'observation des variables d'états et des paramètres de la MAS.

### **2.2 Observabilité**

L'observabilité est une caractéristique principale d'un système dynamique. La condition d'observabilité d'un système assure que les variables d'états sont accessibles seulement à partir de la connaissance du modèle d'état du système, de ses entrées et

de ses sorties. Selon le critère de KALMAN, le système linéaire est observable si le rang de la matrice d'observabilité  $\Theta$  est égal à *n*, où *n* est la dimension du vecteur d'état [12].

La matrice  $\theta$ se formule de la manière suivante :

$$
\Theta = \begin{bmatrix} C \\ CA \\ \vdots \\ CA^{n-1} \end{bmatrix} \rightarrow rang \ \Theta = n \tag{2.1}
$$

### **Observabilité des systèmes linéaires**

L'observabilité d'un système dynamique est liée à la sensibilité de la sortie à ses variables d'états. Considérons le système linéaire de la forme suivante:

$$
\begin{cases}\n\dot{x}(t) = A x(t) + B u(t) \\
y(t) = C x(t)\n\end{cases}
$$
\n(2.2)

Où :

 $\dot{x}(t)$  ∈  $R^n$ : Vecteur représentant les n variables d'état.

 $u(t)$  ∈  $R$ <sup>m</sup> : Vecteur représentant les m commandes.

 $y(t)$  ∈  $R^p$ : Vecteur représentant les p mesures.

L'observabilité de ce système dynamique correspond au fait que l'état x(t) peut être déterminé sur toute l'intervalle  $[t_0,t_1]$  en connaissant l'entrée u(t) et la sortie y(t), Voir Appendice B.

### **Observabilité des systèmes non linéaires**

Les processus physiques sont très souvent représentés par des modèles non linéaires décrits sous la forme suivante :

{  $\dot{x}(t) = f(x, u)$  $\int y(t) = h(x)$ (2.3) Où :

 $\dot{x}(t)$  ∈  $R^n$ : Vecteur représentant les n variables d'état.

 $u(t)$  ∈  $R$ <sup>m</sup> : Vecteur représentant les m commandes.

 $y(t)$  ∈  $R^p$ : Vecteur représentant les p mesures.

 $f(x)$  et  $h(x)$  sont des fonctions analytiques.

L'observabilité des systèmes non linéaires est définie à partir de la notion d'indiscernabilité.

#### **Indiscernabilité**

Deux états initiaux  $x_1(t_0) = x_1$  et  $x_2(t_0)$ ) = $x_2$  du système non linéaire (2.3) sont dits indiscernables sur l'intervalle de temps  $[t_0,t_1]$  si, pour toute entrée u(t), leurs sorties respectives  $y_1(t)$  et  $y_2(t)$  sont identiques sur cet intervalle.

Cette notion d'indiscernabilité de deux états initiaux nous permet de donner la définition suivante de l'observabilité

#### **Observabilité**

Le système (2.3) est dit observable s'il n'existe pas de couple d'états initiaux distincts  $\{x_1(t_0) = x_1, x_2(t_0)\} = x_2$  } indiscernables.

# **2.3 L'observateur d'état**

L'observateur d'état est un estimateur en boucle fermée, il peut être considéré comme un capteur logiciel. Il permet de reconstruire les informations internes (états ou paramètres inconnus) d'un système dynamique à partir de son modèle, de ses entrées connues et de ses sorties mesurées.

La figure (2.1) donne le principe d'un observateur d'état, on peut mettre en œuvre toutes sortes d'observateur, la principale différence se situe uniquement dans la synthèse de la matrice du gain.

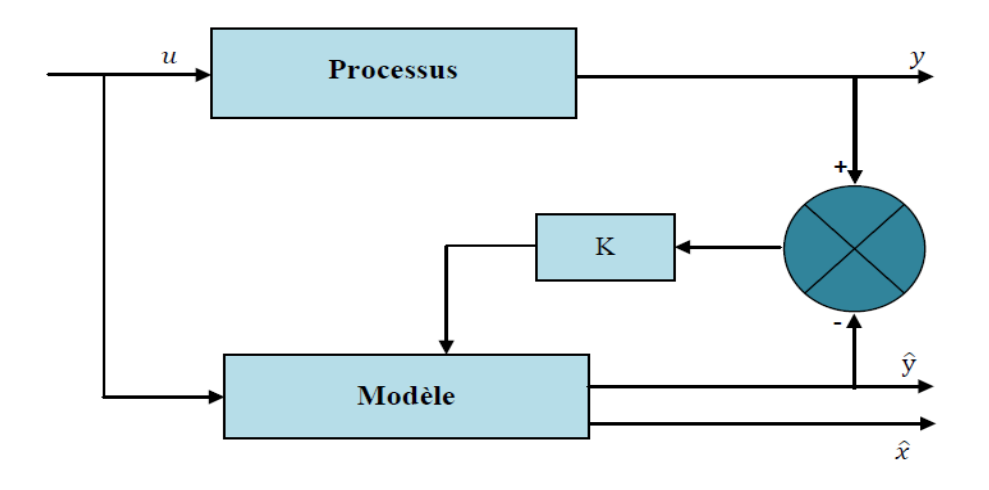

*Figure 2.1. Principe d'un observateur d'état*

### **Principe de fonctionnement d'un observateur**

La structure de l'observateur est celle indiquée sur la figure (Fig. 2.2). Elle fait intervenir tout d'abord un estimateur fonctionnant en boucle ouverte qui est caractérisé par la même dynamique que celle du système. La structure fonctionnant en boucle fermée obtenue par l'introduction d'une matrice de gain K permet d'imposer la dynamique propre de cet observateur [11].

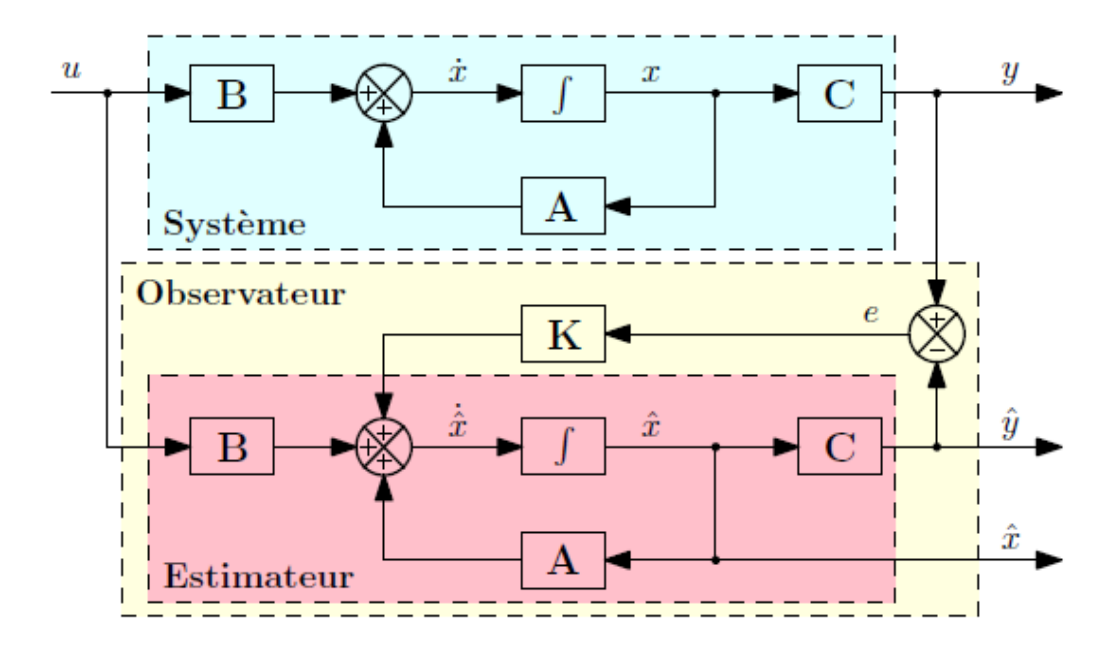

*Figure 2.2.* Schéma fonctionnel d'un observateur d'état

Les différentes grandeurs mentionnées sur la figure représentent respectivement : un vecteur d'entrée  $\boldsymbol{u}$  du système réel et de l'observateur, un vecteur d'état  $x$  constitué des grandeurs à observer et un vecteur de sortie  $y$  dont les composantes sont mesurables. Le dernier vecteur est comparé au vecteur équivalent donné par l'observateur pour assurer le fonctionnement en boucle fermée. Cette différence est multipliée par une matrice de gain **K** et envoyée à l'entrée de l'observateur pour influencer les états estimés. Ainsi, par un choix judicieux de la matrice de gain **K**, on peut modifier la dynamique de l'observateur et par conséquent faire évoluer la vitesse de convergence de l'erreur vers zéro.

#### **Classification des observateurs**

En fonction de la nature du système considéré, ces observateurs peuvent être classés en deux grandes catégories :

#### *a Observateurs linéaires*

Sont les observateurs dont la construction du gain est basée sur une matrice du système qui est linéaire et invariant dans le temps.

Les observateurs linéaires les plus utilisés sont l'observateur de Luenberger dans le cadre déterministe et l'observateur de Kalman dans le cadre stochastique, conçus pour le cas des *systèmes linéaires continus ou discrets.*

#### *b Observateurs non linéaires*

Les systèmes physiques sont généralement non linéaires, dans ce cas, des observateurs ont été développés pour pallier cette difficulté. On peut citer par exemple filtre de kalman étendu et filtre de Kalman unscented, que nous allons voir par la suite. En fonction de l'environnement considéré, deux grandes familles d'observateurs se distinguent:

#### *c Observateurs de type déterministe :*

Ce sont les observateurs qui ne prennent pas en compte les bruits de mesure et les fluctuations aléatoires des variables d'état : l'environnement est déterministe. Parmi ces observateurs nous pouvons citer l'observateur de LUENBERGER.

#### *d Observateurs de type stochastique :*

Ces observateurs donnent une estimation optimale des états en se basant sur des critères stochastiques. Leurs observations se basent sur la présence du bruit dans le système. L'algorithme du filtre de KALMAN illustre bien cette application

#### **2.3.3 Observation des systèmes linéaires continu et discret**

#### **a.** *Observation des systèmes linéaires à temps continu*

Considérons les systèmes linéaires de la forme :

$$
\begin{cases}\n\dot{x}(t) = Ax(t) + Bu(t) \\
y(t) = Cx(t)\n\end{cases}
$$
\n(2.4)

Où :  $x \in R^n$ : représente l'état du système

 $u(t) \in R^m$  et  $y(t) \in R^p$ : sont les entrées et les sorties mesurées à l'instant "t"

 $A, B, C$ : sont de matrices à coefficients réels constants

On dit que le système est sensible à l'état ou encore que le système est observable si pour une entrée donnée "u" et pour deux conditions initiales quelconques  $x(0) \neq x'(0)$ les sorties correspondantes ne sont pas identiquement égales sur tout l'intervalle de temps considéré. Le critère de Kalman permet de vérifier l'observabilité d'un système linéaire [17].

#### **b.** *Observation des systèmes linaires à temps discrets*

Les systèmes linéaires discrets sont décrits par les équations récurrentes de la forme :

$$
\begin{cases} x(k+1) = A_d x(k) + B_d u(k) \\ y(k) = C_d x(k) \end{cases}
$$
\n(2.5)

La méthode pour obtenir cette forme est décrite en Appendice B

L'observabilité des systèmes échantillonnés se définit de la même manière que pour les systèmes continus, et le critère de Kalman reste encore un moyen algébrique pour tester cette observabilité.

# **2.4 Filtre de Kalman**

Le filtre de Kalman est un outil mathématique puissant et particulièrement utile dans le monde de l'embarqué. Il est fréquemment utilisé pour analyser le comportement d'un système linéaire et il permet d'estimer l'état d'un système, en fonction de son état précédent, des commandes appliquées et de mesures bruitées [21].

# **Historique sur le filtre de Kalman**

Rudolf Emil Kalman, né le 19 mai 1930 à Budapest a réalisa des études scientifiques (électroniques et automatiques) et présenta son travail en 1957 sur le comportement des solutions des équations récurrentes du seconde degré. En 1958 Alors qu'il travaillait à Research Institue for Advanced Studies à Baltimore, il eut l'idée originale d'employer le formalisme des équations d'état de Wienner. En 1960, alors que Kalman visitait la NASA, un des responsable F.Schmidt vit la possibilité d'appliquer les résultats de Kalman pour le projet APOLLO pour l'estimation et la commandes de la trajectoire, Schmidt travailla sur le sujet et on peut dire que ce fut la première réelle implantation du filtre de Kalman[20] [27].

# *2.4.2.* **Principe du filtre de Kalman**

Le filtre de Kalman fonctionne en passant par deux étapes d'une manière répétitive, après un passage par l'initialisation :

- Une étape de prédiction des variables d'état du système.
- Une étape de correction de la prédiction.

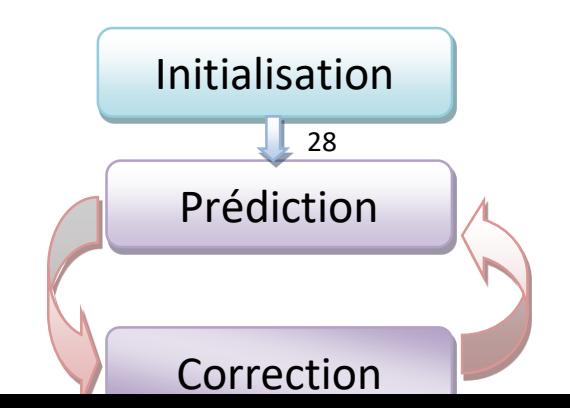

#### *Figure 2.3.* Étapes du Filtre de Kalman

La structure générale de cet observateur prend en considération une copie du système plus un terme de correction d'état calculé par la multiplication d'un gain par l'erreur entre la sortie du système et celle de l'observateur. La figure suivante montre la structure de du filtre de Kalman discret.

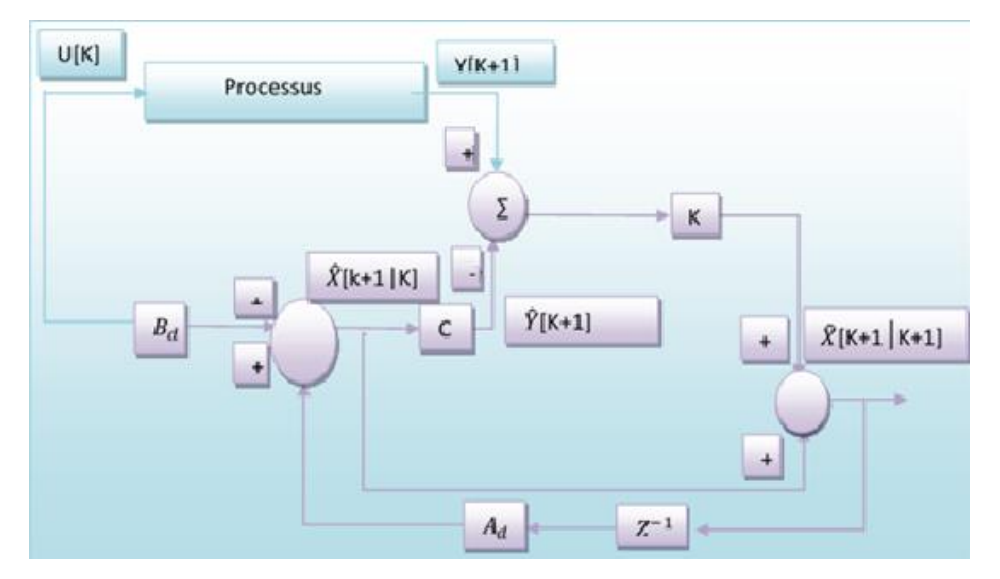

*Structure du Filtre de Kalman*

Un filtre de Kalman est un système dynamique avec deux entrées (vectorielles): la commande déterministe  $u$  et la mesure  $y$ , c'est-à-dire tous les signaux connus du système. L'état  $\hat{x}$  (ou la sortie) de ce filtre est un estimé de l'état  $x$  du système [19]. L'équation générale du filtre est représentée par :

$$
\dot{\hat{x}}(t) = A_f \hat{x}(t) + B_f u(t) + K(t) y(t)
$$
\n(2.6)

 $(2.6)$ 

Soit le modèle continu et stochastique représenté par le système d'équations d'état et de mesure suivant:

$$
\begin{cases}\n\dot{x}(t) = Ax(t) + Bu(t) + Mw(t) \\
y(t) = Cx(t) + v(t)\n\end{cases}
$$
\n(2.7)

 $w(t)$  et  $v(t)$  sont respectivement le bruit d'état et le bruit de mesure.

On suppose les hypothèses suivantes :

**Hypothèse 1:** la paire (A, C) est détectable (c'est-à-dire qu'il n'y a pas de mode instable et inobservable dans le système (2.6)).

**Hypothèse 2:** On suppose que les signaux  $w(t)$  et  $v(t)$  sont des bruits blancs gaussiens centrés, indépendants l'un de l'autre, de matrices de covariances Q et R respectivement,

c.-à-d.: 
$$
\begin{cases} E[w(t)w(t+\tau)^T] = Q\delta(\tau) \\ E[v(t)v(t+\tau)^T] = R\delta(\tau) \\ E[w(t)v(t+\tau)^T] = 0 \end{cases}
$$

**Hypothèse 3:** La matrice R est inversible (det R ≠ 0)

#### Détermination des matrices  $A_f$  et  $B_f$  du filtre de Kalman

On définit l'erreur de l'estimation de l'état du système ε(t) par :

$$
\varepsilon(t)=x(t)-\hat{x}(t)
$$

En retranchant l'équation d'état du système (2.7) de l'équation (2.6) et en remplaçant l'équation de mesure du système (2.7), nous pouvons écrire :

$$
\dot{\varepsilon}(t) = Ax(t) + Bu(t) + MW(t) - A_f \hat{x}(t) - B_f u(t) - K(Cx(t) + v(t))
$$
  
= (A - KC)x(t) - A\_f \hat{x}(t) + (B - B\_f)u(t) + Mw(t) - Kv(t) \t(2.8)  
= (A - KC)\varepsilon(t) + (A - KC - A\_f)\hat{x}(t) + (B - B\_f)u(t) + Mw(t) - Kv(t)

Etant donné que les bruits  $w$  et  $v$  sont gaussiens et le système est linéaire, on peut affirmer que  $\varepsilon(t)$  est une variable aléatoire gaussienne.

L'observateur a pour but de reconstituer les variables d'état, et ceci est assuré si la moyenne de l'erreur tend vers zéro et puisque les bruits w et v sont centrés nous aurons:

$$
A_f = A - KC \text{ et } B_f = B
$$

L'équation (2.6) devient :

$$
\dot{\hat{x}}(t) = (A - KC)\hat{x}(t) + Bu(t) + Ky(t)
$$
\n(2.9)

$$
= A\hat{x}(t) + Bu(t) + K(y(t) - C\hat{x}(t))
$$
\n(2.10)

L'équation finale d'état du filtre (2.10) est constituée d'une copie de système plus un terme de correction qui correspond au gain de Kalman (K) multiplié par l'erreur entre l'état mesuré et l'état prédit.

#### **Détermination du gain du filtre de Kalman**

Un bon modèle aura lieu pour un bon choix de des bruits d'état et de mesure. Pour calculer le gain K on doit minimiser la variance de l'erreur d'estimation de l´état du

système pour que  $\hat{x}(t)$  soit vraiment le meilleur estimé de  $x(t)$ .

Donc On cherche *K* qui minimise :

$$
J(t) = \sum_{i=1}^{n} E[\varepsilon_i(t)^2] = E[\varepsilon^T(t)\varepsilon(t)]
$$
\n(2.11)

 $(2.11)$ 

$$
= Trace E[\varepsilon(t)\varepsilon^{T}(t)] \qquad (2.12)
$$

$$
= Trace P(t) \tag{2.13}
$$

P(t): Représente la matrice de covariance de l'erreur d'estimation.

$$
P(t) = E[\varepsilon(t)\varepsilon^{T}(t)] = E[(x(t) - \hat{x}(t))(x(t) - \hat{x}(t))^{T}]
$$
\n(2.14)

Pour minimiser  $traceP(t)$ , il suffit de minimiser  $trace\dot{P}(t)$ 

Apres calcul on obtient:

$$
\dot{P}(t) = (A - KC)P(t) + P(t)(A - KC)^{T} + MQM^{T} + KRK^{T}
$$
\n(2.15)

C'est une équation différentielle de Riccati.

Puisque le système est stable on tend vers un régime permanent c'est-à-dire  $P(t)=P$  et  $\dot{P}$ =0 donc pour minimiser  $P(t)$  il suffit de minimiser  $\dot{P}(t)$  [19]*.* 

$$
\frac{\partial (Trace \, \dot{P}(t))}{\partial K} = 0 \tag{2.16}
$$

D'où  $K(t) = P(t)C^{T}R^{-1}$ (2.17)

#### *2.4.3.* **Algorithme du filtre de Kalman**

En pratique, l'implémentation du filtre de Kalman se fera dans un calculateur numérique et donc en temps discret. On doit alors discrétiser le modèle de Kalman représenté par les équations du modèle (2.7):

Après calcul (voir appendice B) on obtient le système d'équations discret suivant:

$$
\begin{cases} x(k+1) = A_d x(k) + B_d u(k) + M_d w_d(k) \\ y(k) = C_d x(k) + v_d(k) \end{cases}
$$
\n(2.18)

Soit  $\hat{x}[k + 1/k]$  est l'état prédit auquel on associe la matrice de covariance de l'erreur de prédiction notée :  $P[k + 1/k]$ 

Et :  $\hat{x}[k+1/k+1]$  est l'état estimé auquel on associe la matrice de covariance de l'erreur d'estimation notée :  $P[k + 1/k + 1]$ 

Le filtrage de Kalman se fait alors en deux étapes

**a.** *Etape de prédiction*: la prédiction à l'instant k+1 se fait à partir de l'état  $\hat{x}[k/k]$  par le modèle déterministe :

$$
\hat{x}[k + 1/k] = A_d \hat{x}[k/k] + Bu(k)
$$
\n(2.19)

Et la matrice de covariance de l'erreur de prédiction:

$$
P[k + 1/k] = A_d P[k/k] A_d^T + Q
$$
\n(2.20)

#### **b.** *Etape de correction:*

Le gain de Kalman est calculé par l'équation suivante:

$$
K[k+1] = P[k+1/k]CT(CP[k+1/k]CT + R)-1
$$
\n(2.21)

Et donc la prédiction est ensuite corrigée en tenant compte la nouvelle mesure  $Y[k + 1]$  avec :

$$
\hat{x}[k+1/k+1] = \hat{x}[k+1/k] + K[k+1](Y[k+1] - C\hat{x}[k+1/k])
$$
\n(2.22)

Et finalement la matrice de covariance de l'erreur d'estimation sera:

$$
P[k+1/k+1] = P[k+1/k] - K[k+1]CP[k+1/k]
$$
\n(2.23)

La figure 2.5 représente l'algorithme général du filtrage de Kalman

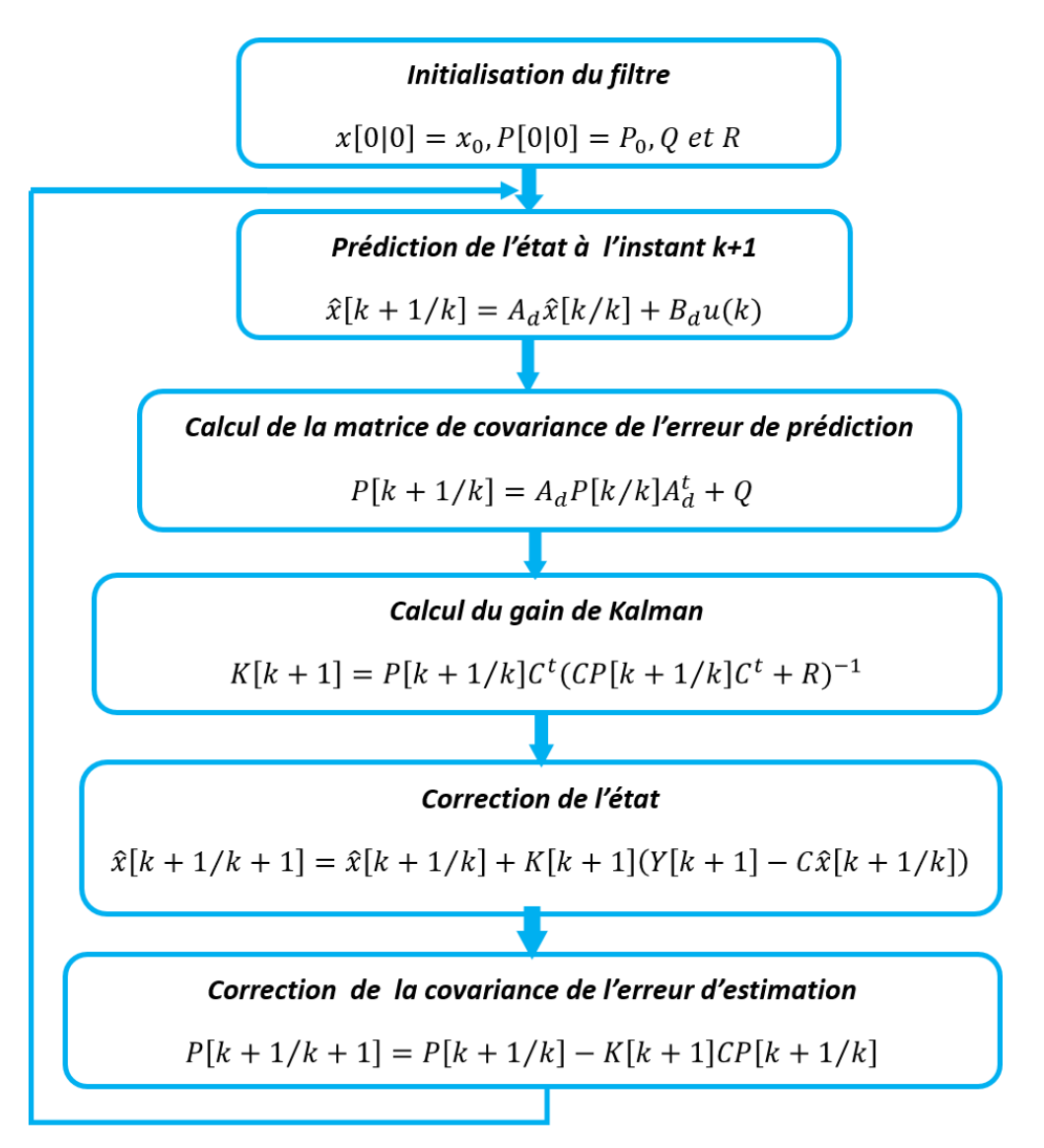

*Figure 2.5. Algorithme de filtre de Kalman*

# **2.5 Filtre de Kalman unscented UKF**

L'UKF (Uncented Kalman Filter) développé par Julier et Uhlmann[29]. Ce filtre est utilisé principalement pour l'estimation des variables d'état des systèmes dont la non linéarité est plus importante [26]. Cet observateur permet d'éviter linéarisation la fonction non linéaire qui est le principe du filtre de Kalman etendu (EKF) [23][24]. On considère le système non linéaire suivant :

$$
\begin{cases} x(k+1) = f(x(k), w(k)) \\ y(k) = h(x(k), v(k)) \end{cases}
$$
\n(2.24)

Le principe de ce filtre repose sur le principe de la Transformation Unscented (UT) qui consiste à représenter une variable aléatoire gaussienne (d'ordre *n*) par (*2n + 1*) points, appelés points sigma, L'ensemble de points subit ensuite une propagation à travers une fonction non linéaire, et les paramètres de l'approximation gaussienne sont estimés à nouveau [22] [24].

Tout comme le filtre de Kalman, le filtre de Kalman Unscented comprend les mêmes étapes: la prédiction du modèle et correction des états prédits, sauf qu'il est précédé d'une autre étape pour la sélection des points sigma.

#### **Transformation Unscented (UT)**

la transformation unscented (Unscented Transform) consiste à représenter une variable aléatoire gaussienne «X » (d'ordre *n*) par (2*n*+1) points  $x_i$ , appelés points sigma comme on peut l'observer dans la figure (2.6), auxquels on attribue des poids  $w_i$  . Ces points sont choisis de telle manière que leur moyenne vérifie l'équation (2.28). L'objectif est de faire propager les points sigma de la variable aléatoire à travers une fonction non linéaire afin de mieux estimer la moyenne et la matrice de covariance de la variable du modèle d'état[26].

Cette transformation permet donc de faire propager l'état aléatoire du modèle à travers les équations dynamiques non linéaires du système dans le processus du filtrage, sans avoir recours à une linéarisation du système.

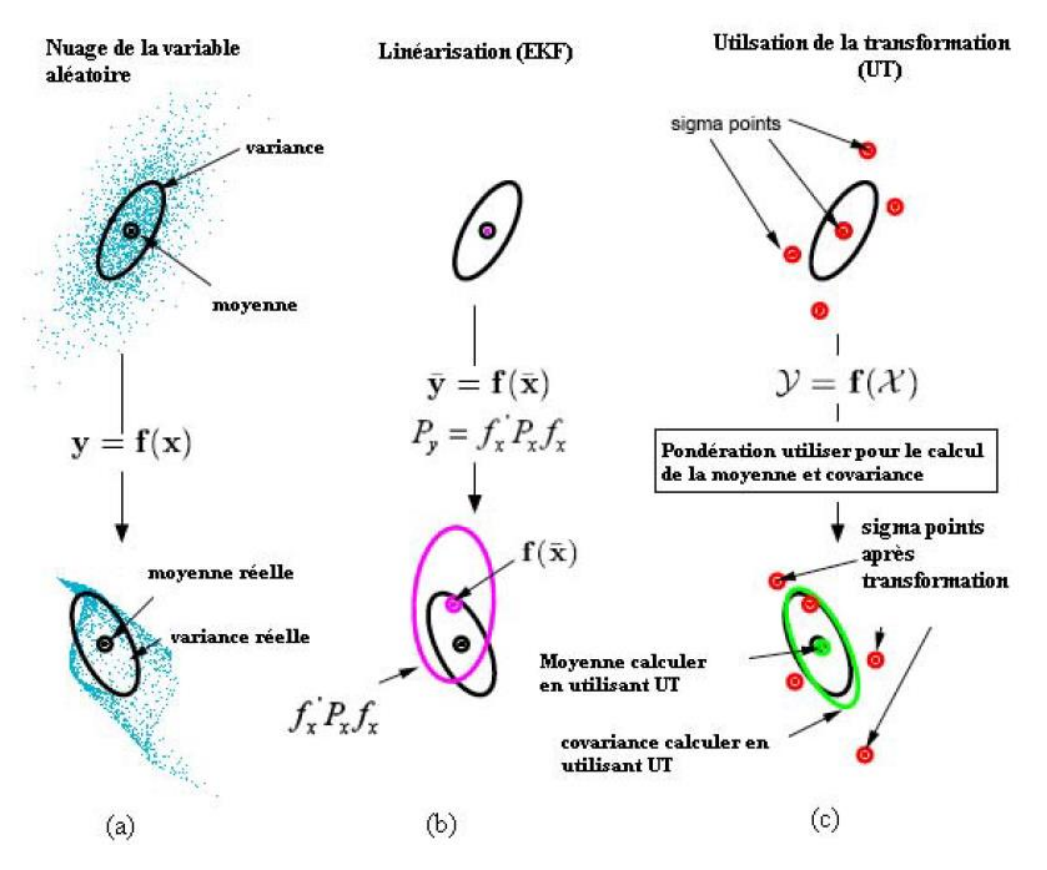

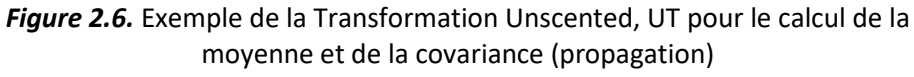

a) réel ; b) linéarisation de premier ordre EKF, c) Transformation UT [24].

Soit X une variable aléatoire de dimension  $n$ , de moyenne statistique  $\bar{x}$  et de matrice de covariance  $P_x$ , et Y une variable aléatoire liée à X par une fonction non linéaire  $(Y = g(X)).$ 

 $(2n + 1)$  points sigma de poids  $w_i$  sont construits de la manière suivante:

$$
x_0 = \bar{x}
$$
  
\n
$$
x_i = \bar{x} + (\sqrt{(n + \lambda)P_x})_i
$$
 *i=1....n*  
\n
$$
x_i = \bar{x} - (\sqrt{(n + \lambda)P_x})_{i-n}
$$
 *i=n+1....2n*  
\n
$$
w_0^m = \lambda/(n + \lambda)
$$
  
\n
$$
w_0^c = \lambda/(n + \lambda) + (1 - \alpha^2 + \beta)
$$
 (2.25)

$$
w_i^m = w_i^c = \frac{1}{2(n+\lambda)}
$$

Avec

̅: La moyenne de variable aléatoire gaussienne «*X*».

 $x_i$ : Sigma point.

 $P_{\rm x}$ : La matrice de covariance.

 $\lambda = \alpha^2(n + k) - n$ : Un facteur d'échelle.

α: facteur d'étalement des points d'estimation par rapport à la moyenne, il contrôle la répartition des sigma points autour de la moyenne  $\bar{x}$  et prend généralement une faible valeur ( généralement 0.002).

*k* : un deuxième facteur d'échelle généralement nul.

β: un paramètre lié au type de distribution (pour les distributions gaussiennes, β=2).

 $\left(\sqrt{(n+\lambda)P_{\chi}}\right)_l$ Représente la i<sup>ème</sup> ligne ou colonne de la matrice racine de $(n+\lambda)P_{\chi}$  , obtenue par décomposition de Cholesky.

Les poids  $w_i^metw_i^c$  sont utilisés pour le calcul de la moyenne et la matrice de covariance du vecteur d'état *Y* respectivement.

Après la propagation des vecteurs à travers la fonction non linéaire *g*(.), la moyenne et la matrice de covariance de *Y* sont données par:

$$
\bar{y} \approx \sum_{i=0}^{2n} w_i^m g(x_i)
$$
\n(2.26)

$$
P_{y} \approx \sum_{i=0}^{2n} w_{i}^{c} (g(x_{i}) - \bar{y}) (g(x_{i}) - \bar{y})^{T}
$$
\n(2.27)

D'après les équations (2.25), nous pouvons remarquer que les poids  $w_i^m$  sont choisis de telle sorte que la moyenne des points sigma corresponde à  $\bar{x}$ , c.-à-d. :

$$
\sum_{i=0}^{2n} w_i^m x_i = \lambda / (n + \lambda) \bar{x} + 2n \frac{1}{2(n + \lambda)} \bar{x} = \bar{x}
$$
 (2.28)

Concernant les poids relatifs à la covariance  $w_i^c$ , ils sont choisis de telle sorte à avoir:

$$
\sum_{i=0}^{2n} w_i^c (x_i - \bar{x})(x_i - \bar{x})^T = P_x \tag{2.29}
$$

### **Mise en œuvre de l'observateur UKF**

L'algorithme UKF se résume dans les trois étapes suivantes : calcul des points sigma, prédiction et mise à jour (ou correction) de l'estimée.

Soit le modèle du système à observer :

$$
x_{k+1} = f(x_k, u_k) + w_k
$$
 Equation d'etat du système (2.30)  

$$
y_k = h(x_k) + v_k
$$
 Equation de mesure (2.31)

Où  $x_k \in R^n$  est le vecteur d'état,  $u_k \in R^n$ est le vecteur d'entrée connu,  $y_k \in R^m$  est le vecteur de sortie à l'instant k.  $w_k$  et  $v_k$ sont respectivement, des bruit d'état et de mesure qui sont supposés des bruits blancs, gaussiens, centrés, indépendants l'un de l'autre et de variance :

$$
Q = E(w_k, w_k^T)
$$
  

$$
R = E(v_k, v_k^T)
$$

**Initialisation :**

$$
\begin{cases}\n\hat{x}_{0/0} = E[x_0] \\
\hat{P}_{0/0} = E[(x_0 - \hat{x}_{0/0})(x_0 - \hat{x}_{0/0})^T]\n\end{cases}
$$
\n(2.32)

**Calcul des points sigma :**

$$
x_{k-1/k-1} = \{x_{k-1/k-1} \ x_{k-1/k-1} \pm \sqrt{(n+\lambda)P_{k-1/k-1}}\}
$$
\n(2.33)

 $w_0^m = \lambda / (n + \lambda)$ ,  $w_0^c = \lambda / (n + \lambda) + (1 - \alpha^2 + \beta)$ ,  $w_i^m = w_i^c = 1/2(n + \lambda)$ 

#### **Prédiction du vecteur d'état et de mesure**

Pour calculer le vecteur d'état prédit et sa covariance on propage les points sigma en utilisant l'équation d'état :

$$
x_{k/k-1} = f(x_{k-1/k-1}, u_{k-1})
$$
 (Les sigma points prédites) (2.34)

Pour déterminer la mesure prédite on propage les sigmas points en utilisant l'équation de mesure :

$$
y_{k/k-1} = h(x_{k/k-1})
$$
 (Les sorties des sigma points prédites) (2.35)

L'état prédit  $x_{k/k-1}$ est alors donné par l'équation suivante:

$$
\hat{x}_{k/k-1} = \sum_{i=0}^{2n} w_i^m x_{i\ k/k-1}
$$
 (C'est la moyenne des sigma points prédites) (2.36)

La mesure prédite est alors calculée par :

$$
\hat{y}_{k/k-1} = \sum_{i=0}^{2n} w_i^m y_{i,k/k-1}
$$
 (La moyenne des sorties des sigma points prédites) (2.37)

Et la matrice de covariance de prédiction s'écrit:

$$
\hat{P}_{k/k-1} = \sum_{i=0}^{2n} w_i^c (x_{i,k/k-1} - \hat{x}_{k/k-1}) (x_{i,k/k-1} - \hat{x}_{k/k-1})^T + Q
$$
\n(2.38)

**Mise à jour de l'état en utilisant la mesure :**

La matrice de covariance liée à la mesure est donnée par :

$$
P_{y_k y_k} = \sum_{i=0}^{2n} w_i^c (y_{i,k/k-1} - \hat{y}_{k/k-1}) (y_{i,k/k-1} - \hat{y}_{k/k-1})^T + R
$$
\n(2.39)

**La covariance croisée**  $P_{x_k y_k}$ **:** 

$$
P_{x_k y_k} = \sum_{i=0}^{2n} w_i^c \left( x_{i,k/k-1} - \hat{x}_{k/k-1} \right) \left( y_{i,k/k-1} - \hat{y}_{k/k-1} \right)^T
$$
 (2.40)

Le gain de Kalman est donné par :

$$
K = P_{x_k y_k} P_{y_k y_k}^{-1}
$$
 (2.41)

Mise à jour de l'état et de la matrice de covariance :

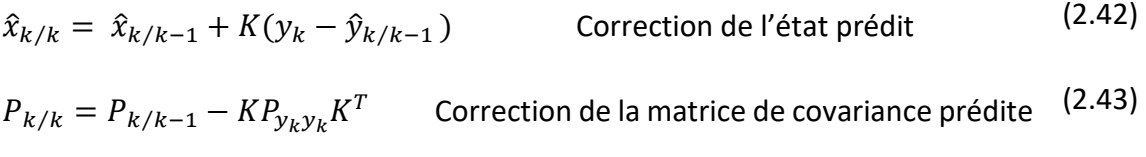

La figure 2.7 représente l'algorithme du filtre de Kalman unscented

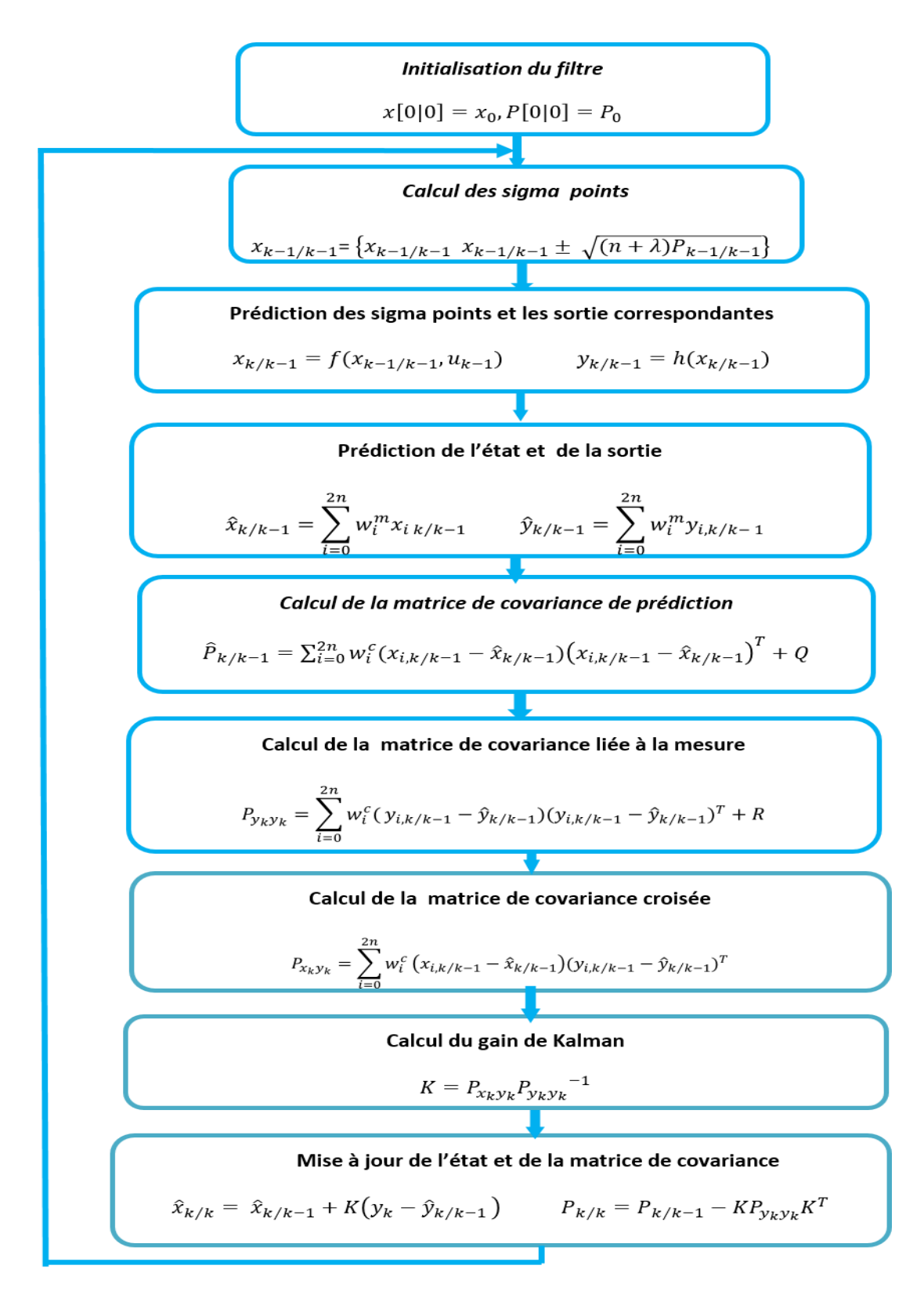

*Figure2.7.* Algorithme de l'UKF

# **Application du Filtre de Kalman classique sur la machine asynchrone**

Dans cette partie, le filtre de Kalman (KF) est appliqué pour l'estimation des courants statoriques et des flux rotoriques suivant les axes d et q d'une machine asynchrone triphasée à cage.

Le modèle linéaire de la machine est donné dans le premier chapitre, avant d'appliquer le filtre de Kalman sur la MAS, on doit passer par la discrétisation du modèle (voir appendice B).

Notons que dans ce cas-là, la vitesse mécanique Ω est supposée constante et que les courants statoriques ainsi que vitesse mécanique sont mesurable contrairement aux flux rotoriques qui vont être estimés par le filtre de Kalman.

#### **Application de l'observateur UKF sur la machine asynchrone**

Notre système est maintenant étendu (ou augmenté) à la vitesse, au couple de charge et aux bruits d'état et de mesure donc il sera représenté comme suit:

$$
\begin{cases} x_{k+1}^e = f(x_k^e, u_k) + w_k \\ y_k = Cx_k + v_k \end{cases}
$$
 (2.44)

#### *a L'UKF étendu à la vitesse*

En ajoutant l'équation mécanique (1.44) à notre modèle d'état (1.40) et en introduisant les constantes définies précédemment, le modèle de la MAS prend la forme suivante :

$$
\begin{cases}\n\frac{d}{dt}I_{ds} = -\left(\frac{1}{\sigma T_s} + \frac{1-\sigma}{\sigma T_r}\right)I_{ds} + \omega_s I_{qs} + \left(\frac{1-\sigma}{\sigma} \frac{1}{L_m T_r}\right) \varphi_{dr} + \frac{1-\sigma}{\sigma L_m}(\omega_s - \omega_r) \varphi_{qr} + \frac{1}{\sigma L_s}V_{ds} \\
\frac{d}{dt}I_{qs} = -\omega_s I_{ds} - \left(\frac{1}{\sigma T_s} + \frac{1-\sigma}{\sigma T_r}\right)I_{qs} - \frac{1-\sigma}{\sigma L_m}(\omega_s - \omega_r) \varphi_{dr} + \left(\frac{1-\sigma}{\sigma} \frac{1}{L_m T_r}\right) \varphi_{qr} + \frac{1}{\sigma L_s}V_{qs} \\
\frac{d}{dt}\varphi_{dr} = \frac{L_m}{T_r}I_{ds} - \frac{1}{T_r}\varphi_{dr} + \omega_r \varphi_{qr} \\
\frac{d}{dt}\varphi_{dr} = \frac{L_m}{T_r}I_{qs} + \frac{1}{T_r}\varphi_{qr} - \omega_r \varphi_{dr} \\
\frac{d}{dt}\Omega = P \frac{L_m}{T_r}(\varphi_{dr}I_{qs} - \varphi_{qr}I_{ds}) - \frac{1}{J}C_r - \frac{f_v}{J}\Omega\n\end{cases}
$$
\n(2.45)

Où 
$$
x_k^e = \begin{bmatrix} I_{ds} \\ I_{qs} \\ \varphi_{dr} \\ \varphi_{qr} \end{bmatrix}
$$
;  $y_k = \begin{bmatrix} I_{ds} \\ I_{qs} \end{bmatrix}$  et la matrice de mesure  $C = \begin{pmatrix} 1 & 0 & 0 & 0 & 0 \\ 0 & 1 & 0 & 0 & 0 \end{pmatrix}$ 

#### *b L'UKF étendu à la vitesse et au couple de charge*

Le vecteur d'état précédent est étendu au couple de charge Cr, il devient comme suit :

$$
\text{Où } x_k^e = \begin{bmatrix} I_{ds} \\ I_{qs} \\ \varphi_{qr} \\ \varphi_{qr} \\ \Omega \\ C_r \end{bmatrix} \text{ et } y_k = \begin{bmatrix} I_{ds} \\ I_{qs} \end{bmatrix}
$$

Le couple de charge est supposé constant donc sa dérivée est nulle.

Le modèle de l'observateur devient:

$$
\begin{cases}\n\frac{d}{dt}I_{ds} = -\left(\frac{1}{\sigma T_s} + \frac{1-\sigma}{\sigma T_r}\right)I_{ds} + \omega_s I_{qs} + \left(\frac{1-\sigma}{\sigma} \frac{1}{L_m T_r}\right) \varphi_{dr} + \frac{1-\sigma}{\sigma L_m}(\omega_s - \omega_r) \varphi_{qr} + \frac{1}{\sigma L_s}V_{ds} \\
\frac{d}{dt}I_{qs} = -\omega_s I_{ds} - \left(\frac{1}{\sigma T_s} + \frac{1-\sigma}{\sigma T_r}\right)I_{qs} - \frac{1-\sigma}{\sigma L_m}(\omega_s - \omega_r) \varphi_{dr} + \left(\frac{1-\sigma}{\sigma} \frac{1}{L_m T_r}\right) \varphi_{qr} + \frac{1}{\sigma L_s}V_{qs} \\
\frac{d}{dt} \varphi_{dr} = \frac{L_m}{T_r}I_{ds} - \frac{1}{T_r} \varphi_{dr} + \omega_r \varphi_{qr} \\
\frac{d}{dt} \varphi_{dr} = \frac{L_m}{T_r}I_{ds} - \frac{1}{T_r} \varphi_{dr} + \omega_r \varphi_{qr} \\
\frac{d}{dt} \Omega = P \frac{L_m}{T_r} (\varphi_{dr} I_{qs} - \varphi_{qr} I_{ds}) - \frac{1}{J} C_r - \frac{f_v}{J} \Omega \\
\frac{d}{dt} C_r = 0\n\end{cases}
$$
\n(2.46)

Et la matrice de mesure C devient:  $C = \begin{pmatrix} 1 & 0 & 0 & 0 & 0 & 0 \\ 0 & 1 & 0 & 0 & 0 & 0 \\ 0 & 0 & 0 & 0 & 0 & 0 \end{pmatrix}$  $\begin{pmatrix} 1 & 0 & 0 & 0 & 0 & 0 \\ 0 & 1 & 0 & 0 & 0 & 0 \end{pmatrix}$ 

#### *c L'UKF étendu à la vitesse et aux bruits d'état et de mesure*

Nous allons étendre le vecteur d'état aux bruits d'état et de mesure, le modèle de l'observateur devient :

$$
\begin{cases}\n\frac{d}{dt}I_{ds} = -\left(\frac{1}{\sigma T_s} + \frac{1-\sigma}{\sigma T_r}\right)I_{ds} + \omega_s I_{qs} + \left(\frac{1-\sigma}{\sigma} \frac{1}{L_m T_r}\right) \varphi_{dr} + \frac{1-\sigma}{\sigma L_m}(\omega_s - \omega_r) \varphi_{qr} + \frac{1}{\sigma L_s}V_{ds} \\
\frac{d}{dt}I_{qs} = -\omega_s I_{ds} - \left(\frac{1}{\sigma T_s} + \frac{1-\sigma}{\sigma T_r}\right)I_{qs} - \frac{1-\sigma}{\sigma L_m}(\omega_s - \omega_r) \varphi_{dr} + \left(\frac{1-\sigma}{\sigma} \frac{1}{L_m T_r}\right) \varphi_{qr} + \frac{1}{\sigma L_s}V_{qs} \\
\frac{d}{dt} \varphi_{dr} = \frac{L_m}{T_r} I_{ds} - \frac{1}{T_r} \varphi_{dr} + \omega_r \varphi_{qr} \\
\frac{d}{dt} \varphi_{dr} = \frac{L_m}{T_r} I_{ds} - \frac{1}{T_r} \varphi_{dr} + \omega_r \varphi_{qr} \\
\frac{d}{dt} \Omega = P \frac{L_m}{T_r} (\varphi_{dr} I_{qs} - \varphi_{qr} I_{ds}) - \frac{1}{J} C_r - \frac{f_v}{J} \Omega \\
\frac{d}{dt} Q_1 = 0 \\
\frac{d}{dt} Q_2 = 0 \\
\frac{d}{dt} Q_3 = 0 \\
\frac{d}{dt} R = 0\n\end{cases}
$$
\n(2.47)

Les bruits  $Q_1$ ,  $Q_2$  et  $Q_3$  sont les bruits d'état des courants, des flux et de vitesse respectivement et R est le bruit de mesure. Ils sont supposés constants. Et la matrice C= $\begin{pmatrix} 1 & 0 & 0 & 0 & 0 & 0 & 0 & 0 & 0 \\ 0 & 1 & 0 & 0 & 0 & 0 & 0 & 0 & 0 \\ 0 & 0 & 0 & 0 & 0 & 0 & 0 & 0 \\ 0 & 0 & 0 & 0 & 0 & 0 & 0 & 0 \\ 0 & 0 & 0 & 0 & 0 & 0 & 0 & 0 \\ 0 & 0 & 0 & 0 & 0 & 0 & 0 & 0 \\ 0 & 0 & 0 & 0 & 0 & 0 & 0 & 0 \\ 0 & 0 & 0 & 0 & 0 & 0 & 0 & 0 \\$  $0 1 0 0 0 0 0 0 0 0$ 

# **2.6 Conclusion**

Dans ce chapitre, nous nous sommes attelés dans un premier temps à donner quelques notions relatives à l'observabilité et aux observateurs des systèmes linéaires et non linéaires.

Par la suite, nous avons consacré notre travail pour la synthèse de filtre de kalman (FK) et de filtre de kalman unscented (UKF) afin d'estimer les grandeurs des modèles linéaire et non linéaire de la machine asynchrone.

Dans les chapitres suivants, nous allons voir les résultats obtenus par la simulation puis par implémentation sur carte dSPACE.

### **3.1 Introduction**

Ce chapitre est consacré à la présentation des résultats obtenus de la simulation. D'abord, nous présentons la simulation de la MAS puis nous utilisons le filtre de Kalman classique et le filtre de Kalman unscented pour l'estimation des variables d'état.

La simulation est un moyen efficace et économique, employé pour faire des études préliminaires et/ou comparatives, sans avoir besoin de passer par la construction de prototype ou d'essais réels coûteux**.** Actuellement il existe plusieurs outils de simulation parmi lesquels on peut citer l'environnement Matlab/Simulink utilisé dans ce travail.

# **3.2 Alimentation de La machine asynchrone**

Notre machine asynchrone est alimentée par un réseau triphasé équilibré. La tension triphasée utilisée est donnée par:

$$
\begin{cases}\nV_{as} = 220 \sqrt{2} \sin(2\pi ft) \\
V_{bs} = 220 \sqrt{2} \sin(2\pi ft - \frac{2\pi}{3}) \\
V_{cs} = 220 \sqrt{2} \sin(2\pi ft + \frac{2\pi}{3})\n\end{cases}
$$
\n(3.1)

Avec  $f = 50$ Hz

La source d'alimentation triphasée de la machine asynchrone et la tension biphasée obtenue par la transformation de PARK sont représentées respectivement dans les graphes de la figure (3.1).

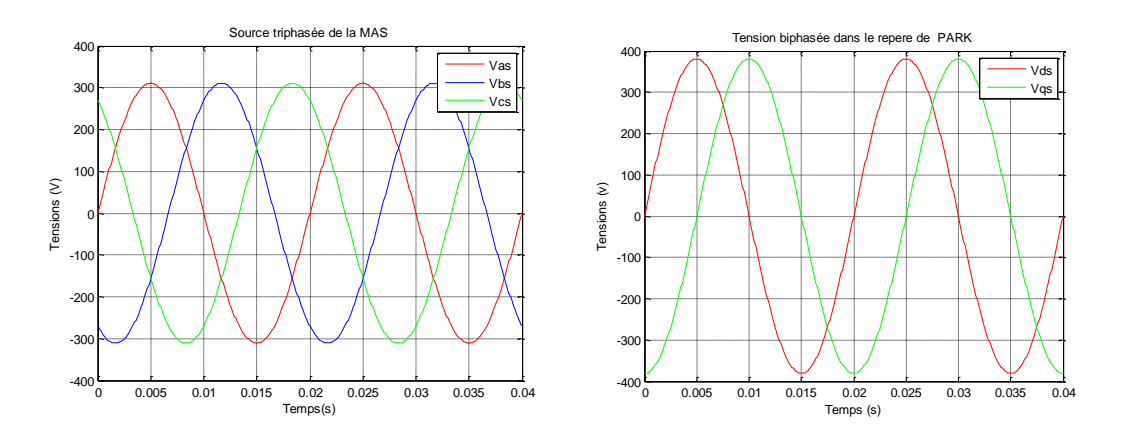

*Figure 3.1.* La tension triphasée de la MAS et la tension biphasée dans le repère de PARK

On remarque que les tensions sont sinusoïdales et déphasées d'un angle de  $2\pi$  $\frac{\pi}{3}$  dans le cas du repère triphasé, et qu'ils sont en quadrature dans le repère biphasé.

# **3.3 Dynamique de la machine asynchrone**

Nous allons appliquer un couple de charge de 3.8Nm à l'instant 0.5s. Les variables mesurés sont les courants statoriques (Fig.3.2), flux rotoriques (Fig.3.3) et la vitesse mécanique(Fig.3.4).

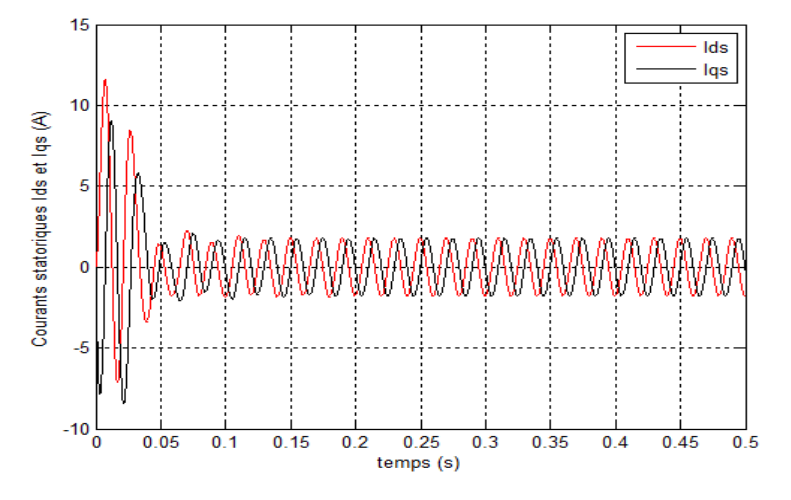

*Figure 3.2.* Les courants statoriques dans le repère biphasé

A partir de la figure (3.2), nous remarquons qu'au démarrage de la machine, une forte consommation de courant pouvant atteindre 6 fois le courant nominale (12Ampère). On remarque aussi que les courants de la machine, dans le repère biphasé sont de même valeur maximale et en quadrature.

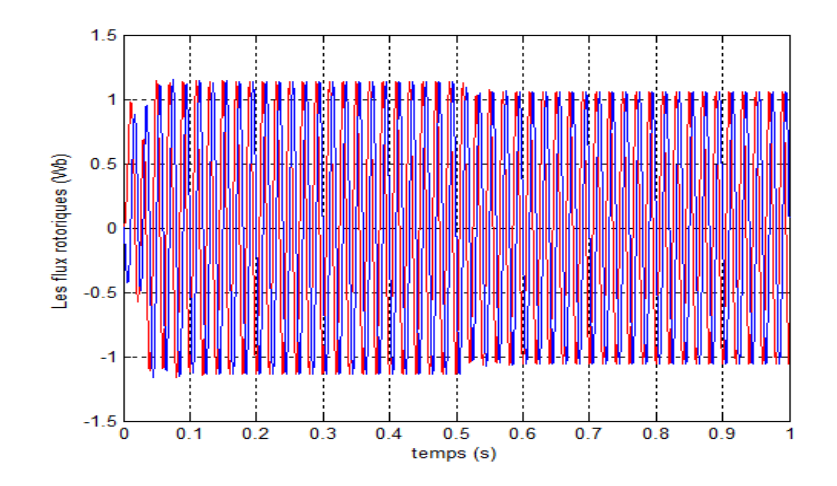

*Figure 3.3.* Les flux rotoriques dans le repère biphasé

On constate que les flux rotoriques dans le repère biphasé sont également en quadrature, même après l'apparition du couple de charge à l'instant t=0.5s.

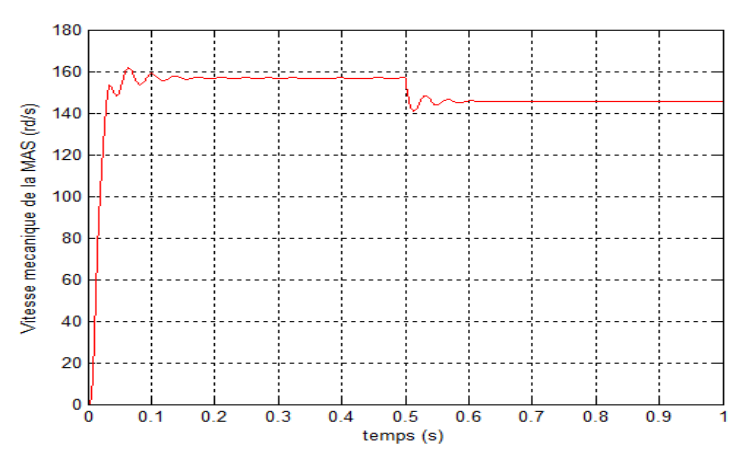

*Figure 3.4.* La vitesse mécanique de la MAS

On remarque de la figure (3.4) que la vitesse mécanique de la machine asynchrone augmente jusqu'à atteindre la valeur de 158 rad/s, elle reste constante jusqu'à l'introduction du couple de charge (à partir de t=0.5s) où elle va diminuer pour s'arrêter  $\lambda$  142  $rad/s$ .

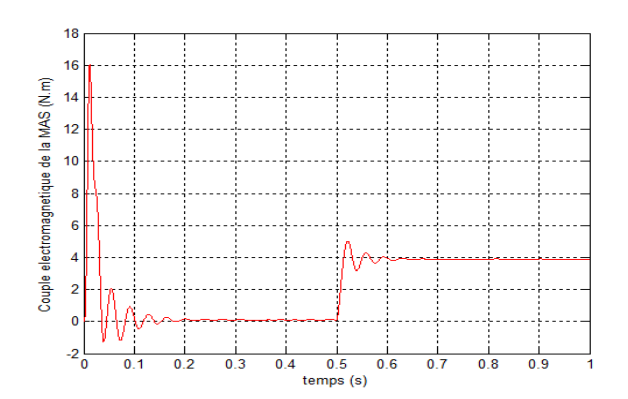

*Figure 3.5.* Evolution du couple électromécanique

De la figure (3.5), on peut voir que le couple électromagnétique engendre de très fortes oscillations lors de démarrage, (ce qui explique la forte consommation de courant), il tend vers une valeur stable proche du zéro quand la machine tourne à vide (0.15s à 0.5s). Après l'application d'un couple de charge de 3.8N.m à l'instant t=0.5s, on remarque que la valeur du couple électromagnétique augmente pour atteindre la valeur 3.8 N.m. On remarque aussi une augmentation des courants  $I_{ds}$  et  $I_{qs}$  de 1.78 A à 2.6A alors que les flux subissent une légère diminution de 1.19Wb à 1.11Wb

### **3.4 Simulation de filtre de Kalman**

Nous allons utiliser ce filtre pour estimer les courants statoriques et les flux rotoriques de la machine asynchrone qui sont inaccessibles à la mesure.

La connaissance des valeurs des matrices de covariances des bruits est très importante pour la bonne convergence du filtre de Kalman. Dans notre travail les valeurs des composantes de la matrice de covariance de bruit d'état Q et du vecteur de bruit de mesure R sont déterminées par la méthode essai-erreur.

 $Q = diag[0.001; 0.001; 0.1; 0.1]$  et  $R = 10^{-40} diag[1; 1]$ 

Les conditions initiales du filtre de Kalman sont données comme suit:

 $\hat{x}_0 = [0.5; 0.5; 0.1; 0.1]^T$ et  $P_0 = diag[0.1; 0.1; 0.1; 0.1]$ 

Dans cette partie, on simule un démarrage de le MAS à vide puis on applique un couple de charge Cr=3.8N.m à l'instant t=0.5s. Les figures ci-dessous montrent une comparaison entre l'évolution des courants de la machine asynchrone estimés par le FK et ceux mesurés ainsi que les flux estimés et simulés.

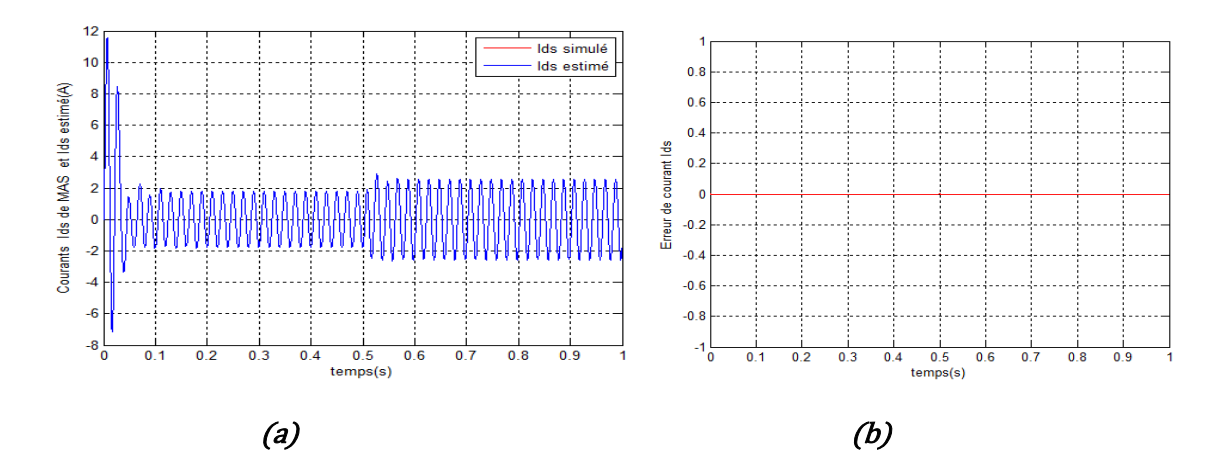

*Figure 3.6.* Les courants  $I_{ds}$  et  $I_{ds}$  estimé (a) avec l'erreur entre les deux (b)

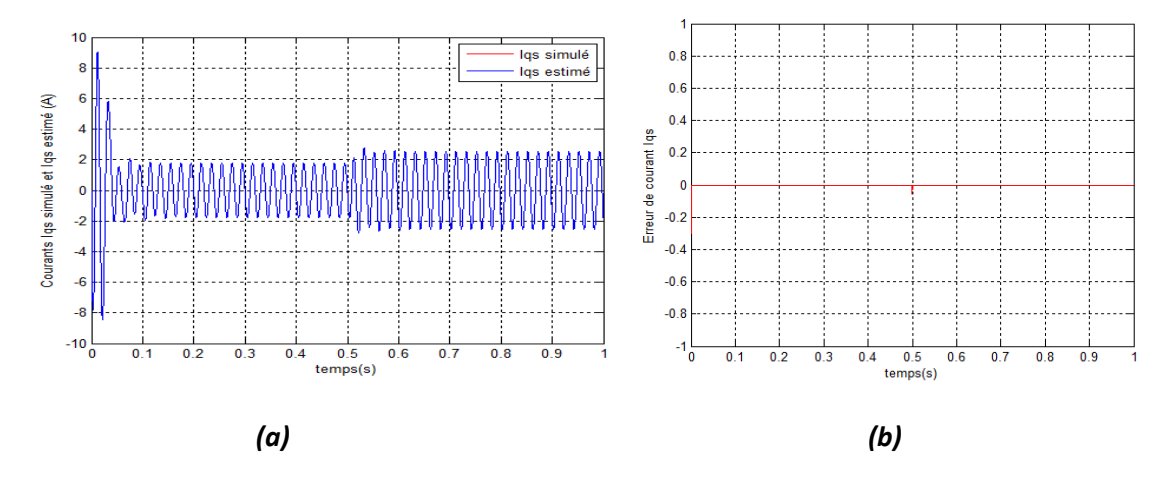

*Figure 3.7.* Les courants  $I_{qs}$  *et*  $I_{qs}$  estimé (a) avec l'erreur entre les deux (b)

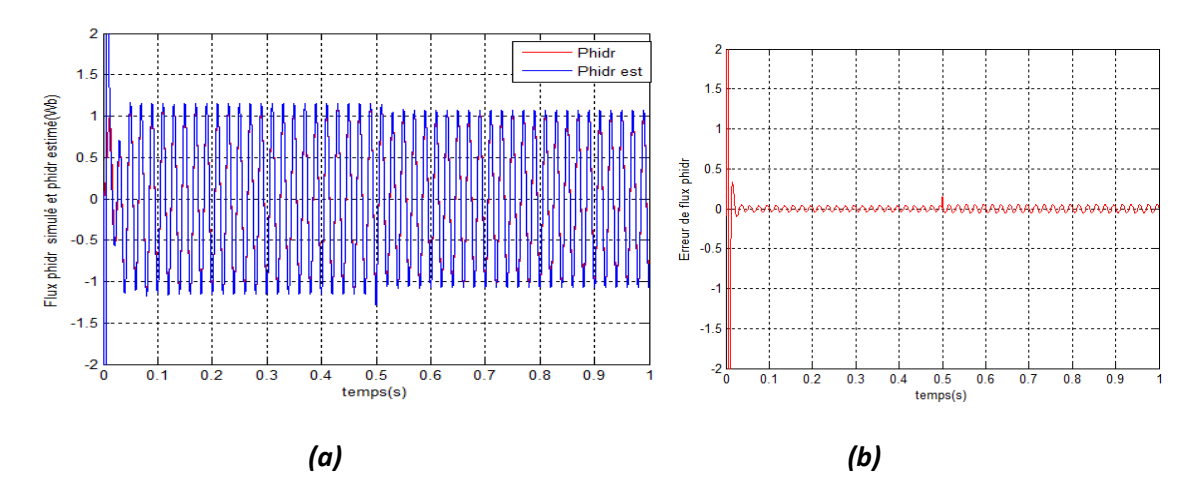

*Figure 3.8.* Les flux  $\varphi_{dr}$  et  $\varphi_{dr}$  estimé (a) avec l'erreur entre les deux (b)

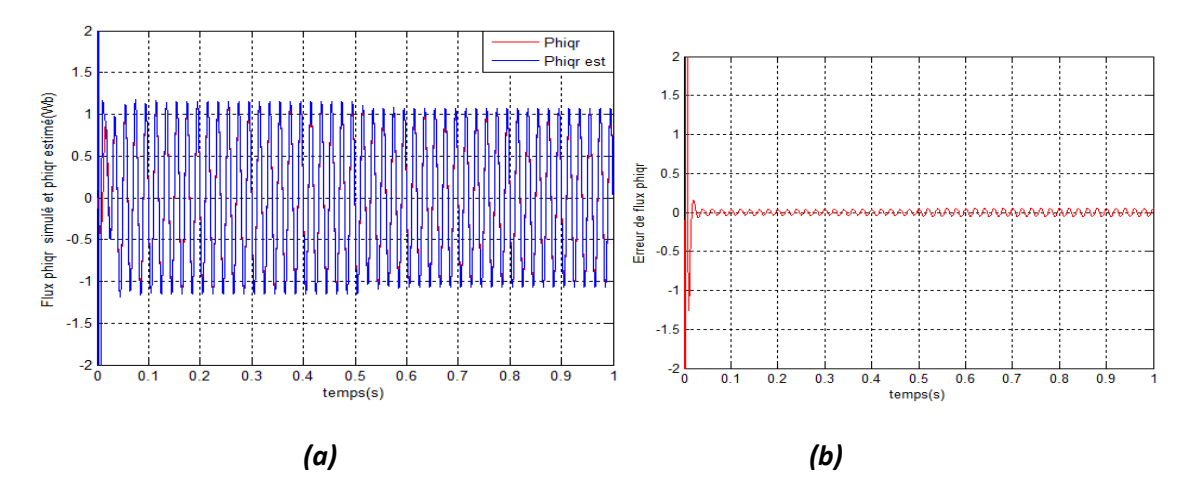

*Figure 3.9.* Les flux  $\varphi_{qr}$  et  $\varphi_{qr}$  estimé (a) avec l'erreur entre les deux (b)

Les figures (3.6a) et (3.7a) représentent la superposition des courants estimés et mesurés et les figures (3.6b) et (3.7b) représentent les erreurs entre les courants estimés et mesurés. Ces erreurs sont pratiquement nulles.

L'architecture proposée pour le filtre de Kalman arrive donc à reconstituer les courants statoriques de façon satisfaisante.

Les figures (3.8 a) et (3.9 a) représentent la superposition des flux estimés et simulés et les figures (3.8b), (3.9 b) représentent les erreurs entre ces deux flux et qui sont faibles (au voisinage de 0.11Wb). Ceci montre que les flux rotoriques  $\varphi_{dr}$  et  $\varphi_{dr}$ sont bien estimés par le filtre de Kalman.

Les résultats montrent la convergence du Filtre de Kalman Linéaire appliqué à la MAS avec une grande précision même avec des conditions initiales différentes.

# **3.5 Simulation de l'observateur UKF**

Dans cette partie, le filtre de Kalman unscented est appliqué pour l'estimation des courants statoriques, des flux rotoriques et de la vitesse mécanique. La matrice de bruit  $d'$ état  $\theta$  et de bruit de mesure  $R$  sont déterminé à l'aide de la méthode essai-erreur.

 $Q = diag[1;1; 0.001; 0.001; 0.00000001]$  et  $R = 10^{-40} diag[1; 1]$ 

Avec les conditions initiales :

 $\hat{x}_0 = [0.5; 0.5; 0.1; 0.1; 10]^T$  et  $P_0 = diag[0.1; 0.1; 0.1; 0.1; 0.1]$ 

### **Simulation à vide et en charge**

Nous allons appliquer le filtre de Kalman à une MAS à vide, après un temps t=0.5s on introduit un couple de charge de 3.8N.m, les figures ci-dessous représentent les résultats obtenus de la simulation. On suppose que le couple de charge appliqué est connu.

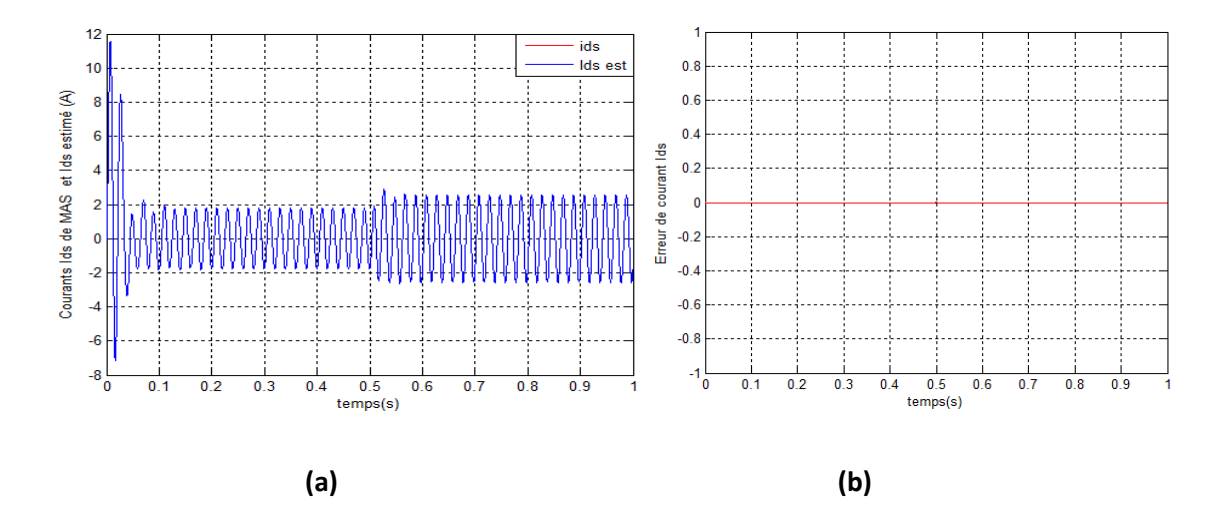

*Figure 3.10.* Les courants  $I_{ds}$  et  $I_{ds}$  estimés (a) et l'erreur entre les deux(b)

50

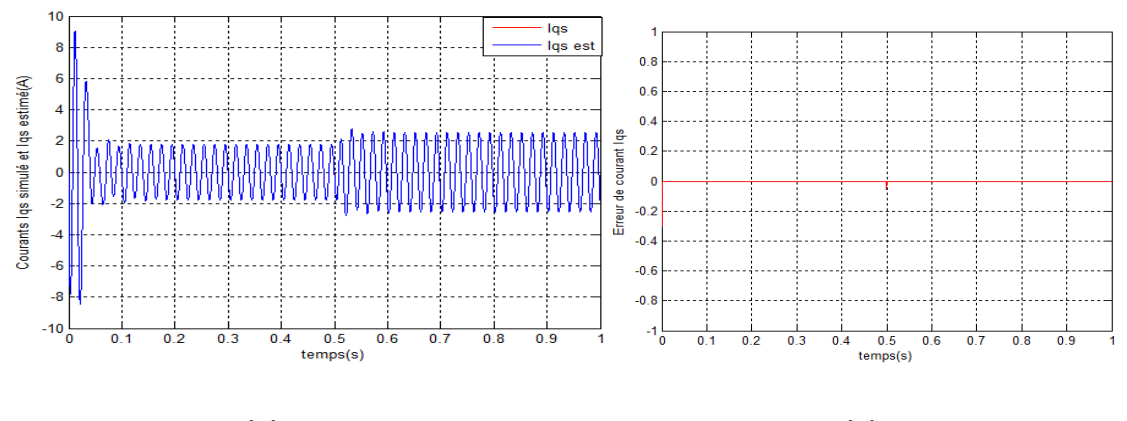

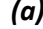

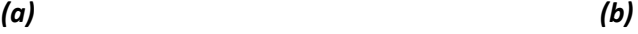

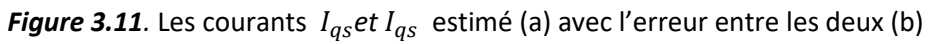

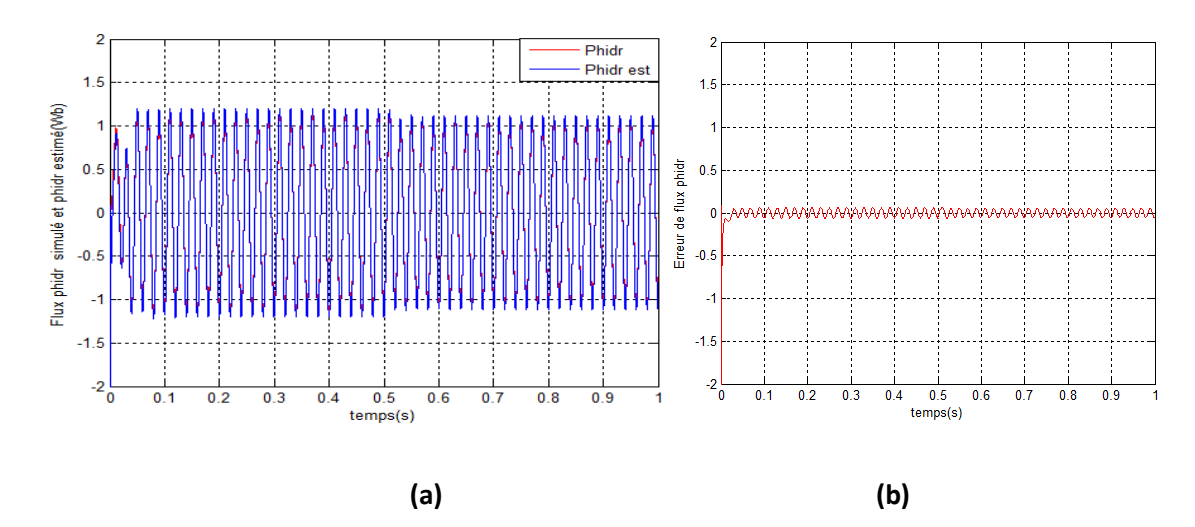

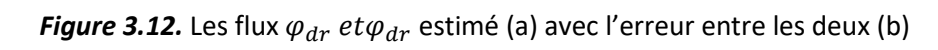

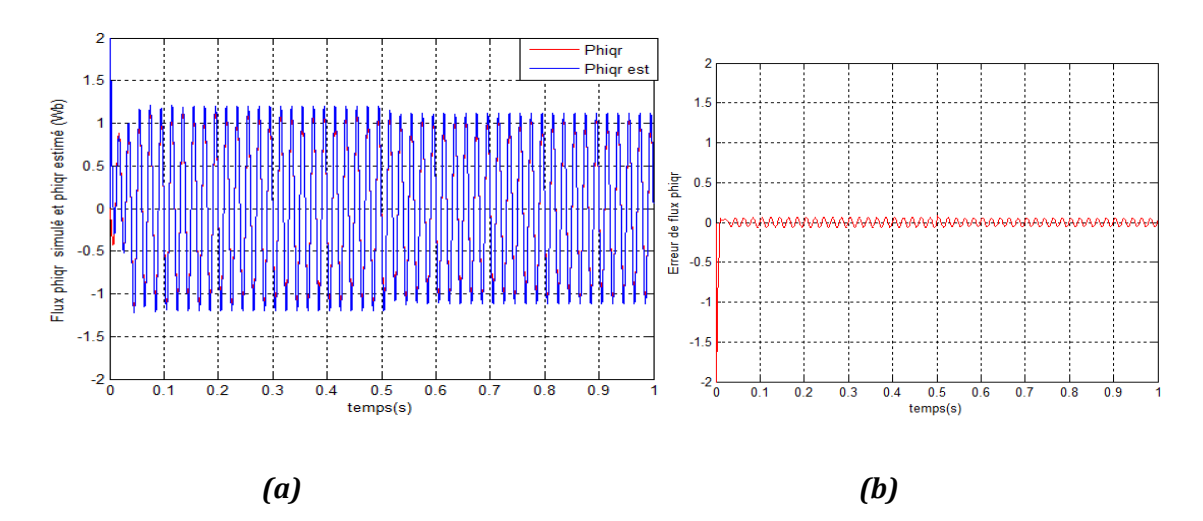

*Figure 3.13.* Les flux  $\varphi_{qr}$  et  $\varphi_{qr}$  estimé (a) avec l'erreur entre les deux (b)

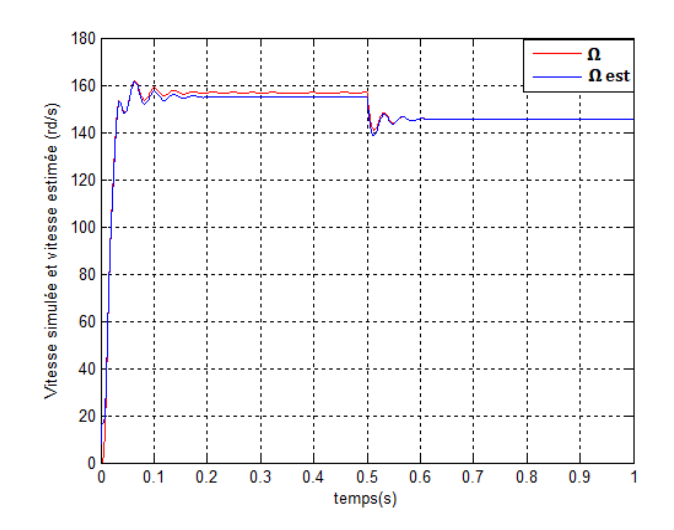

*Figure 3.14.* La vitesse de la MAS et la vitesse estimée

Les figures (3.10) et (3.11) montrent qu'il y a une très bonne estimation des courants  $I_{ds}$  et  $I_{qs}$  vu que chaque courant estimé est identique au courant mesuré correspondant et que l'erreur est pratiquement nulle, même en appliquent un couple de charge de 3.8N.m à t=0.5s. Les courants  $I_{ds}$  et  $I_{as}$  augmentent de 1.78A à 2.57A mais restent similaires à leurs estimés

Les figures (3.12) et (3.13) montrent qu'il y a une très bonne estimation des flux  $\varphi_{dr}$ et  $\varphi_{ar}$  et que les flux estimés suivent parfaitement les flux simulés même en appliquant un couple de charge à t=0.5s qui fait diminuer les flux de 1.19Wb à 1.1Wb. L'erreur est faible (au voisinage de 0.06Wb) pour ces deux flux.

La figure (3.14) représente la superposition entre la vitesse mécanique et son estimée, on constate que l'estimée suit parfaitement la vitesse simulée. A vide la vitesse simulée est de 156.8rd/s et estimée est de 155.2rd/s, par contre en charge les deux vitesses diminuent pour atteindre la valeur de 145.5rd/s et deviennent similaires Simulation avec changement de vitesse (l'erreur tend vers zéro).

# **Simulation avec changement de vitesse**

Nous allons maintenant changer la vitesse à l'instant t=0.25s puis inverser le sens de rotation de la MAS à l'instant t=0.52s et voir le comportement de l'UKF.

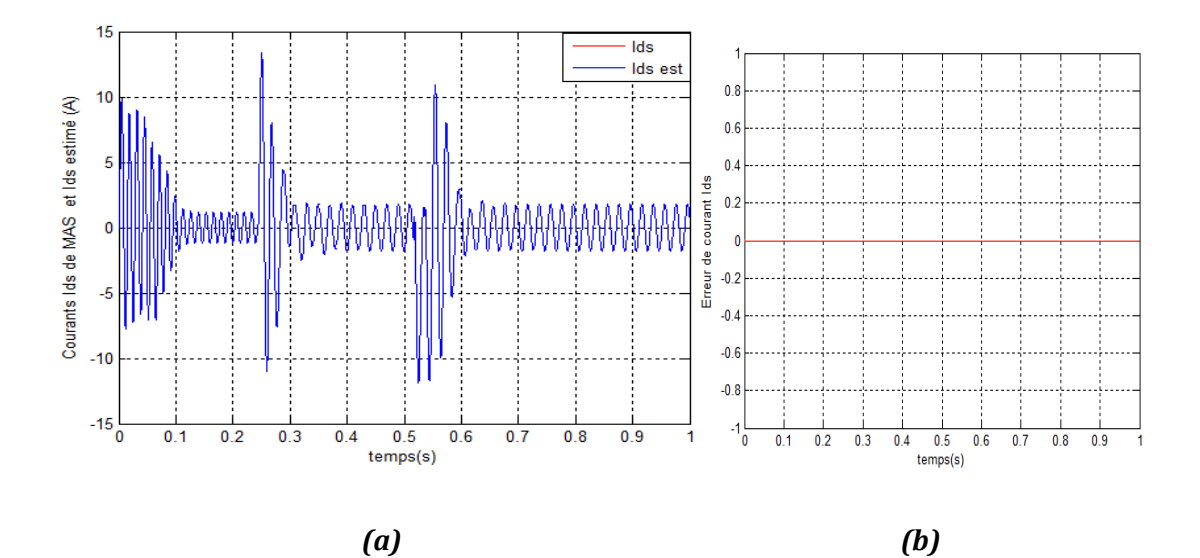

*Figure 3.15.* Les courants  $I_{ds}$  et  $I_{ds}$  estimé (a) avec l'erreur entre les deux (b)

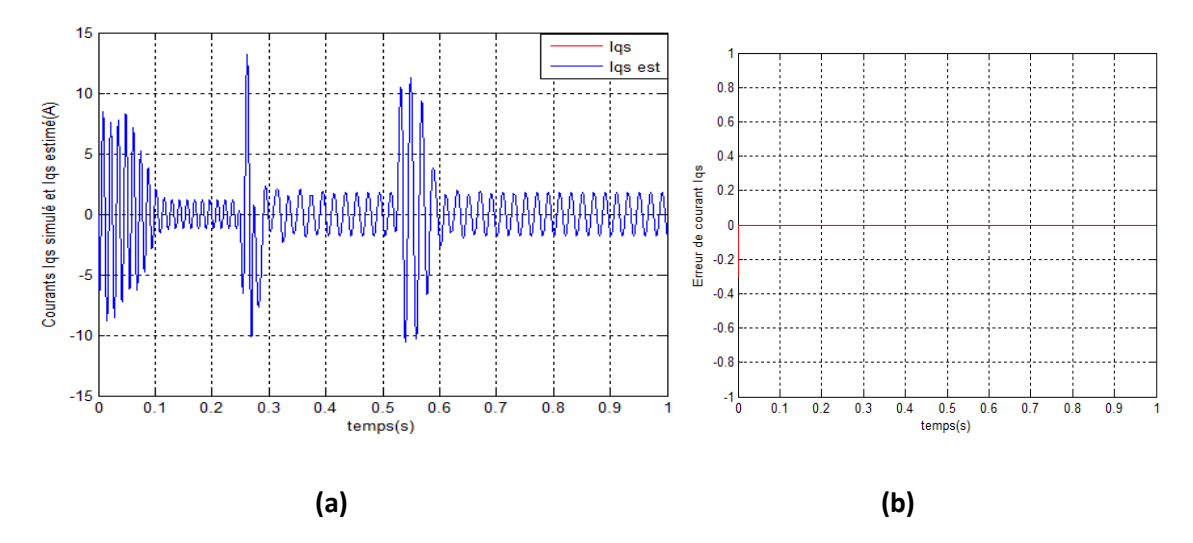

*Figure 3.16.* Les courants  $I_{qs}$  et  $I_{qs}$  estimé (a) avec l'erreur entre les deux (b)

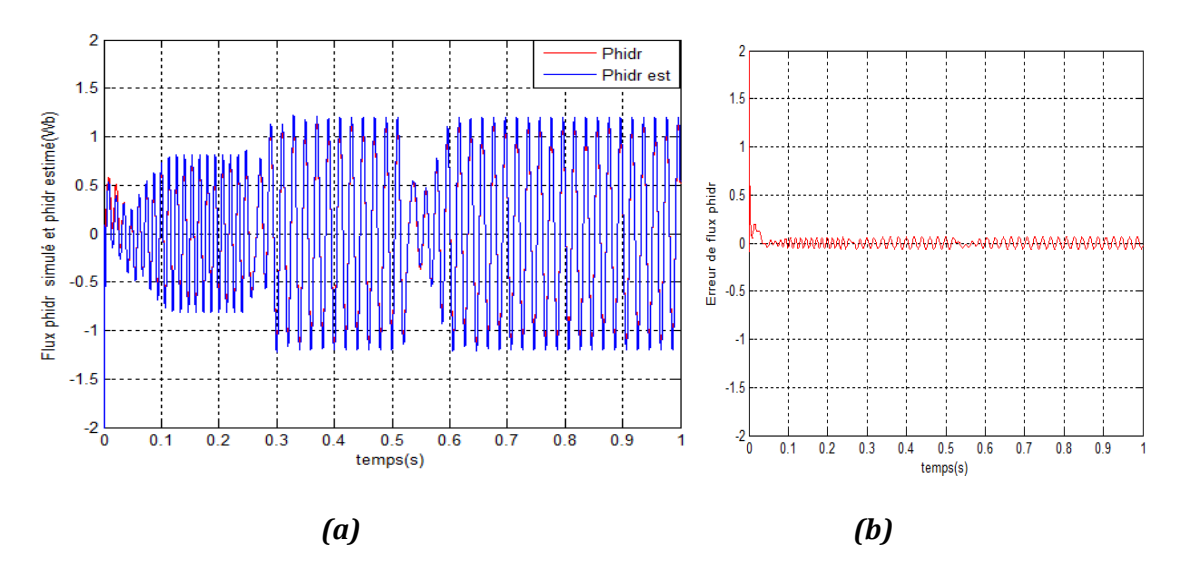

*Figure 3.17.* Les flux  $\varphi_{dr}$  et  $\varphi_{dr}$  estimé (a) avec l'erreur entre les deux (b)

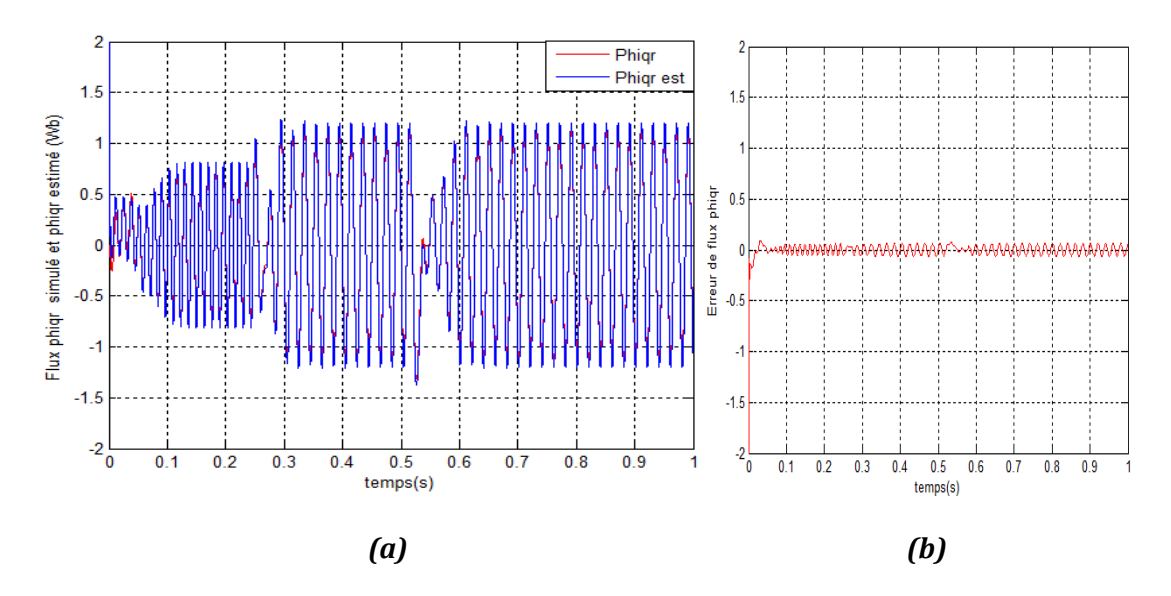

*Figure 3.18.* Les flux  $\varphi_{qr}$  et  $\varphi_{qr}$  estimé (a) avec l'erreur entre les deux (b)

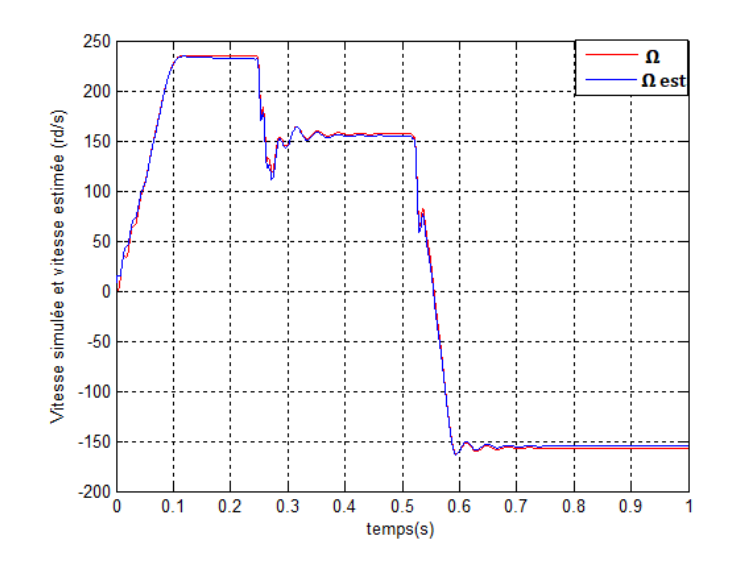

*Figure 3.19.* La vitesse de la MAS et la vitesse estimée

Les figures (3.15 a), (3.16 a), (3.17 a) et (3.18 a) montrent que les grandeurs estimés (courants et flux) suivent parfaitement les grandeurs mesurées, avec une erreur nulle pour les courants (figures (3.15 b), (3.16 b)) et erreur qui très faible (au voisinage de 0.06Wb) pour les flux comme le montrent les figures (3.17 b) et (3.18 b).

 La figure (3.19) montre que la vitesse estimée suit parfaitement la vitesse simulée même en inversant le sens de rotation. L'avantage de cette bonne estimation est de pouvoir remplacer les capteurs de vitesse par ce capteur logiciel, c'est plus économique (coût de capteur), moins encombrant et ça ne nécessite pas de maintenance.

#### **Simulation de l'UKF étendu au couple de charge**

Nous voulons estimer le couple de charge sans utiliser un capteur de couple, pour cela nous allons étendre notre vecteur d'état qui se compose de cinq variables(courants statoriques, flux rotoriques et vitesse mécanique) en ajoutant la sixième variable qui est le couple de charge. Nous allons appliquer un couple de charge de 3.8N.m à l'instant  $t = 0.4s$ .

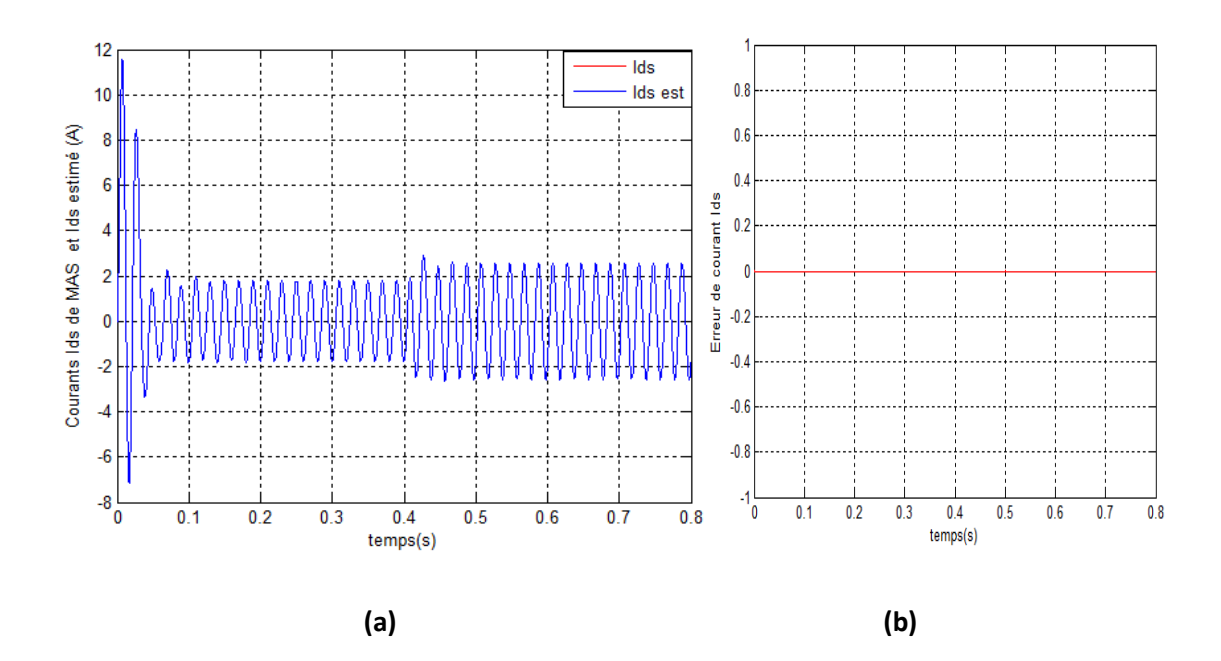

*Figure 3.20.* Les courants  $I_{ds}$  et  $I_{ds}$  estimé (a) avec l'erreur entre les deux (b)

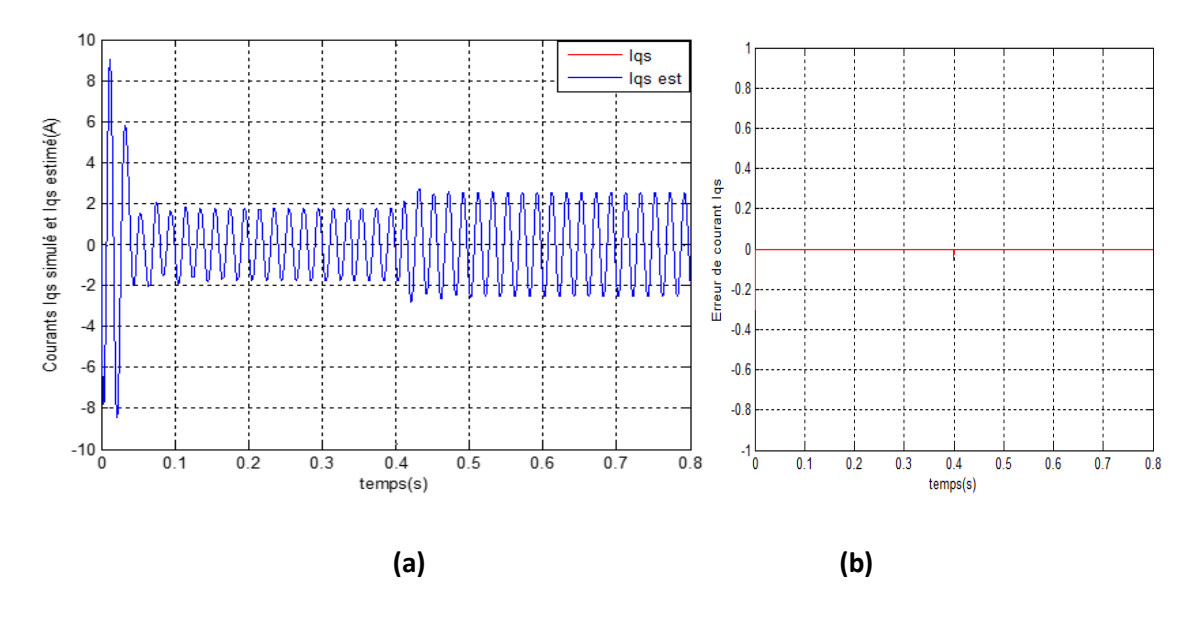

*Figure 3.21.* Les courants  $I_{qs}$  et  $I_{qs}$  estimé (a) avec l'erreur entre les deux (b)

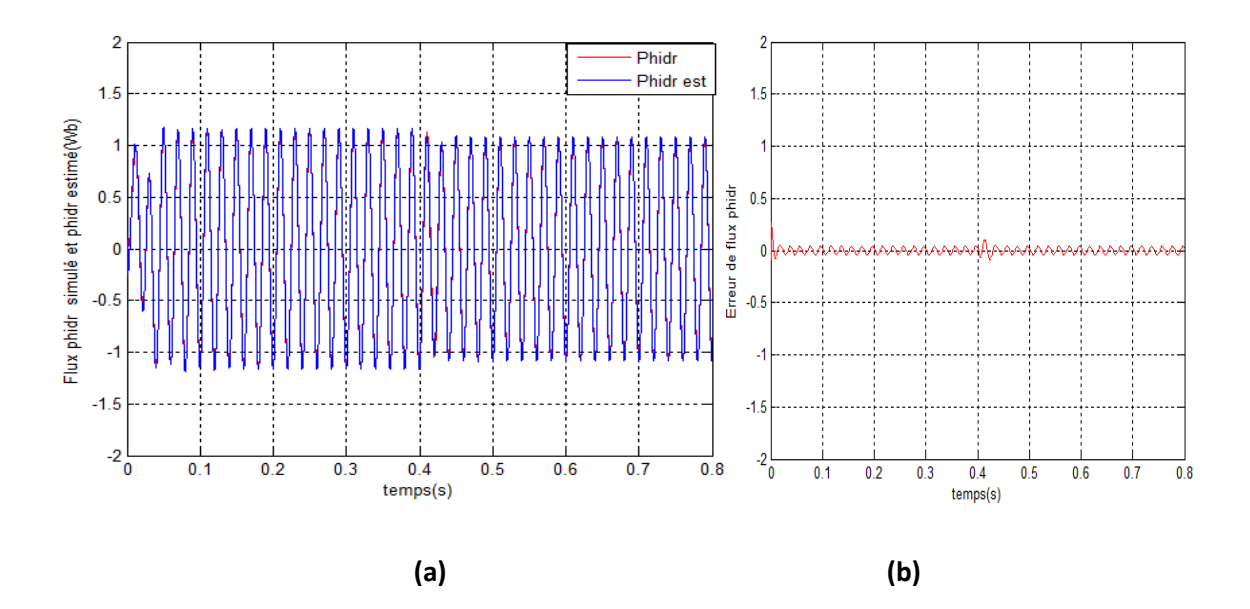

*Figure 3.22.* Les flux  $\varphi_{\mathrm{d}r}$  et  $\varphi_{\mathrm{d}r}$  estimé (a) avec l'erreur entre les deux (b)

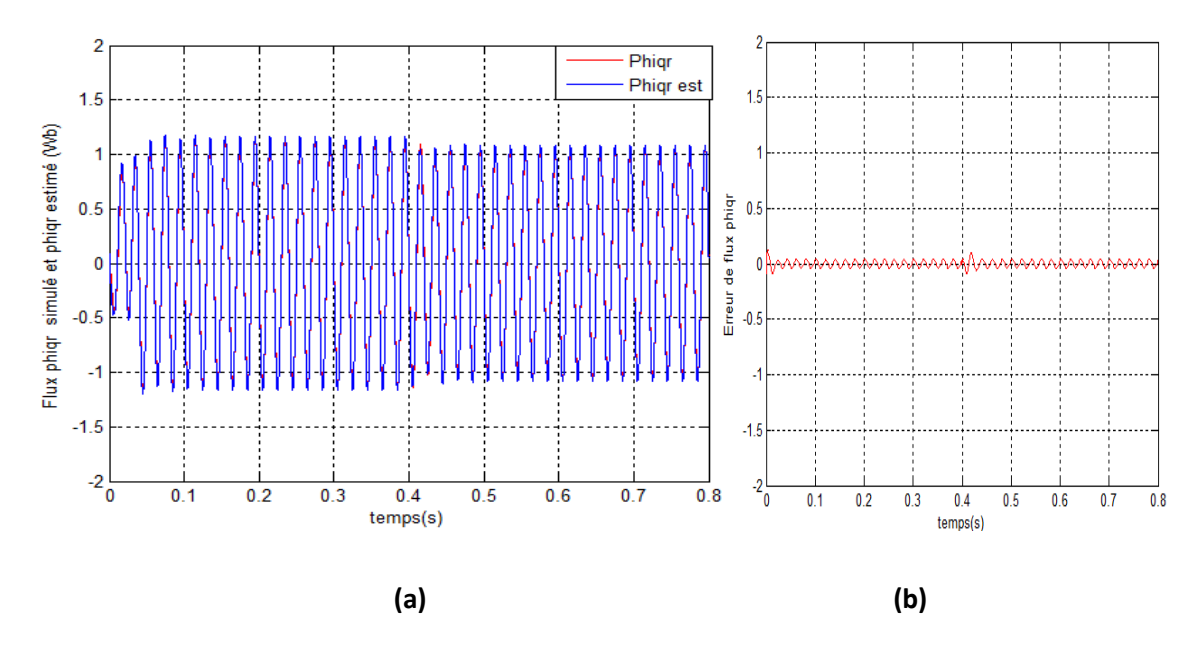

*Figure 3.23.* Les flux  $\varphi_{qr}$  et  $\varphi_{qr}$  estimé (a) avec l'erreur entre les deux (b)
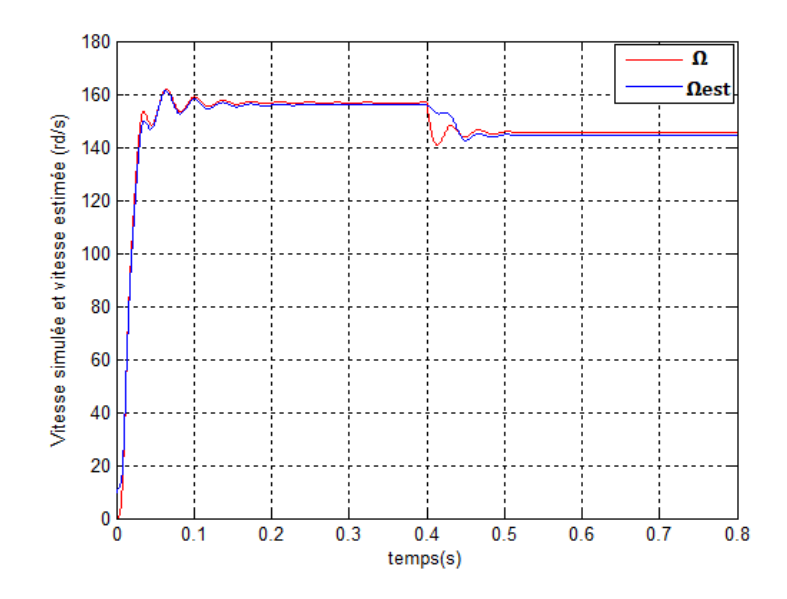

*Figure 3.24.* La vitesse de la MAS et la vitesse estimée

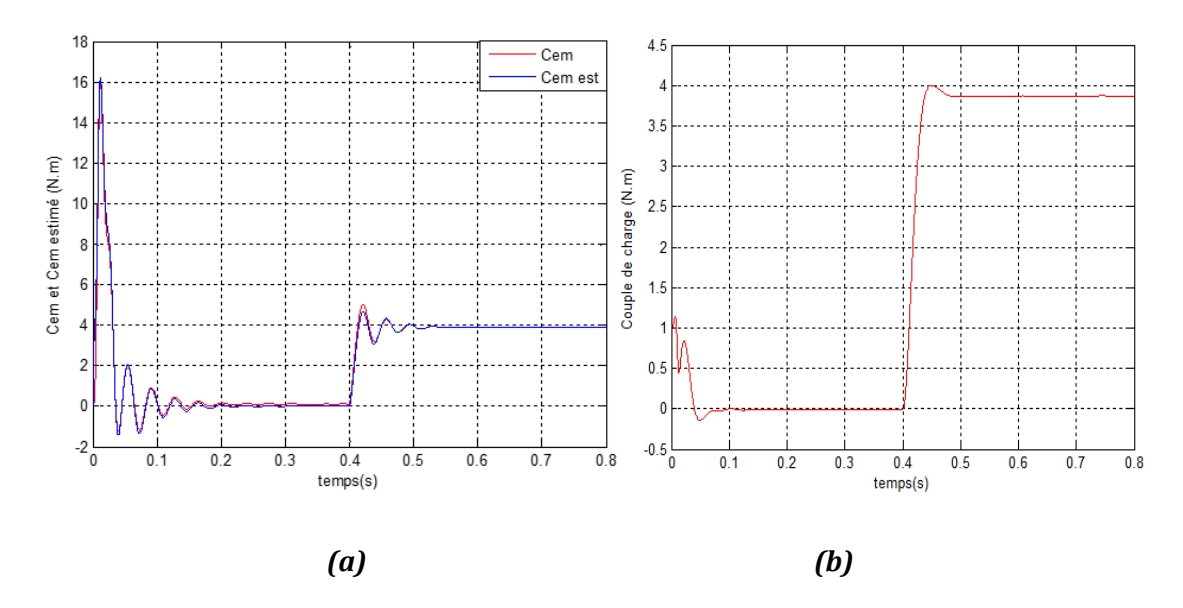

*Figure 3.25.* Couple électromagnétique simulé et estimé (a)et couple de charge estimé (b)

Les signaux des courants et des flux estimés obtenus par cette simulation ont des formes similaires aux signaux de la MAS.

La figure (3.24) montre une bonne estimation de la vitesse mécanique même après introduction d'un couple de charge à la MAS.

La figure (3.25b) représente les résultats d'estimation de coupe de charge, lorsque la machine est à vide le couple de charge estimé est nul, dès qu'on applique un couple de charge de 3.8N.m à la MAS à l'instant t=0.4s, le couple de charge estimé augmente pour atteindre la valeur de couple de charge de la MAS et se stabilise à cette valeur. Nous constatons donc que l'UKF arrive à reconstituer le couple de charge de façon satisfaisante.

### **Simulation de l'UKF étendu aux bruits d'état et de mesure**

 Les valeurs de matrices des bruits d'état et de mesure Q et R utilisées précédemment sont obtenues par la méthode essai-erreur, sauf que cette méthode prend énormément de temps et nécessite plusieurs essais pour avoisiner le bon résultat. Voici un tableau qui contient un exemple des essais pour avoir une bonne estimation pour le filtre de Kalman unscented.

| Q                                     | R                   | Erreur de Ids | Erreur de Iqs | Erreur Ω |
|---------------------------------------|---------------------|---------------|---------------|----------|
| diag([0.01;0.01; 0.001; 0.001;1])     | 1e-10* diag(2,2)    | $-0.0007354$  | $-0.00102$    | 1.256    |
| diag([0.01;0.01; 0.001; 0.001;1])     | 1e-15* diag(2,2)    | -1.174e-008   | $-1.674e-008$ | 1.253    |
| diag([0.01;0.01; 0.001; 0.001;1])     | $1e-20* diag(2,2)$  | $-1.175e-13$  | $-1.674$ e-13 | 1.253    |
| diag([0.01;0.01; 0.001; 0.001;1])     | $1e-40* diag(2,2)$  | 0             | 0             | 1.253    |
| diag([0.001;0.001; 0.001; 0.001;1])   | $1e-40* diag(2,2)$  | $\pmb{0}$     | $\mathbf{0}$  | 1.238    |
| diag([0.001;0.001; 0.001; 0.001;0.1]) | $1e-40* diag(2,2)$  | 0             | 0             | 2.435    |
| diag([0.01;0.01; 0.001; 0.001;2])     | $1e-40* diag(2,2)$  | 0             | $\mathbf{0}$  | 1.21     |
| diag([0.1;0.1; 0.001; 0.001;2])       | $1e-40* diag(2,2)$  | 0             | 0             | 1.161    |
| diag([0.1;0.1; 0.001; 0.001;10])      | $1e-40* diag(2,2)$  | 0             | 0             | 1.641    |
| diag([1;1; 0.001; 0.001;10])          | 1e-40* diag(2,2)    | 0             | 0             | 0.966    |
| diag([1;1; 0.001; 0.001;1])           | $1e-40* diag(2,2)$  | 0             | $\mathbf{0}$  | 0.1392   |
| diag([1;1; 0.001; 0.001;0.8])         | 1e-40* diag(2,2)    | 0             | 0             | 0.1156   |
| diag([1;1; 0.001; 0.001;0.01])        | $1e-40* diag(2,2)$  | 0             | $\mathbf{0}$  | 0.0831   |
| diag([1;1; 0.001; 0.001;0.001])       | 1e-40 $*$ diag(2,2) | 0             | 0             | 0.0545   |
| diag([1;1; 0.001; 0.001;0.0001])      | $1e-40* diag(2,2)$  | $\mathbf 0$   | $\mathbf{0}$  | 0.0542   |
| diag([1;1; 0.001; 0.001;0.000001])    | 1e-40* diag(2,2)    | 0             | 0             | 0.0541   |

*Tableau 3.1.* Détermination des matrices de bruits par la Méthode Essai-Erreur.

Pour éviter cette perte de temps et de précision, on va étendre le vecteur d'état aux bruits afin de les estimer. Les résultats obtenus sont montrés dans les figures ci-dessous.

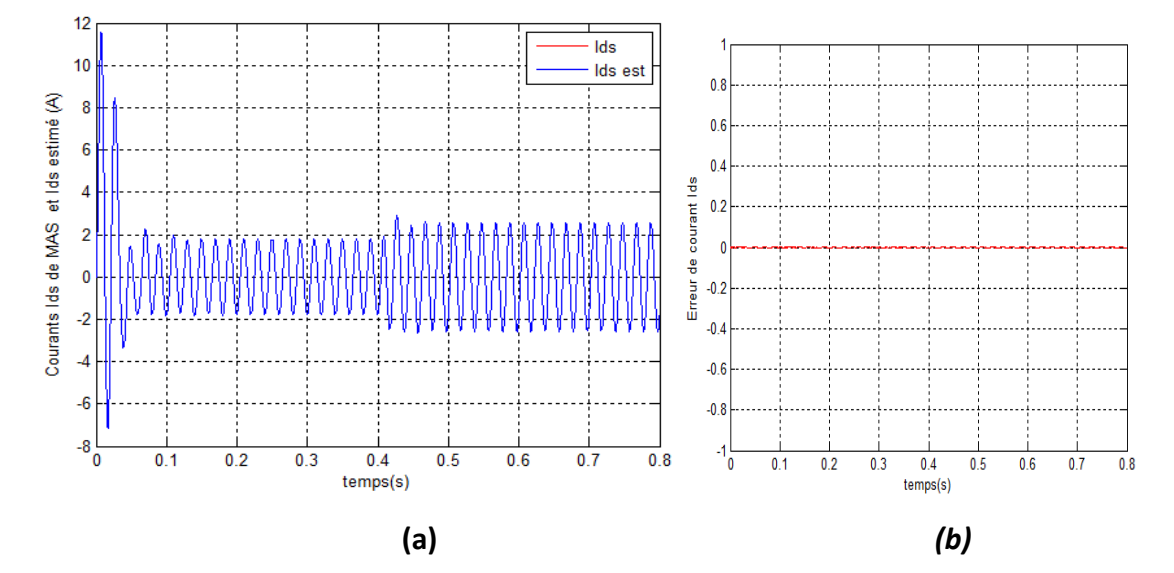

*Figure 3.26.* Les courants I<sub>ds</sub> et I<sub>ds</sub> estimé (a) avec l'erreur entre les deux (b)

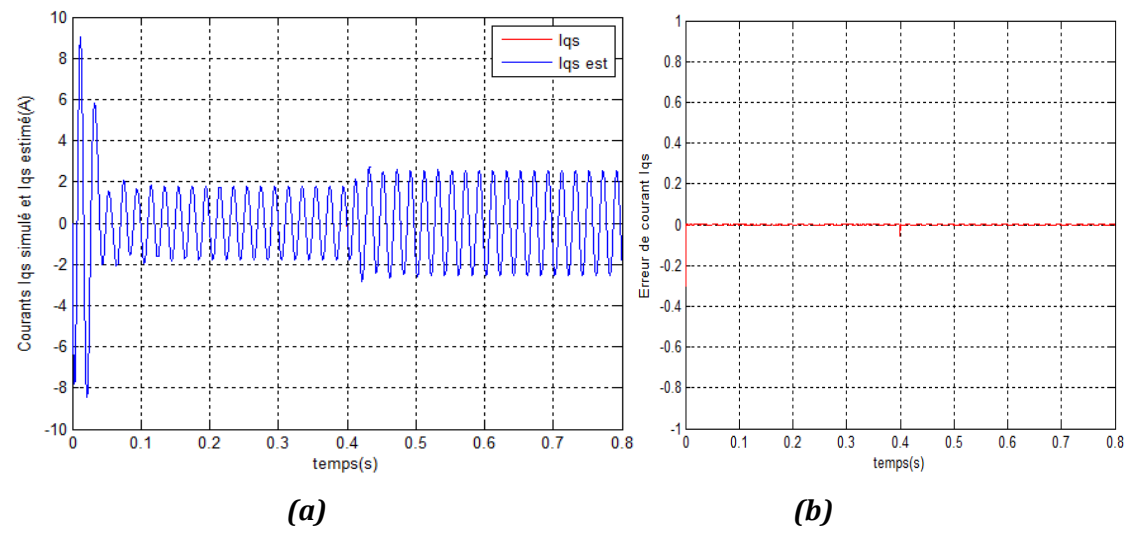

*Figure 3.27.* Les courants I<sub>qs</sub> et I<sub>qs</sub>estimé (a) avec l'erreur entre les deux (b)

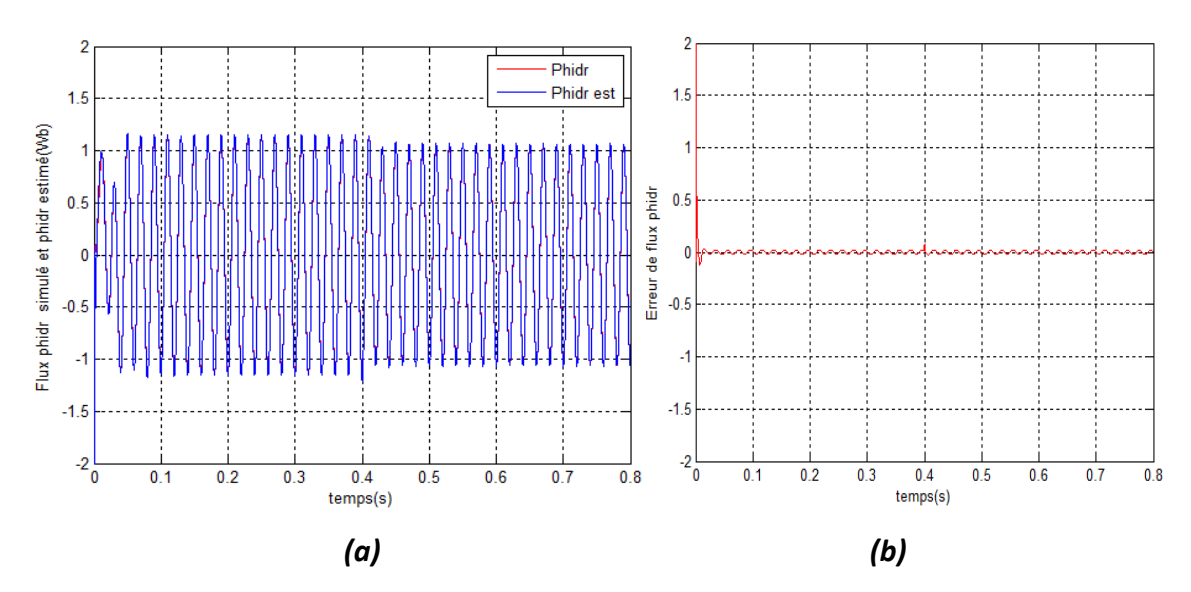

*Figure 3.28.* Les flux  $\varphi_{dr}$  et  $\varphi_{dr}$  estimé (a) avec l'erreur entre les deux (b)

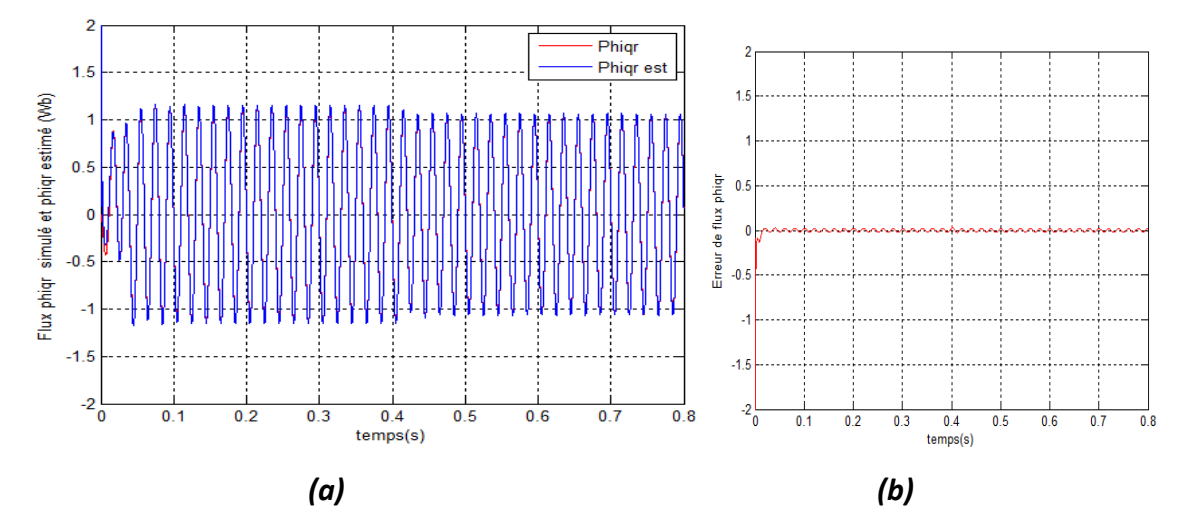

*Figure 3.29.* Les flux  $\varphi_{qr}$  et  $\varphi_{qr}$  estimé (a) avec l'erreur entre les deux (b)

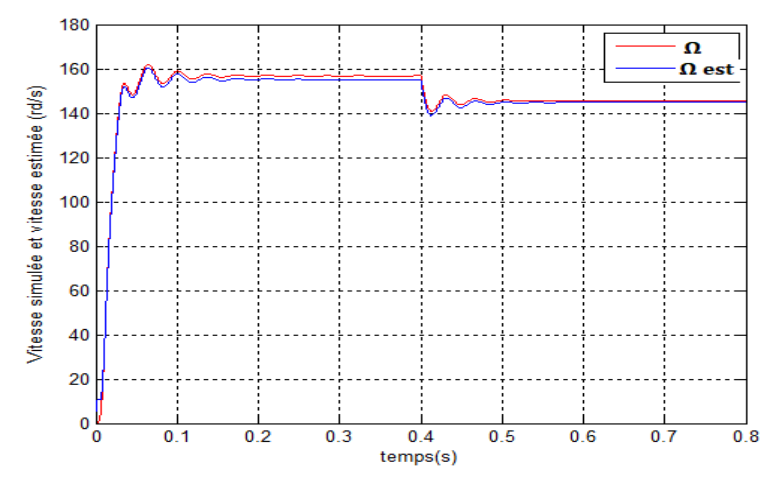

61 *Figure 3.30.* La vitesse de la MAS et vitesse estimée

Les figures (3.26) et (3.27) montrent que les courants statoriques sont bien estimés avec une erreur presque nulle (−10<sup>-12</sup> pour  $I_{ds}$  et 8.5  $*$  10<sup>-14</sup> pour  $I_{qs}$ ). Les figures (3.28) et (3.29) montrent que les flux rotoriques sont aussi bien estimés avec des erreurs d'estimation très faibles (0.006Wb pour  $\varphi_{dr}$  et 0.02Wb pour  $\varphi_{ar}$ ). La figure (3.30) montre que la vitesse estimée suit parfaitement la vitesse de la MAS. Donc l'estimation des bruits est importante puisque elle nous fait gagner du temps en assurant une parfaite estimation.

Les résultats obtenus pour ces quatre cas ont montré l'efficacité de l'utilisation de cet algorithme, et ceci est démontré par les bonnes performances de cet observateur. En outre, ces figures montrent que l'erreur converge vers zéro ou encore la variable estimée converge vers sa vraie valeur.

## **3.6 Conclusion**

Dans ce chapitre nous avons présenté les résultats obtenus de la simulation de filtre de Kalman et filtre de Kalman unscented. Tous ces résultats montrent que la convergence des variables d'état estimés vers les grandeurs de la MAS est réalisée avec une erreur très faible et cela même quand les conditions initiales sont différentes.

Les résultats obtenus pour le filtre de Kalman unscented montrent la robustesse et la fiabilité de cet observateur pour les systèmes non linéaires.

Nous avons utilisé deux méthodes pour régler les bruits, la première par essaierreur et la seconde en utilisant l'observateur UKF étendu aux bruits. Cette dernière permet d'avoir une bonne estimation sans perte de temps.

## **4.1 Introduction**

Dans ce chapitre nous allons montrer les résultats obtenus par l'implémentation de filtre de Kalman et le filtre de Kalman unscented en temps réel avec la carte de prototypage DS1104 de la compagnie dSPACE. Tout d'abord nous allons présenter le matériel et les logiciels utilisés pour cette implémentation.

# **4.2 Présentation de la carte dSPACE**

Cette carte est installée dans une fente PCI de l'ordinateur hôte. Elle est liée à MATLAB, Simulink et Real-Time Workshop par un outil nommé RTl (Real-Time Interface). Cet outil permet, lors du développement d'un modèle dans Simulink, l'accès aux E/S de la carte et l'implémentation du modèle Simulink du filtre dans la carte par la génération automatique de code.

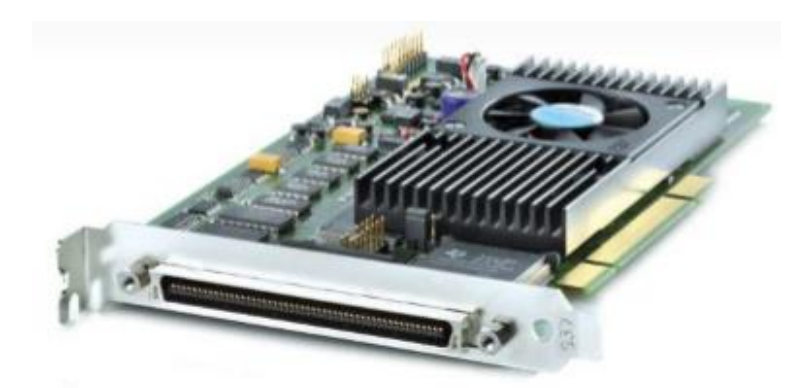

*Figure 4.1.* Carte dSPACE DS1104

Lors de l'installation du logiciel RTl, la librairie dSPACE RTI1104 est incluse dans Simulink via une interface entre MATLAB et dSPACE nommée MLIB. La librairie dSPACE RTI1104 donne accès à toutes les fonctionnalités de la carte. Dans cette partie du projet on s'intéresse particulièrement aux E/S analogiques. Ces E/S sont représentées sous forme de blocs dans Simulink. On insère et connecte les blocs de la librairie au modèle Simulink comme n'importe quel autre bloc standard. Il suffit ensuite de configurer les différents blocs utilisés [31].

### **Architecture interne de la carte**

La carte DS1104 comprend un processeur principal PowerPC de 250 MHz et un DSP esclave. Le DSP est dédié à la génération d'impulsions par modulation de largeur d'impulsion (MLI). Elle est composée aussi de temporisateurs, de contrôleurs de mémoire SDRAM…etc. [31] [32].

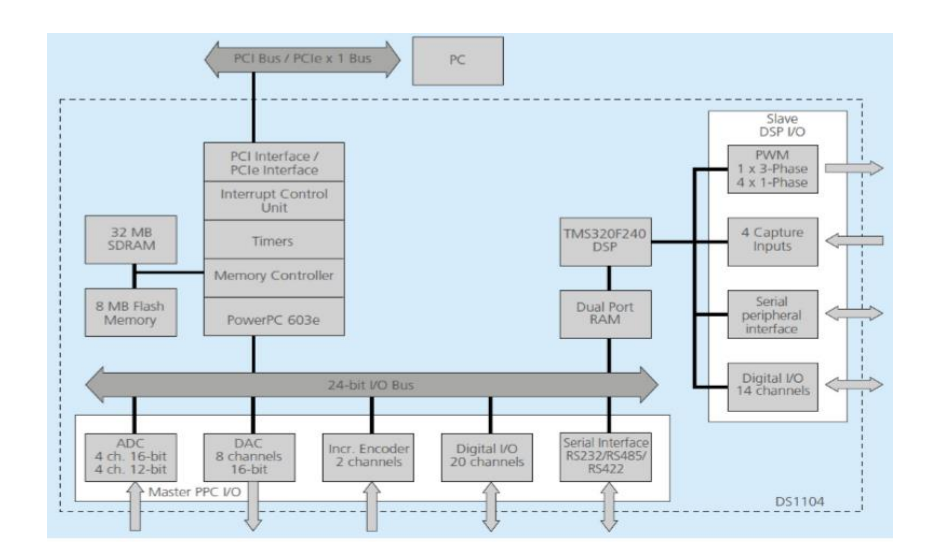

L'architecture interne de la carte DS1104 se présente dans la figure (4.2)

*Figure 4.2.* Architecture interne de la carte DS1104

### **L'interface RTI**

L'interface Temps Réel (RTI) fournie par le processeur Maître offre une gamme de blocs Entrée/Sortie comme le montre la figure 4.3

Cette gamme inclut:

- 08 convertisseurs Analogiques/Digitaux (ADC)
- 08 convertisseurs Digitaux/Analogiques (DAC)
- 20 canaux E/S digitaux
- 02 canaux digitaux pour connecter un encodeur incrémental
- 02 interfaces série (RS232 et RS422 ou RS485)
- Les entrées/sorties analogique ont une plage de tension de -10V à +10V.

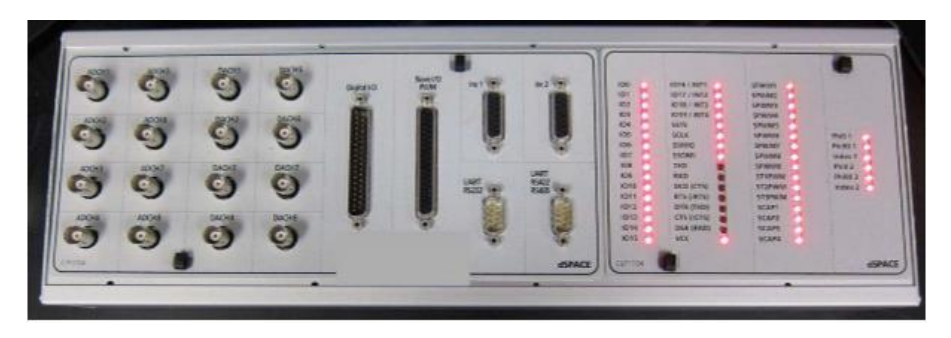

*Figure 4.3.* Interface de la carte dSPACE DS1104

### **L'encodeur incrémental**

Un encodeur est un dispositif électromécanique capable de mesurer le mouvement ou la position. Il délivre un train d'impulsions dont le nombre permet de déduire le déplacement et dont la fréquence est proportionnelle à la vitesse de déplacement.

La figure (4.4 a) montre les composants de base d'un encodeur incrémental: une LED, un disque et un capteur de lumière de l'autre côté du disque.

Le disque monté sur l'axe rotatif, est divisé en segments transparents et opaques. Lorsque le disque tourne, les segments opaques bloquent la lumière alors que les segments transparents la laissent passer. Il comporte généralement deux rangées de segments (voie A et voie B) et d'un segment Top Z. Les deux voies A et B déphasées de 90° indiquent le sens de rotation, tandis que le top Z le nombre de tour. Leur résolution est le nombre maximum d'impulsions qu'il envoie par un tour, elle s'exprime en pts/tr. L'encodeur utilisé est l'encodeur GI355, il se compose de 1024 points/tours.

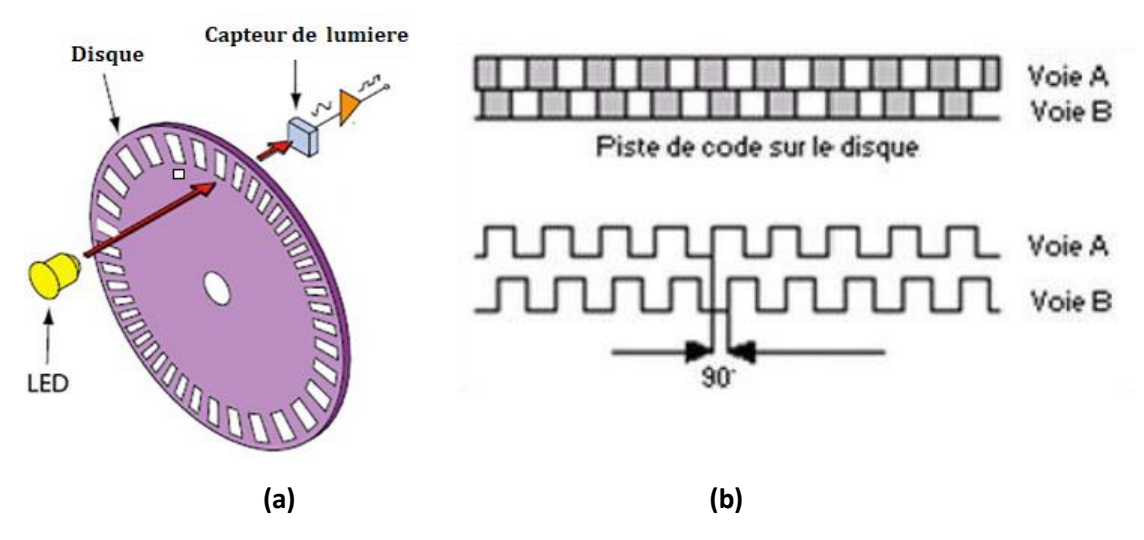

*Figure 4.4.* Composants de base d'un encodeur incrémental (a) Les deux pistes du disque(b)

## **4.2.4 ControlDesk**

Ce logiciel fournit toutes les fonctionnalités de contrôle et d'affichage de la carte DS1104. Il agit indépendamment de MATLAB/ Simulink après la génération du code. Les variables et données nécessaires à ControlDesk sont transmises de Simulink lors de la génération du code. Grâce à ce logiciel, on réalise nos expériences en temps réel.

## **4.3 Implémentation de filtre de Kalman**

Le filtre de Kalman linéaire est appliqué à une MAS réelle pour l'estimation des courants statoriques, des flux rotoriques en utilisant la carte dSPACE DS1104. Nous avons utilisé l'Embedded Matlab Function pour la synthèse de ces observateurs. Ce bloc ainsi que les autres blocs utilisés sont montrés dans la figure suivante :

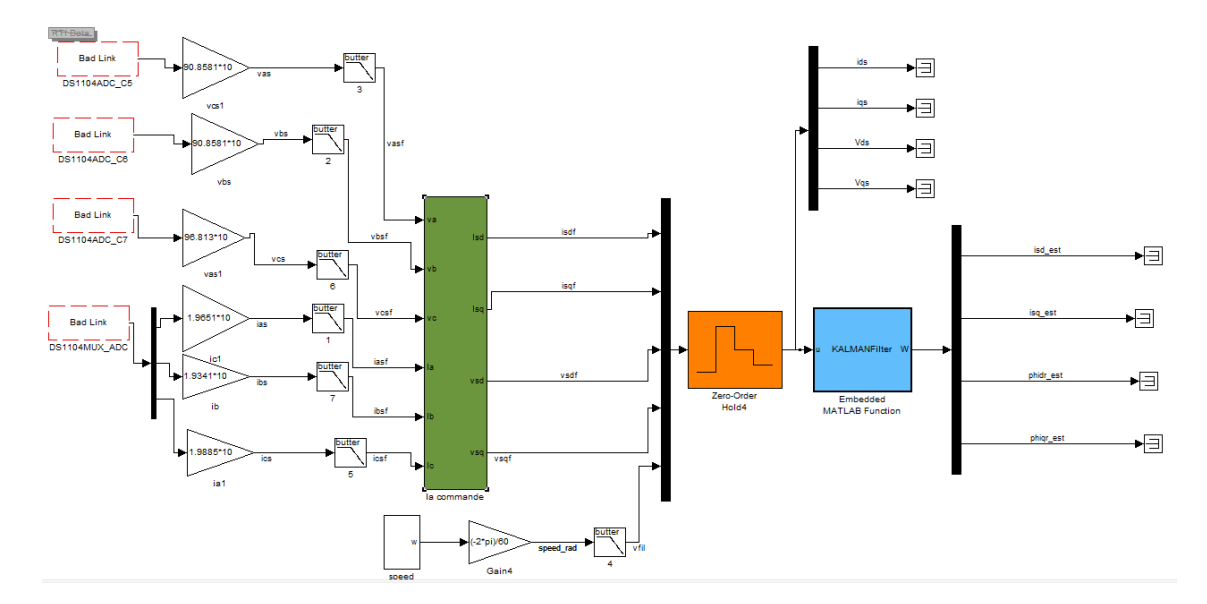

*Figure 4.5.* Bloc du Filtre de Kalman

Les matrices de covariance des bruits d'état et de mesure sont déterminées par la méthode essai-erreur. Leurs valeurs sont :

Q= diag[10; 10; 1; 1] et  $R = 10^{*30}$ diag[1; 1]

La figure suivante montre la fenêtre du logiciel ControlDesk qui affiche les résultats obtenus après implémentation du filtre de Kalman.

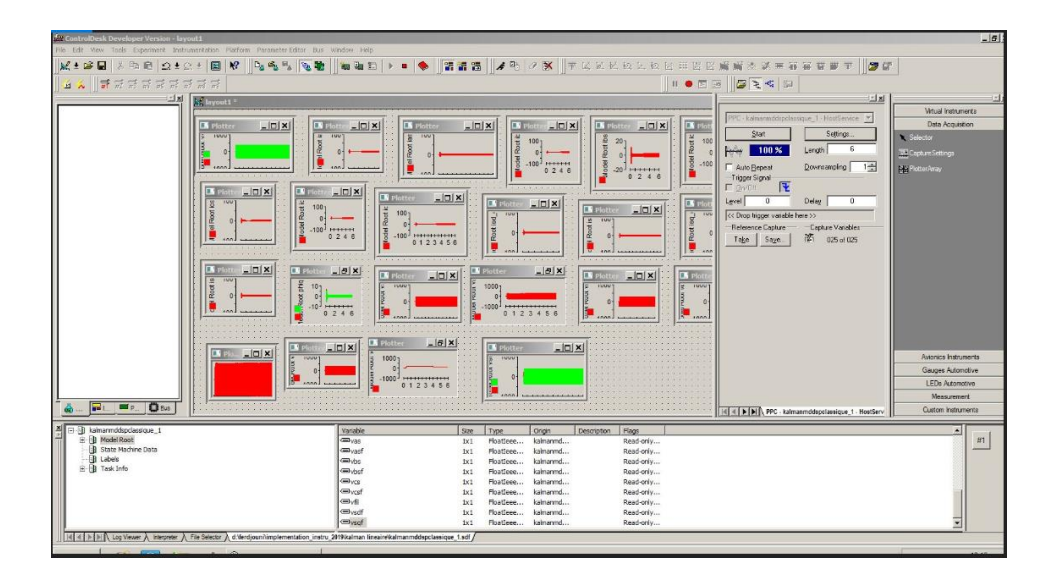

*Figure 4.6.* Fenêtre de visualisation du ControlDesk

Nous avons appliqué un couple de charge à t=2.2s. Les résultats obtenus de l'implémentation sont représentés dans les figures ci-dessous:

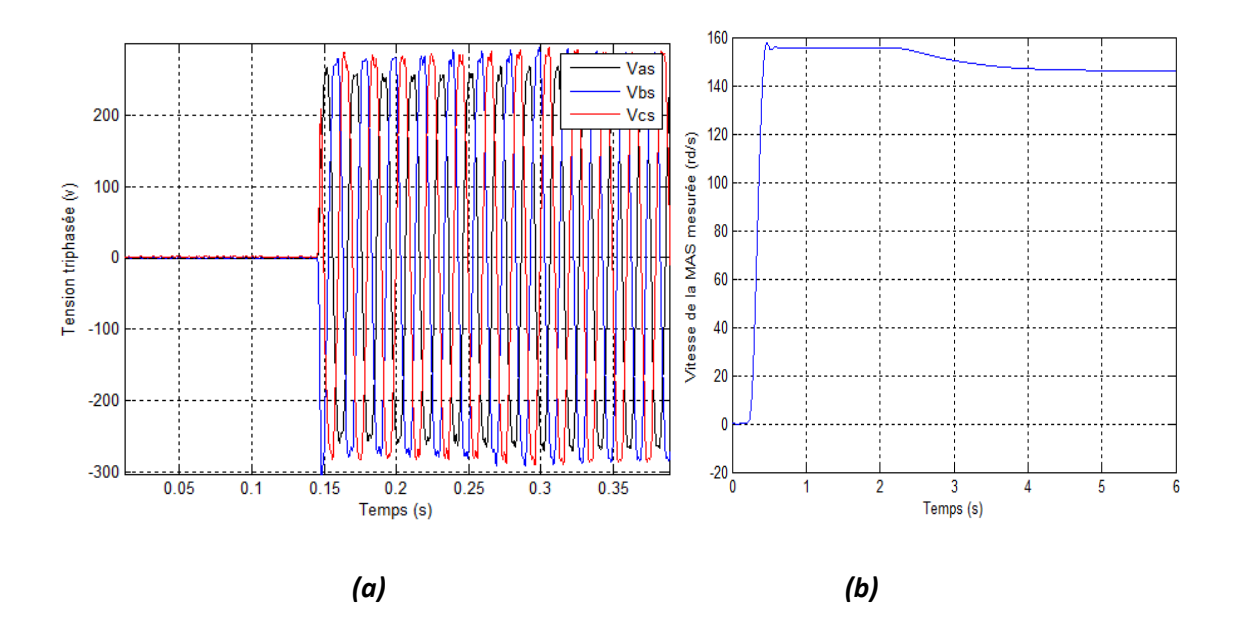

 *Figure 4.7.* Les tensions réelles de la MAS (a) et la vitesse mesurée(b)

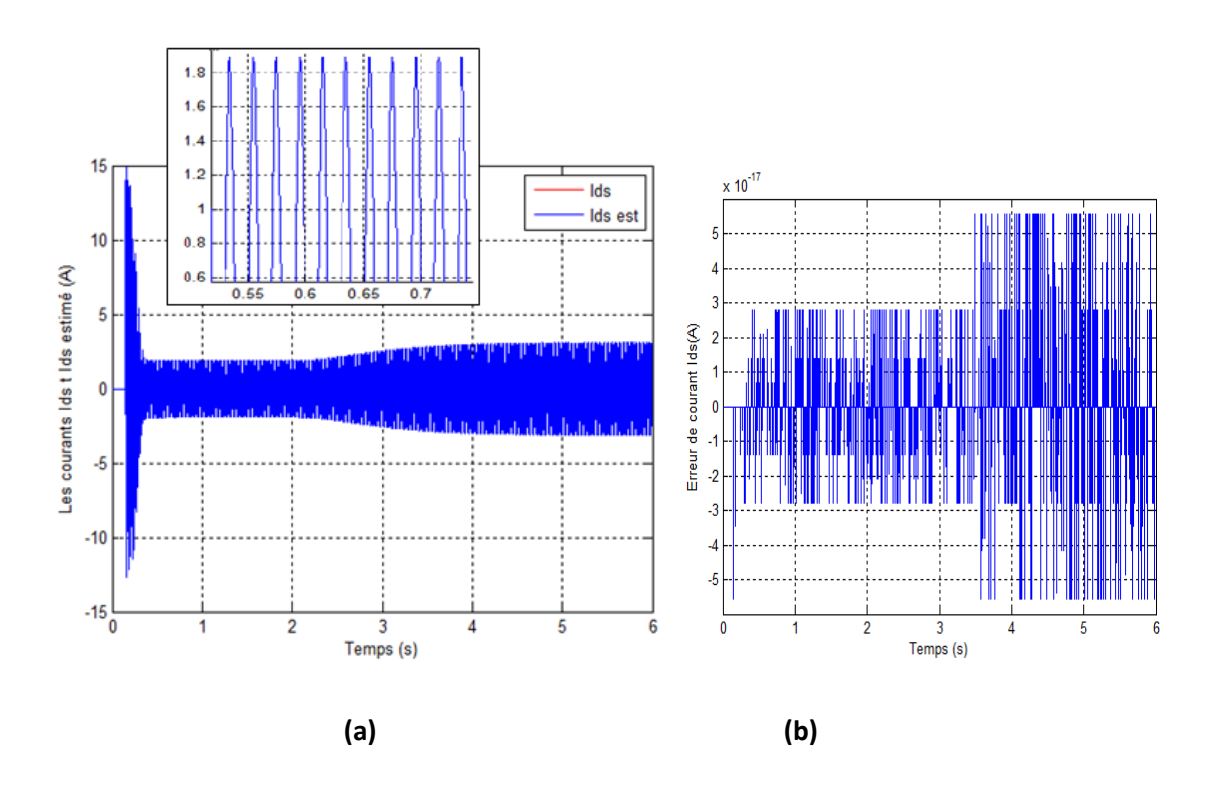

**Figure 4.8.** Courants  $I_{ds}$  et  $\hat{I}_{ds}$  (a) et l'erreur entre les deux (b)

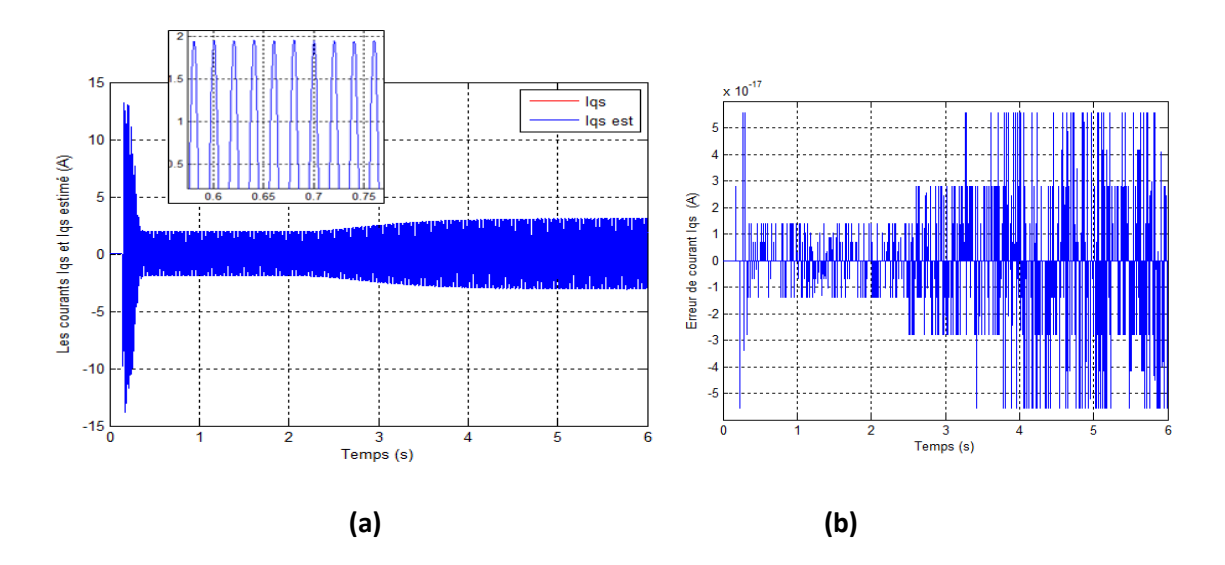

Figure 4.9. Courants  $I_{qs}$  et  $\hat{I}_{qs}$  (a) et l'erreur entre les deux (b)

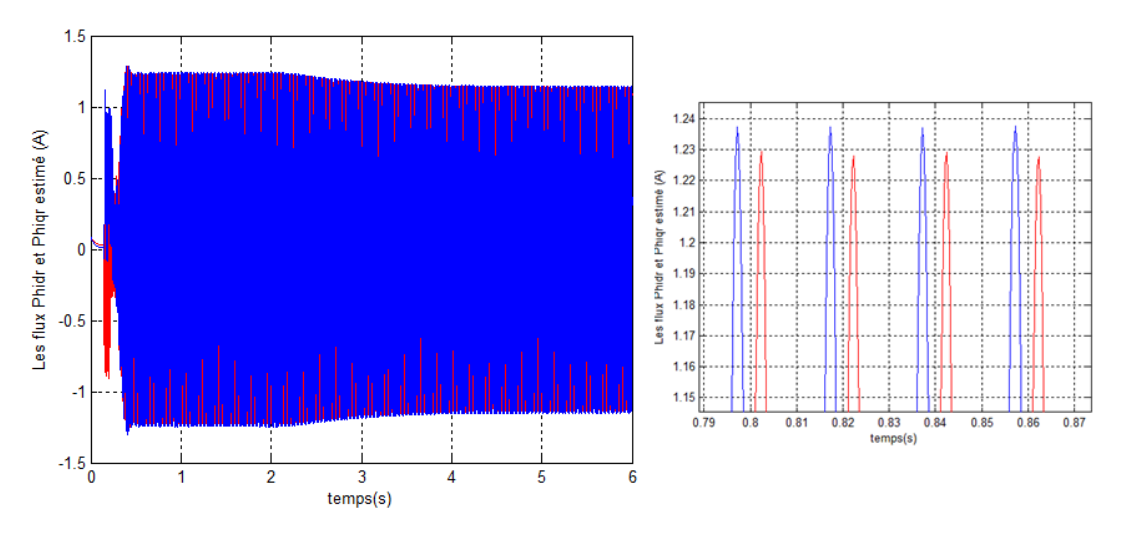

*Figure 4.10.* Les flux rotoriques estimés  $\widehat{\varphi}_{dr}$  et  $\widehat{\varphi}_{qr}$ 

Les figures (4.8) et (4.9) montrent que les courants statoriques mesurés et estimés sont pratiquement les mêmes et l'erreur est infiniment faible (inférieure à 6.10<sup>-17</sup>).

D'après la figure (4.10), les flux estimés  $\widehat{\varphi}_{dr}$  et  $\widehat{\varphi}_{qr}$  sont en quadratures et leurs formes sont similaires à celles des flux simulés précédemment, même en appliquant le couple résistant.

# **4.4 Implémentation de filtre de Kalman unscented**

Le filtre de Kalman unscented est appliqué pour l'estimation des courants statoriques, des flux rotoriques et de la vitesse de la MAS.

Nous avons pris :

La période d'échantillonnage Te=0.0004s

Q= diag[300 ;300 ;0.1 ; 0.1 ;100] et R= 10<sup>-20</sup>diag[1 ;1]

La figure suivante montre les blocs utilisés pour l'implémentation de cet observateur.

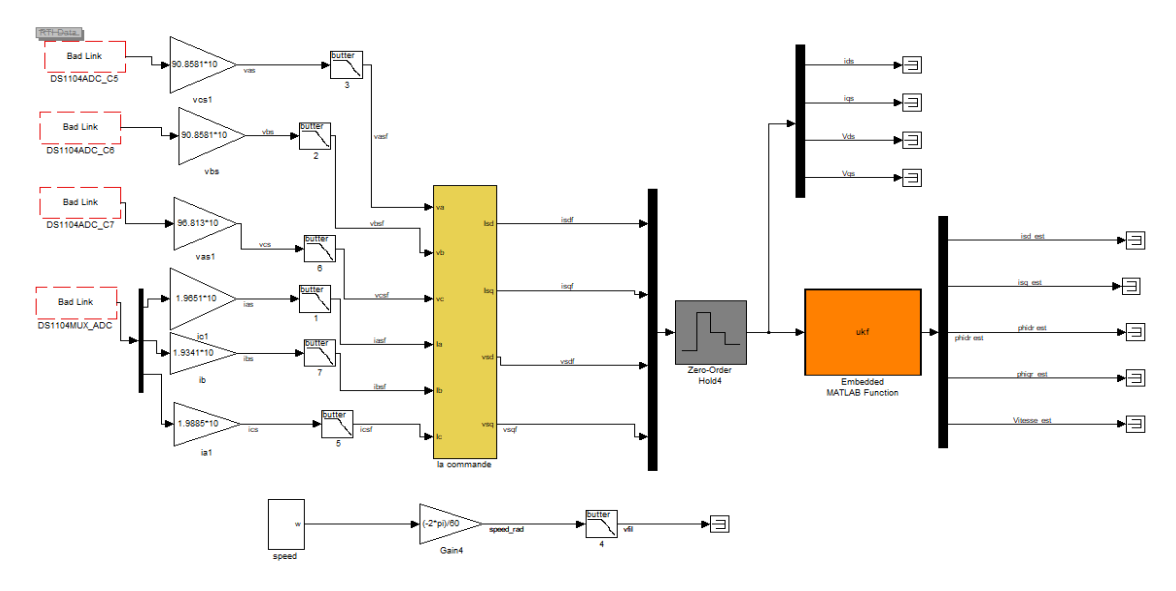

*Figure4.11.* Les blocs de l'UKF

Les résultats obtenus sont montrés dans les figures ci-dessous:

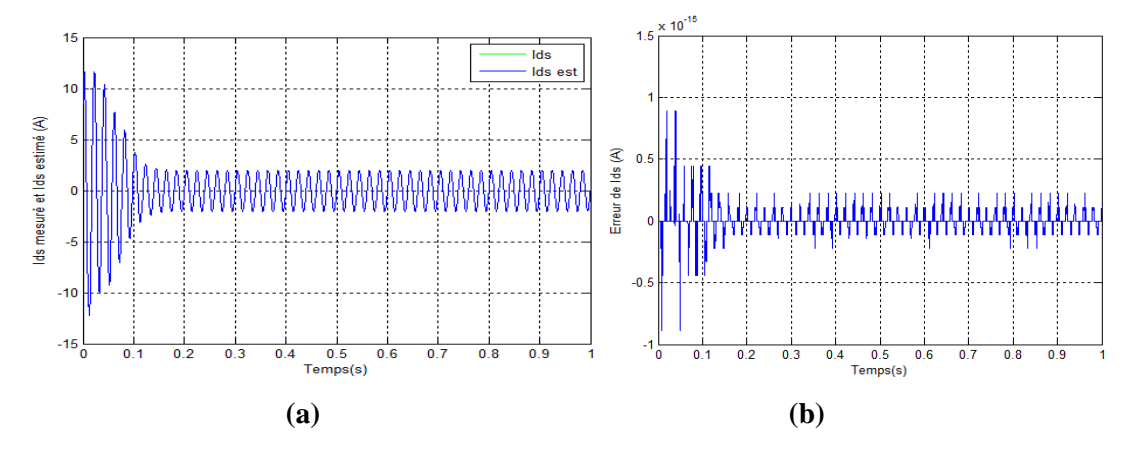

 ${\it Figure 4.12}.$  Les courants  $I_{ds}$  mesuré et  $\hat{I}_{ds}$  (a) et l'erreur entre les deux(b)

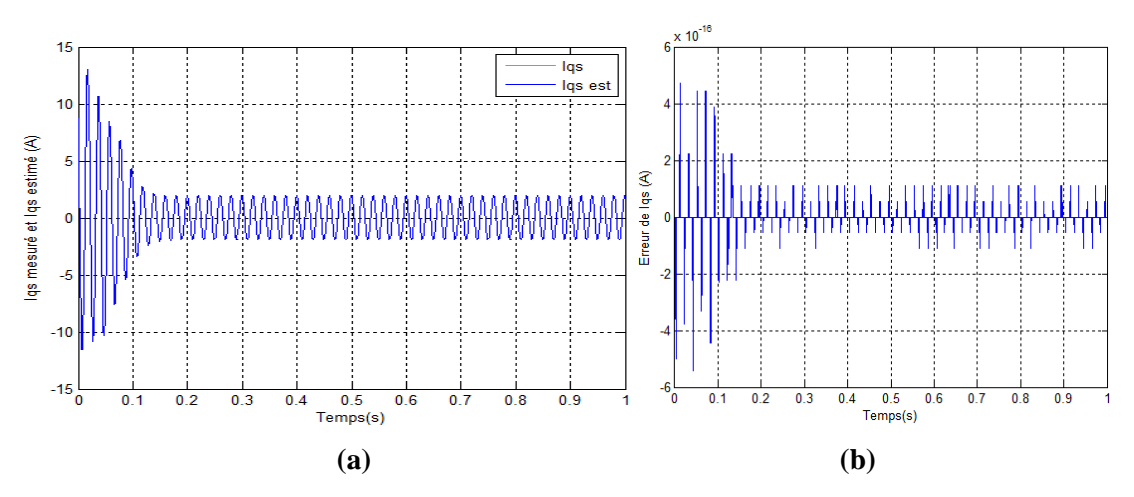

*Figure4.13.* Les courants  $I_{qs}$  mesuré et  $\hat{I}_{qs}$  (a) et l'erreur entre les deux(b)

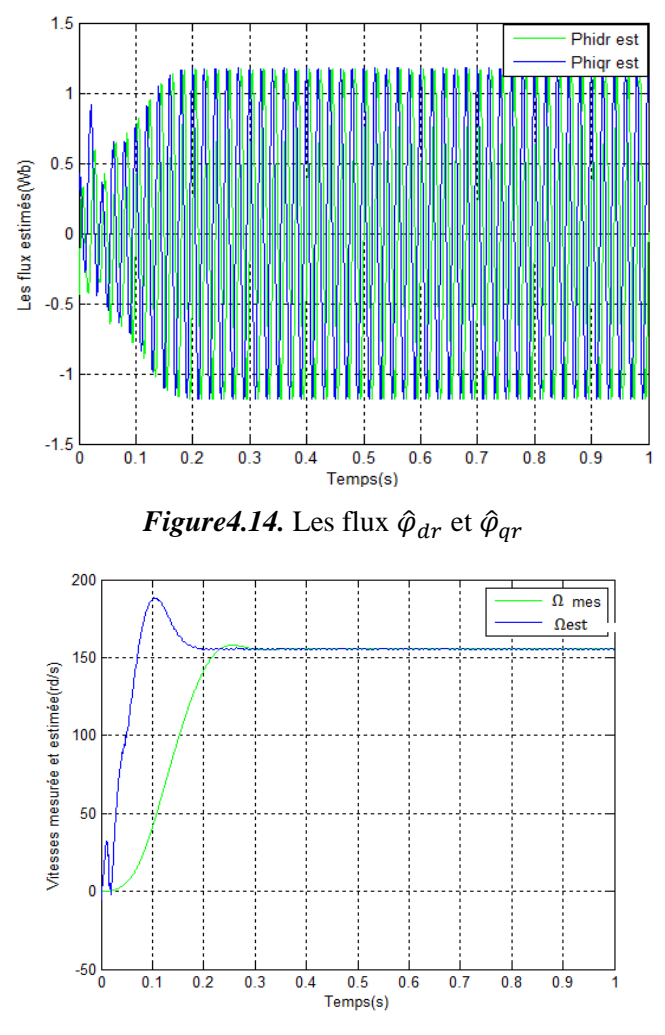

*Figure4.15.* Les vitesses mesurée et estimée

Les figures (4.12) et (4.13) montrent que les courants statoriques sont bien estimés avec une erreur presque nulle (au voisinage de 0.25 \*10<sup>-15</sup> pour  $I_{ds}$  et de 1.5 \*10<sup>-16</sup> pour  $I_{as}$ ). Les flux estimés dans la figure (4.14) sont similaires aux flux simulés au chapitre précédent.

On voit bien dans la figure (4.15) que la vitesse estimée suit parfaitement la vitesse mesurée en régime permanent.

### **Le filtre de Kalman unscented avec changement de vitesse**

A l'aide d'un onduleur, nous allons changer la vitesse de la machine et l'estimer avec cet observateur. Le résultat obtenu est illustré par la figure suivante :

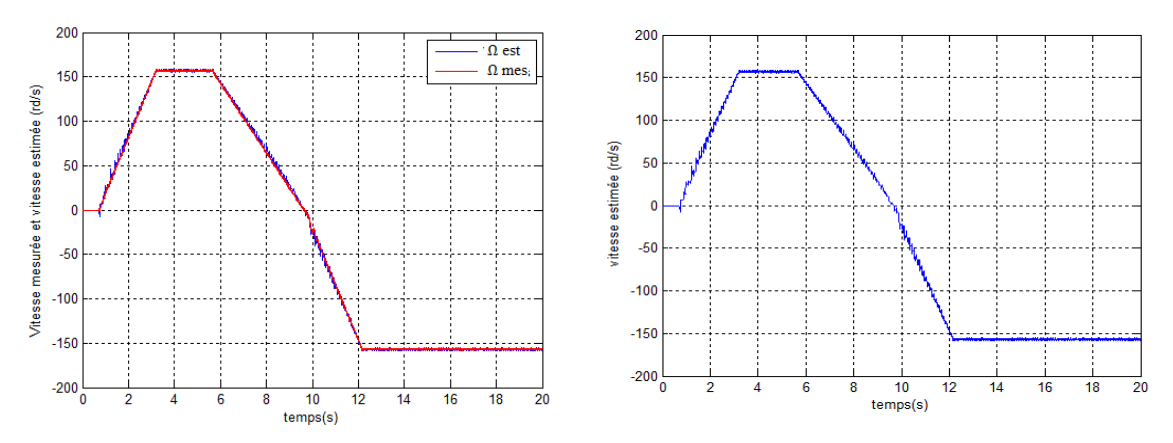

*Figure 4.16.* Les vitesses mesurée et estimée(a) Vitesse estimée(b)

 On remarque que la vitesse estimée est identique à la vitesse mesurée même en changeant le sens de rotation. On remarque aussi que l'erreur est très faible (1.39rd/s) ceci montre la robustesse de l'observateur UKF.

### **Implémentation de l'UKF étendu au couple de charge**

Nous allons maintenant appliquer un couple de charge (frein à poudre) à la MAS à l'instant t=2.2s et estimer sa valeur à l'aide de cet observateur. Notons qu'avant l'application du frein à poudre, la machine entrainait une charge.

Les valeurs initiales choisies sont  $x_0 \ = [0.5; 0.5; 0.1; 0.1; 10; 1]^T$ Q=diag[1000 ;1000 ;10 ;10 ;1000 ;50] et R= 10-30diag[1 ;1] Les figues ci-dessous montrent les résultats obtenus.

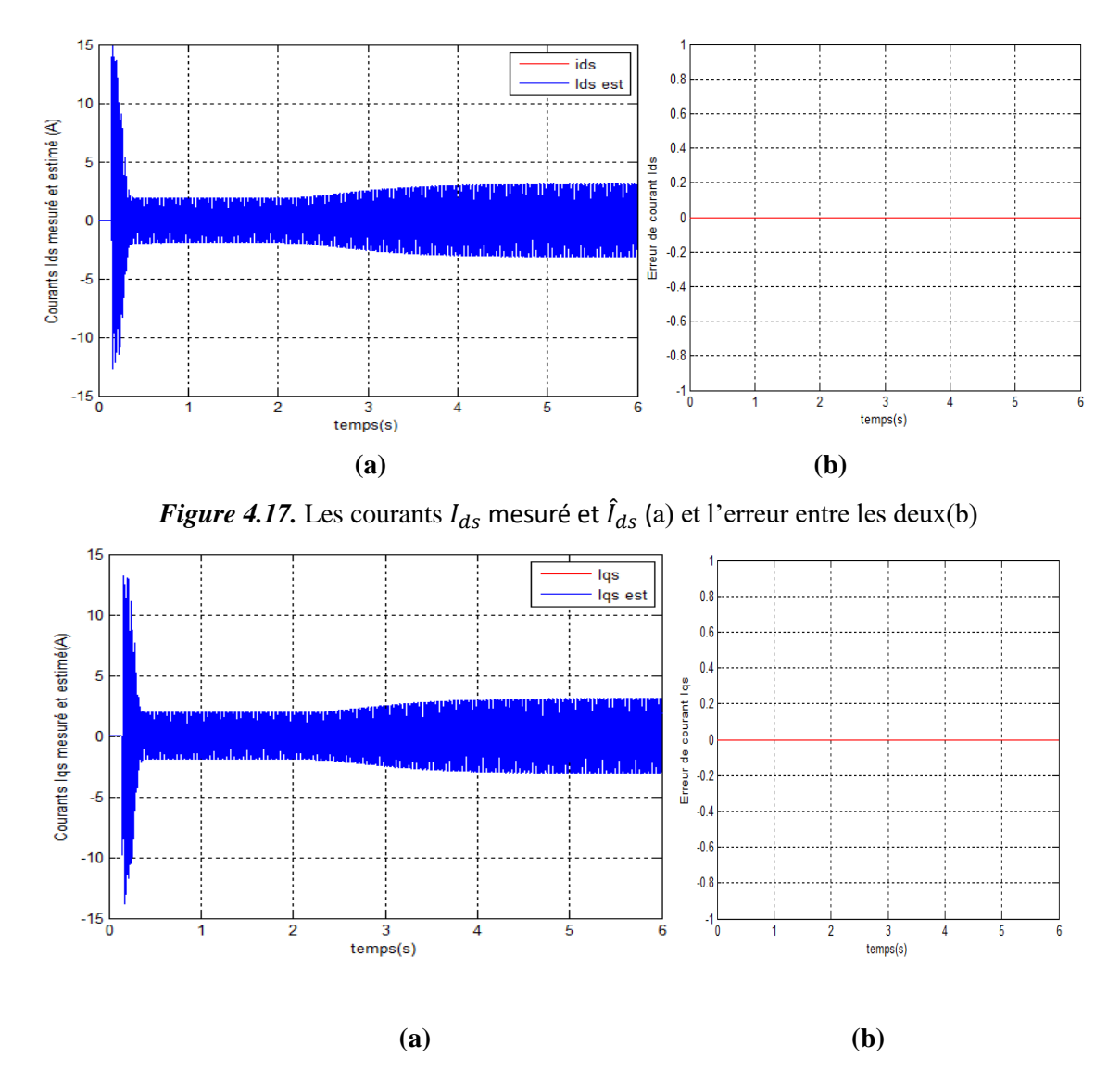

*Figure 4.18.* Les courants  $I_{qs}$  mesuré et  $\hat{I}_{qs}$  (a) et l'erreur entre les deux(b)

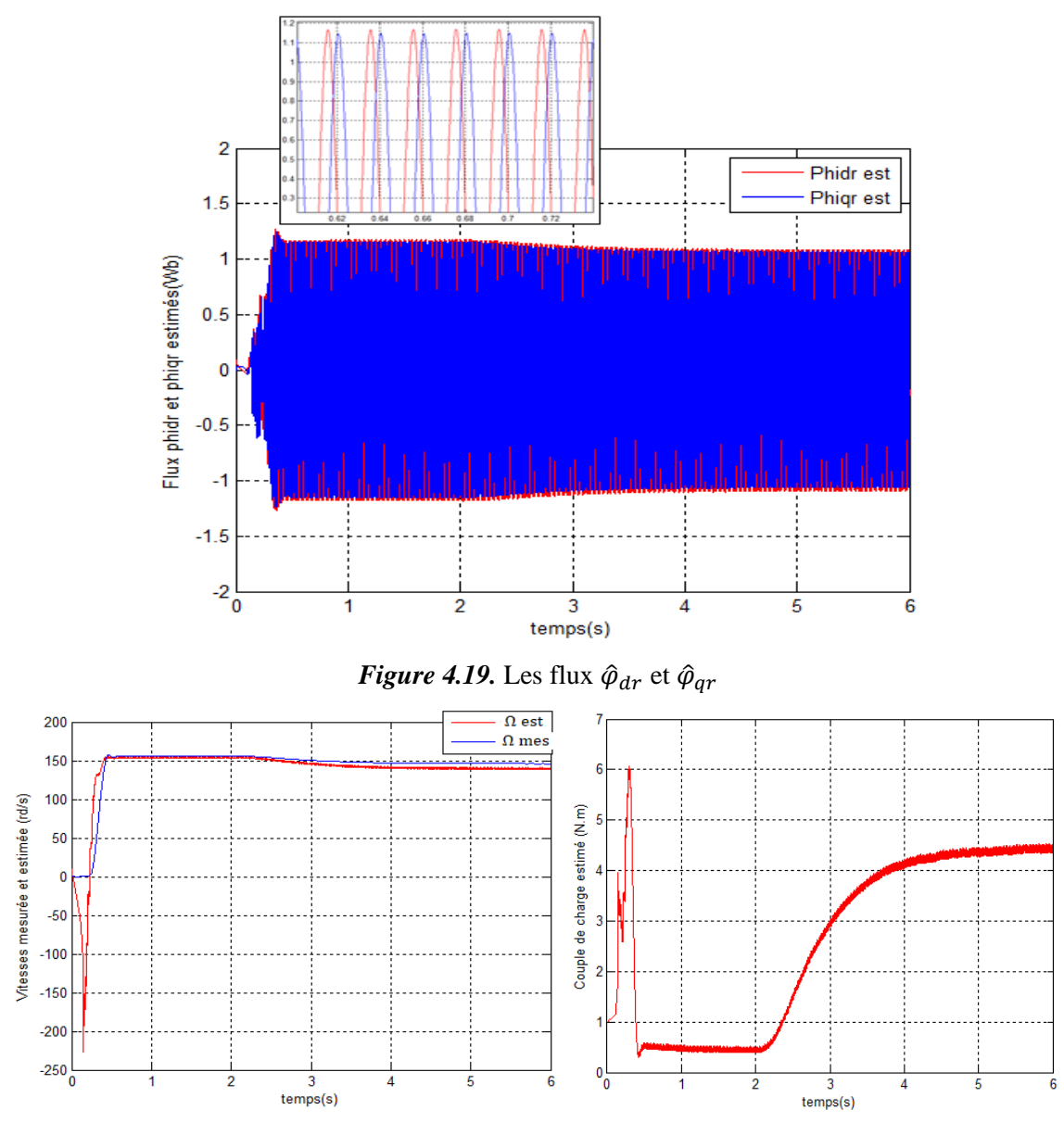

*Figure 4.20.* Les vitesses de la MAS mesurée et estimée (a) Couple de charge estimé(b)

Les figures (4.17) et (4.18) montrent que les courants  $I_{ds}$  et  $I_{qs}$  ont les mêmes allures que leurs courants estimés et l'erreur est nulle.

La figure (4.19) montre que les flux sont similaires mais en quadrature, leurs valeurs diminuent en introduisant le frein à poudre.

D'après figure (4.20) la vitesse estimée est similaire à la vitesse mesurée avec une erreur très faible qui est égale à 1rd/s (erreur relative de 0.64%). Le couple de charge est de valeur faible (0.4N.m), cette valeur est due à l'entrainement du moteur qui contient le capteur de vitesse. A l'instant t=2.2s, On applique le frein à poudre, la vitesse mesurée diminue et la vitesse estimée suit cette dernière avec une erreur qui est égale à 5.9 rd/s (erreur relative de 4%). Le couple de charge appliqué par le frein à poudre est estimé à 4.4N.m.

# **Implémentation de l'UKF étendu aux bruits d'état et de mesure**

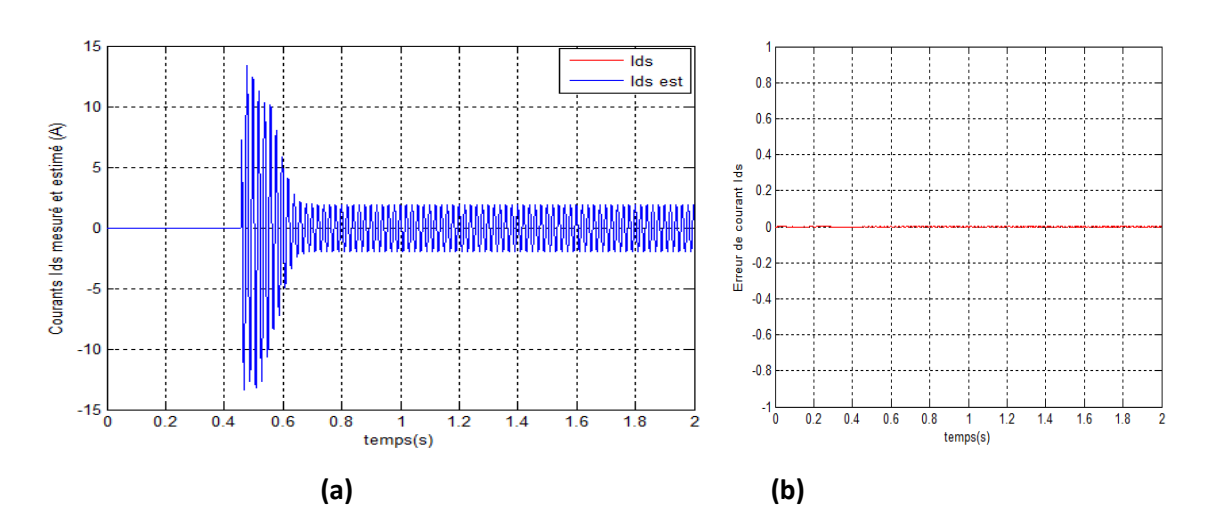

Les valeurs initiales choisies sont  ${\bf x_0\ = [0.5; 0.5; 0.1; 0.1; 10]^T}$ 

*Figure 4.21.* Les courants  $I_{ds}$  mesuré et  $\hat{I}_{ds}$  (a) et l'erreur entre les deux(b)

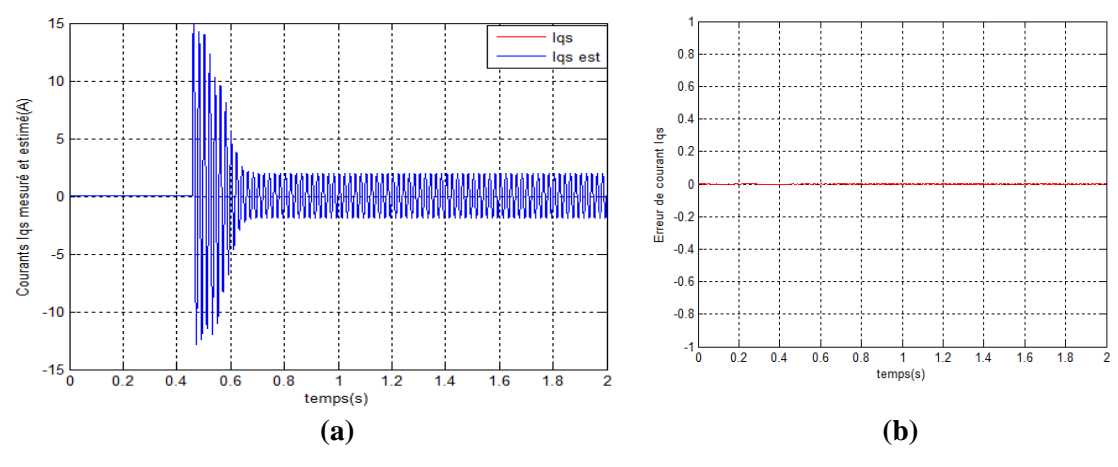

*Figure4.22.* Les courants  $I_{qs}$  mesuré et  $\hat{I}_{qs}$  (a) et l'erreur entre les deux(b)

75

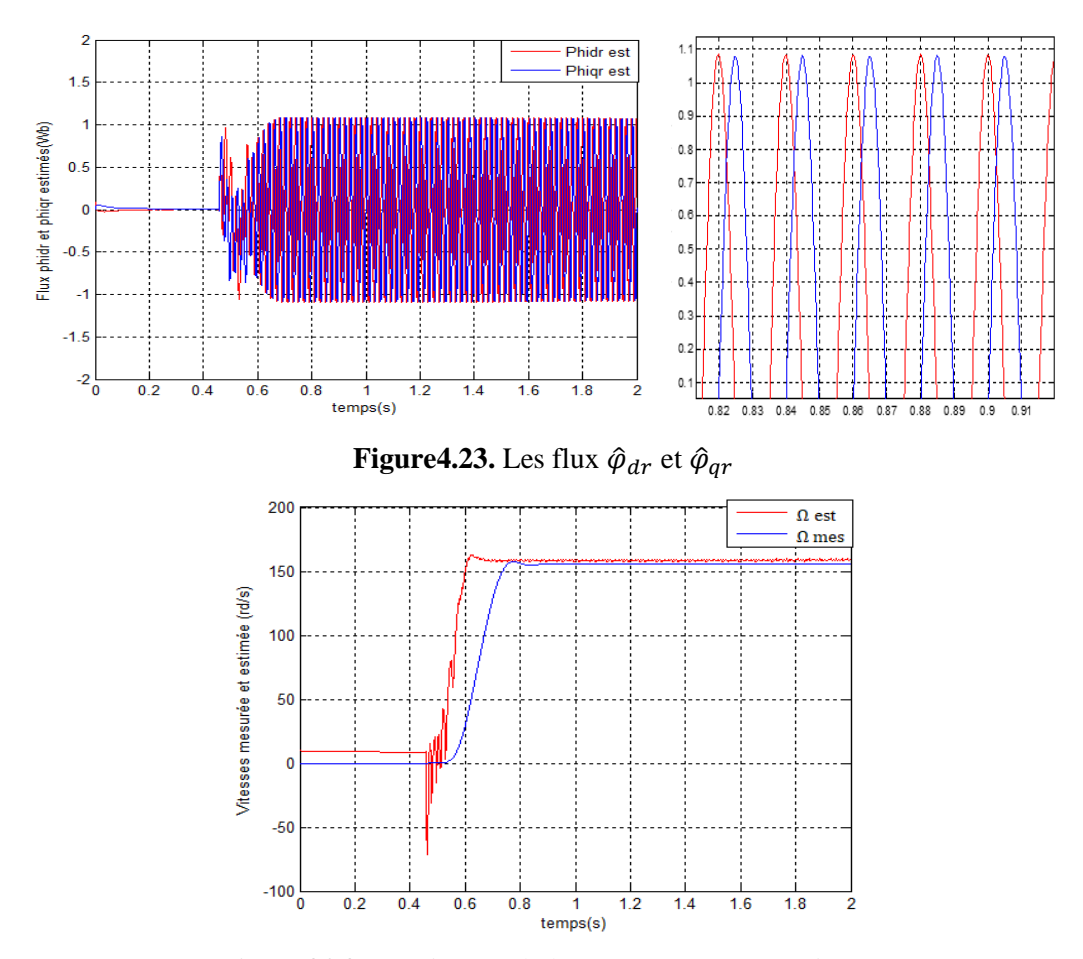

*Figure4.24.* Les vitesses de la MAS mesurée et estimée

Les figures (4.21) et (4.22) montrent que les courants statoriques mesurés et estimés sont pratiquement les mêmes et l'erreur est pratiquement nulle.

D'après la figure (4.23), les flux estimés  $\hat{\varphi}_{dr}$  et  $\hat{\varphi}_{qr}$  sont en quadrature et leurs formes sont similaires à celles des flux simulés dans le chapitre précédent.

La figure (4.24) montre que nous avons une bonne estimation de la vitesse avec une erreur faible (erreur relative de 2.3%).

## **4.5 Conclusion**

Dans ce chapitre, nous avons présenté les résultats obtenus de l'implémentation du filtre de Kalman linéaire et de l'observateur UKF, UKF étendu au couple de charge et UKF étendu aux bruits, appliqués à la machine asynchrone triphasée.

L'implémentation de ces observateurs est effectuée sur une carte dSPACE (DS1104) et l'estimation des grandeurs est faite en temps réel.

La convergence des observateurs a été observée et les résultats obtenus sont très satisfaisants, avec une erreur très acceptable ou proche du zéro.

Les résultats précédents montrent la robustesse de l'observateur UKF qui nous a permis d'estimer les différentes grandeurs (flux rotoriques, vitesse mécanique, couple de charge) d'un système non linéaire avec des erreurs très acceptables.

Depuis quelques années le filtre de Kalman est l'observateur le plus utilisé pour l'estimation des grandeurs physiques des machines électriques. Il permet de réduire le nombre de capteurs de mesure et donc le coût de revient et le coût de maintenance, de diminuer le problème de l'encombrement autour de la MAS et aussi d'estimer les grandeurs qui sont inaccessibles à la mesure.

Notre travail consiste à appliquer le filtre de Kalman et particulièrement le filtre de Kalman unscented sur une machine asynchrone triphasée afin de reconstituer les courants statoriques, les flux rotoriques, la vitesse mécanique de la machine et le couple de charge. Cela nécessite un modèle mathématique approprié.

Dans un premier temps, nous avons élaboré un modèle de la machine asynchrone à cage d'écureuil dans le repère triphasé, puis une transformation de Park est appliquée, Cette transformation nous a permis de passer du repère triphasé à un repère biphasé équivalent et nous avons obtenu un modèle d'état simple à coefficients constants.

Après la modélisation de la machine, nous avons entamé la synthèse de l'observateur (filtre de Kalman et filtre de Kalman unscented).

Les résultats de la simulation et de l'implémentation sur la carte dSPACE obtenus sont très intéressants. En effet les grandeurs estimées convergent vers leurs vraies valeurs et l'erreur tend vers zéro. Ceci montre la robustesse et la fiabilité de cet observateur notamment le filtre de Kalman unscented pour les systèmes non linéaires.

Le réglage des matrices de covariances des bruits d'état et de mesure a été effectué à l'aide de la méthode essai-erreur, ce qui peut être long. Une seconde méthode que nous avons utilisé pour le l'observateur UKF consiste à étendre le vecteur d'état aux bruits afin de les estimer (UKF étendu aux bruits).

Il existe d'autres méthodes basées sur des algorithmes méta-heuristiques nommés« Particle Swarm Optimisation (PSO)»ou algorithme génétique ou encore le filtre de Kalman adaptatif, peuvent être utilisées pour faciliter la détermination des valeurs de ces bruits. Ceci constitue une perspective très intéressante pour la suite de ce travail.

# **Annexes**

# **Appendice A**

Paramètre de la machine asynchrone: p=2 (nombres de paires de pôles)  $Rs = 10.04 \Omega$  $Rr$ =4.85 Ω  $M=0.44 H$  $Ls\sigma$ =0.05666 H  $Lr\sigma$ =0.017  $H$  $J=0.0135 N.m2$  $fv$ =0.00182  $N.m2S-1$ 

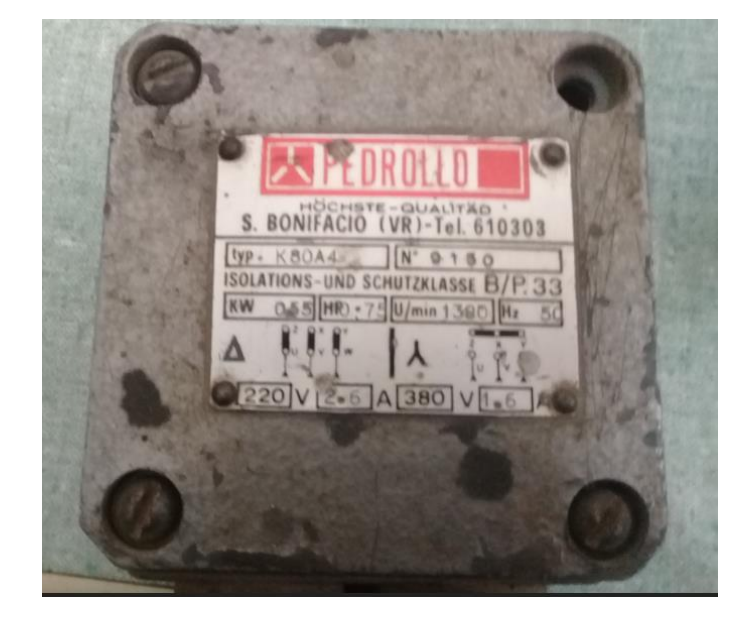

*Figure.a.* Plaque signalétique de la MAS

## **Appendice B**

### **Observabilité:**

### **Systèmes linéaires**

Un système est dit observable, si étant donné l'instant  $t_0$ , il existe un instant  $t_1$  tel que la connaissance de  $y(t_1,t_0)$  et  $u(t_1,t_0)$  permettent de déterminer de manière unique l'état  $x(t_0)=x_0$  et ceci quel que soit l'entrée du système.

La solution de l'équation différentielle (2.2) est de la forme :

$$
x(t) = e^{A(t-t0)}x(t_0) + \int_{t_0}^t e^{A(t-\tau)}Bu(\tau)d\tau
$$
 (B.1)

Et la sortie est donnée par :

y(t)=e<sup>(t-t0)</sup>x(t<sub>0</sub>)+  $C \int_{t_0}^{t} e^{(t-\tau)A}Bu(\tau) d\tau$  $t_0$ (B.2)

L'observabilité est alors équivalente à: pour toutes conditions initiales  $x_1(t_0)$  et  $x_2(t_0)$ alors :

 $x_1(t_0) \neq x_2(t_0)$ , ∃t≥0 /  $Ce^{(t-t_0)A}$   $(x_1(t_0)+x_2(t_0))\neq 0$ 

L'observabilité d'un système linéaire est donc indépendante de l'entrée, elle est dite globale.

### **Systèmes non-linéaires**

Nous présentons, ci-dessous, quelques définitions de base relatives à l'observabilité des systèmes non linéaires [13][14][15][16][17].

### **Entrée admissible**

L'ensemble des entrées admissibles u(t) est celui des fonctions telles que pour toute condition initiale  $x(t_0)$ , il existe une solution unique  $x_u(t)$  définie sur un intervalle maximal  $[0,T(u,x)]$ .

### **Entrée universelle**

Une entrée  $u(t)$  est dite universelle sur [0,T] si elle discerne tout couple de points distincts sur[0, $T$ ]. L'entrée u(t) rend le système observable.

### **Entrée singulière**

Une entrée non universelle sera dite entrée singulière. Dans le cas où le système est dépourvu d'entrées singulières, il est appelé système uniformément observable .

#### **Système uniformément observable**

Un système dont toutes les entrées sont universelles est dit uniformément observable, c'est-à dire, observable pour toute entrée.

#### **Espace d'observabilité**

Soit le système (2.3). L'espace d'observabilité, noté  $O$ , est défini par le plus petit espace vectoriel contenant les sorties  $h1$ ,  $h2$ ,... $hp$  et qui soit fermé sous l'opération de la dérivation de Lie par rapport au champ de vecteur $f(x, u)$ ,  $u$  étant fixé. On note dO l'espace des différentielles des éléments de  $0$ .

#### **Dérivée de lie**

Pour tout  $u \in U$ , notons par  $f_u$  le champ de vecteurs défini par  $f_u = (x, u)$ . Si  $\varphi$  est une fonction différentielles sur M, la dérivée de lie de  $\varphi$  par rapport à  $f_u$  est notée par  $L_{fu}(\varphi)$ .

Dans un système de coordonnées  $(x_1, x_2,..., x_n)$  le champ  $f_u$  s'écrit:  $f_u = \sum_{i=1}^n \frac{\partial f_u}{\partial x_i}$  $\partial x$ i  $\sum_{i=1}^n$ Alors:  $L_{fu}(\varphi) = \sum_{i=1}^{n} \frac{\partial \varphi}{\partial x_i}$  $\partial x$ i  $\sum_{i=1}^n$ 

### **Méthode pour discrétiser un système Linéaire**

Pour obtenir la forme (2.5) nous avons :  $x(t)$ = $e^{(t-t0)}x(t_0)$ +  $\int_{t_0}^t e^{(t-\tau)}Bu(\tau)d\tau$ 

t=(k+1)
$$
T_e
$$
 et t<sub>0</sub>=k $T_e$ , on note x(kT<sub>e</sub>) = x(k)  
x(k + 1)=e<sup>AT</sup>e x(k)+( $\int_{kT}^{(k+1)T_e} e^{A((k+1)T_e-\tau)} B d\tau$ )u(k)

Nous allons avoir le modèle d'état discrétisé par les équations suivantes :

$$
\begin{cases} x(k+1) = A_d x(k) + B_d u(k) \\ y(k) = C_d x(k) + D_d u(k) \end{cases}
$$

Avec le développement de Taylor nous aurons :

$$
A_{d} = e^{AT_{e}} = I_{n} + \frac{AT_{e}}{1!} + \frac{A^{2}T_{e}^{2}}{2!} + ... + \frac{A^{i}T_{e}^{i}}{i!} + ...
$$

$$
B_d = \int_0^{T_e} e^{At} B dt = \left( T_e I_n + \frac{AT_e^2}{2!} + \dots + \frac{A^i T_e^{i+1}}{(i+1)!} + \dots \right). B
$$
  
\n
$$
C_d = C
$$
  
\n
$$
D_d = D
$$
  
\nEt

 $I_n$ : Matrice identité de dimension (n\*n).

 $T_e$  : Période d'échantillonnage.

Si le système est de la forme suivante (Système linéaire bruité):

$$
\begin{cases} x(k+1) = A_d x(k) + B_d u(k) + M_d w_d(k) \\ y(k) = C_d x(k) + v_d(k) \end{cases}
$$

Ou :  $w_d(k)$ etv $_d(k)$  sont les bruits d'état et de mesure respectivement

 $M_d$  : une matrice identité de dimensions (n  $*$  n).

Bruits d'état et de mesure discrétisés sont calculés comme suit :

$$
Q_d = \int_0^{T_e} M_d Q M_d^t e^{At} dt = T_e M Q M^t
$$
  

$$
R_d = R / T_e
$$

## **Appendice C**

### **Capteurs de courant et de tension à effet Hall**

Un capteur de courant (de tension) à effet Hall est un type de capteur de courant exploitant l'effet Hall pour produire une tension qui est l'image exacte (avec un facteur de proportionnalité connu) du courant (de tension) à mesurer ou à visualiser. Le capteur représenté sur la figure ci-dessous délivre en sortie une tension  $U_H$  quasiment proportionnelle au champ magnétique et donc dépendant de l'intensité I ( ou V).

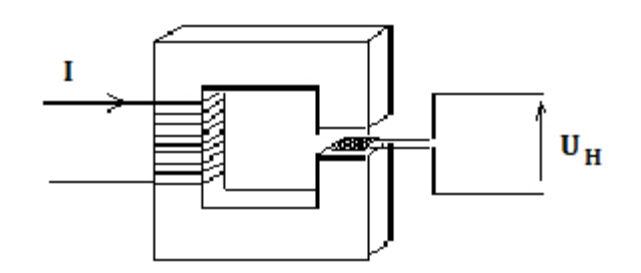

Figure-b- Principe de capteur à effet Hall

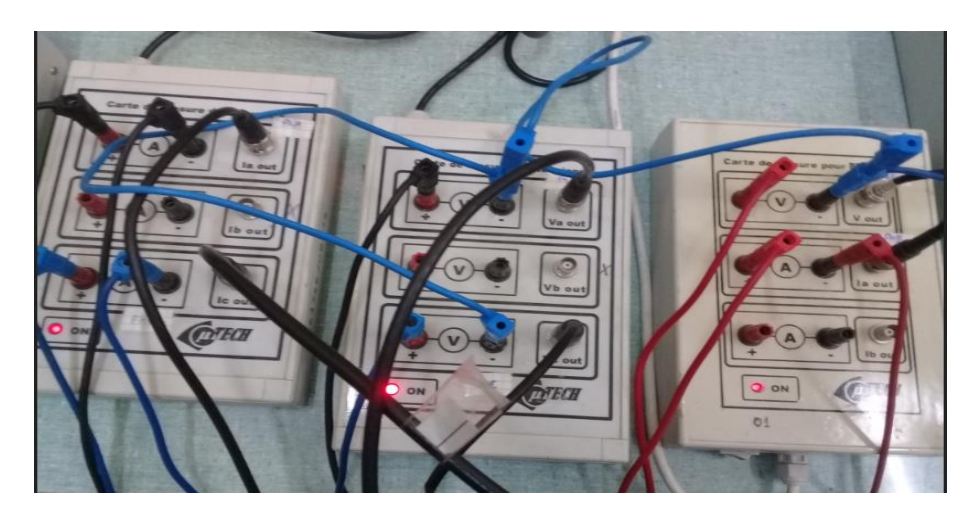

*Figure.c.* Les capteurs utilisés lors des essais sur la MAS

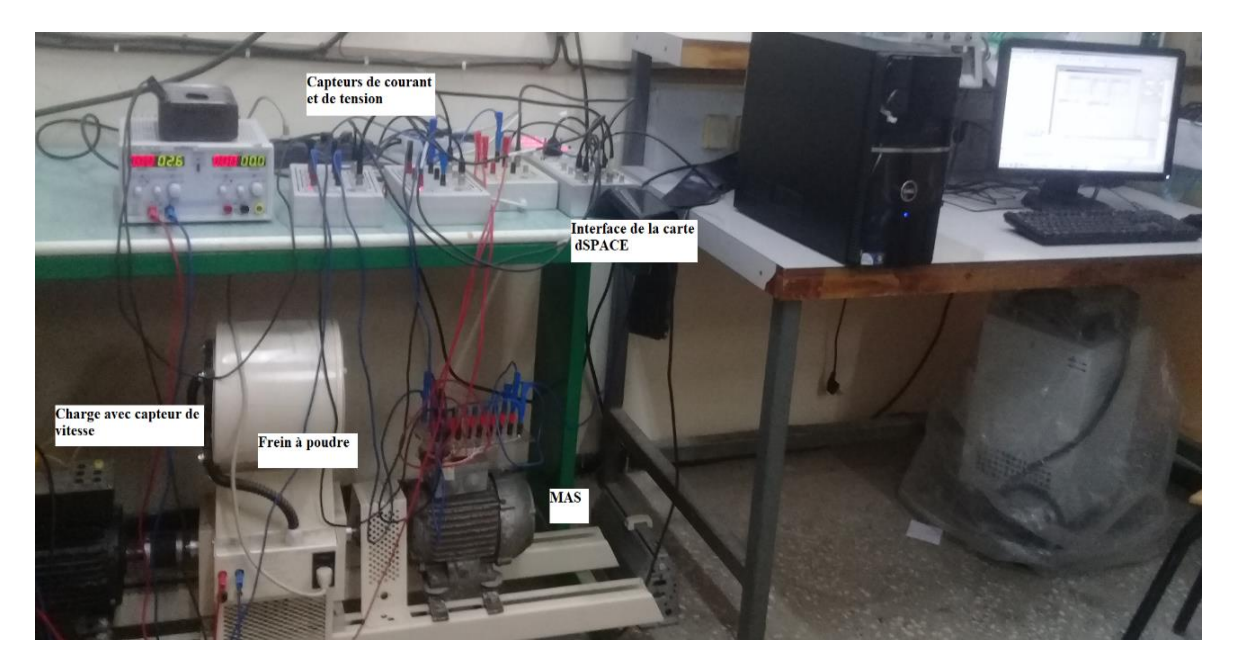

*Figure.d.* L'équipement utilisé pour la réalisation

[1] BEDBOUDI Mohamed, 'Commande et diagnostic des défauts de la machine asynchrone ' thèse de doctorat université Badji Mokhtar ANNABA,2016.

[2] Noureddine Bessous, 'Contribution au diagnostic des machines asynchrones', mémoire de magister, université Mentouri de Constantine , 2007

[3] R.BOUSSEKSOU, 'Modélisation analytique des machines Asynchrones application au diagnostic', thèse de magister en électrotechnique, Université Mentouri Constantine, 2007.

[4] OUNISSI Oussama, 'Implémentation sur un circuit FPGA du filtre de Kalman (FK) pour la machine asynchrone triphasée', Thèse de Magister en électronique Spécialité Contrôle, université Saad Dahlab Blida, février 2012

[5] Alia Salim, Guedda Smail, ' Commande Vectorielle d'une Machine à Induction', Thèse de master, Université Echahid Hamma Lakhdar d'El-Oued, Mai 2018

[6] BOUKELA Oussama Abdelkader et MEGUENNI Youcef, 'Estimation des défauts statoriques de la machine asynchrone triphasée par le filtre de Kalman étendu', thèse de master en génie Électrique, université Saad Dahlab Blida, 2013

[7] R.CASIMIR, 'Diagnostic des défauts des machines asynchrones par reconnaissance des formes', Thèse de Doctorat, école centrale de LYON, 2003.

[8] BERREZZEK Farid, 'Modélisation non linéaire des machines électriques pour la commande et le diagnostic', Thèse de Doctorat en sciences Commande Electrique, université Badji Mokhtar-Annaba, 2016

[9] L.STOYANOV, 'Etude des différentes structures de systèmes hybrides à sources d'énergie renouvelable', Thèse de Doctorat en Energétique, Université technique de Sofia et Université de Corse Pasquale PAOLI, 2011.

[10] BENYAMINA Mokhtar, 'Observateurs pour l'estimation des états dynamiques d'un véhicule', Thèse de Magister en Automatique, septembre 2014.

[11] Malek Ghanes, 'Observation et commande de la machine asynchrone sans capteur mécanique', thèse de doctorat en Automatique, école centrale de Nantes (ECN); Université de Nantes, France, 2005.

[12] NEDJARI Boumedyen, 'Commande vectorielle sans capteur mécanique de la machine synchrone à double étoile', école nationale polytechnique.

[13] Tian Yang,'Une contribution à l'observation et à l'estimation des systèmes linéaires, thèse de doctorat, école centrale de Lille. 2010.

[14] K.EL MERRAOUI, 'Diagnostic de défauts à l'aide d'observateur d'état', Thèse de Magistère, Université Saad Dahlab de Blida, 2008.

[15] R.Hermann, A.J.Krener, 'Nonlinear controllability and observabily', IEEE Trans. Automatic Control 22,1977.

[16]H.Hamouri, J.C.Marqués, 'observateurs de systèmes non linéaires', Hermès science,2002,pp81-124 .

[17] BOUKELA Oussama Abdelkader, MEGUENNI Youcef, 'Estimation des défauts statoriques de la machine asynchrone triphasée par le filtre de Kalman étendu', thèse de Master en génie Électrique, université Saad Dahlab de Blida, 2013.

[18] HAMMAMI Lokmane et BENDALI Amine, 'Implémentation du filtre de Kalman sur DSP pour le moteur à induction', thèse de Master en électrotechnique option Machines électriques, 2015.

[19] D.Alazard, 'Introduction au filtre de Kalman', Octobre 2006

[20] TOUFOUTI Riad, 'Contribution à la commande directe du couple de la machine asynchrone', thèse de doctorat en science en électrotechnique spécialité machine électrique, université Mentouri Constantine, 2008.

[21] Casasola Enzo, Clanzig Kellya, Deville Thibaut , 'Filtre de Kalman', mars 2010.

[22] S. J. Julier. 'The Scaled Unscented Transformation',To appear in Automatica, February 2000.

[23] Gabriel A. Terejanu, 'Unscented Kalman Filter Tutorial', Department of Computer Science and Engineering University at Buffalo, Buffalo, NY 14260.

[24] DAHMANI Mohammed, 'Application du filtre de Kalman linéaire et non linéaire et ses dérivées à la poursuite d'une cible manouvrante', thèse de doctorat en-sciences en électronique option Techniques de communications modernes, USTO, avril 2012.

[25] Eric A. Wan and Rudolph vander Merwe Oregon, 'The Unscented Kalman Filter for Nonlinear Estimation', Graduate Institute of Science & Technology, 20000 NW Walker Rd, Beaverton, Oregon 97006.

[26] Benyamina Mokhtar, 'Observateurs pour l'estimation des états dynamique d'un véhicule', Magister en Automatique, université des sciences et de la technologie d'Oran Mohamed Boudiaf, septembre 2014.

[27] Aurélien VALADE, 'Capteurs intelligents : quelles méthodologies pour la fusion de données embarquée ? ', Thèse de doctorat en Micro et Nano systèmes, l'Institut National des Sciences Appliquées de Toulouse, Mai 2017.

[28] Elise Arnaud, 'Méthodes de filtrage pour du suivi dans des séquences d'images - Application au suivi de points caractéristiques', Traitement du signal et de l'image, université Rennes 1, 2004.

[29] S. Julier, J. Uhlmann, 'A new extension of the Kalman filter to non linear systems', International Symposium Aerospace/Defense Sensing, Simulations and Controls,1997.

[30] V. Constantin, A. Wägli, J. Skaloud, article sur ' Le filtre de Kalman unscented : outil performant en géodésie cinématique' Zurich, Suisse, 2019.

[31]François PERREAULT, ' développement d'une interface entre une commande

Externe et un simulateur en temps réel', thèse d'ingéniorat en génie électrique, école de technologie supérieure Montréal, 2006

[32] [www.dspace.de](http://www.dspace.de/)

[33] www.baghli.com/dpace.php